**وزارة التعليم العالي و البحث العلمي**

**BADJI MOKHTAR–ANNABA UNIVERSITY UNIVERSITE BADJI MOKHTAR–ANNABA** 

**جامعة باجي مختار–عنابة**

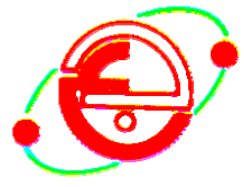

**Année 2007** 

Faculté des sciences de l'ingénieur

Département de génie mécanique

# **THESE**

Présentée en vue de l'obtention du diplôme de MAGISTERE

**Etude et Modélisation du Comportement en Régime Transitoire d'un Capteur Solaire Plan** 

# **Option**

Énergétique

### **Par**

Brahim Zitani

### **DEVANT LE JURY**

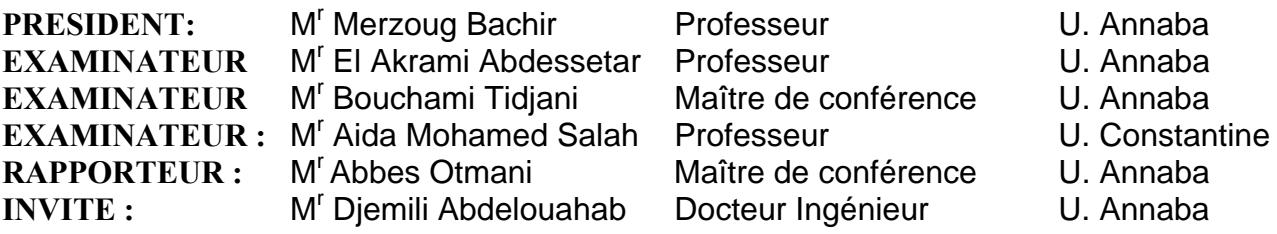

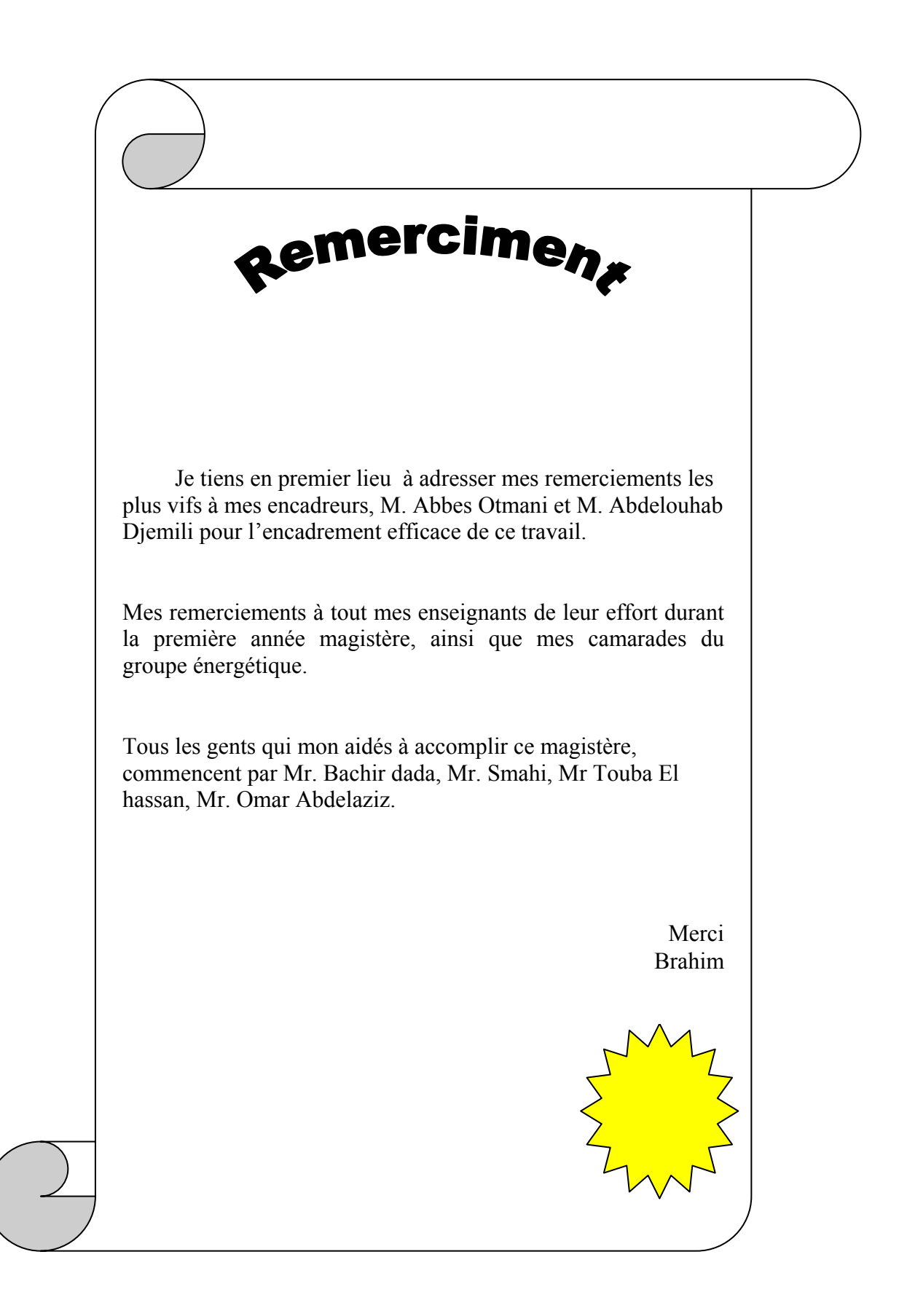

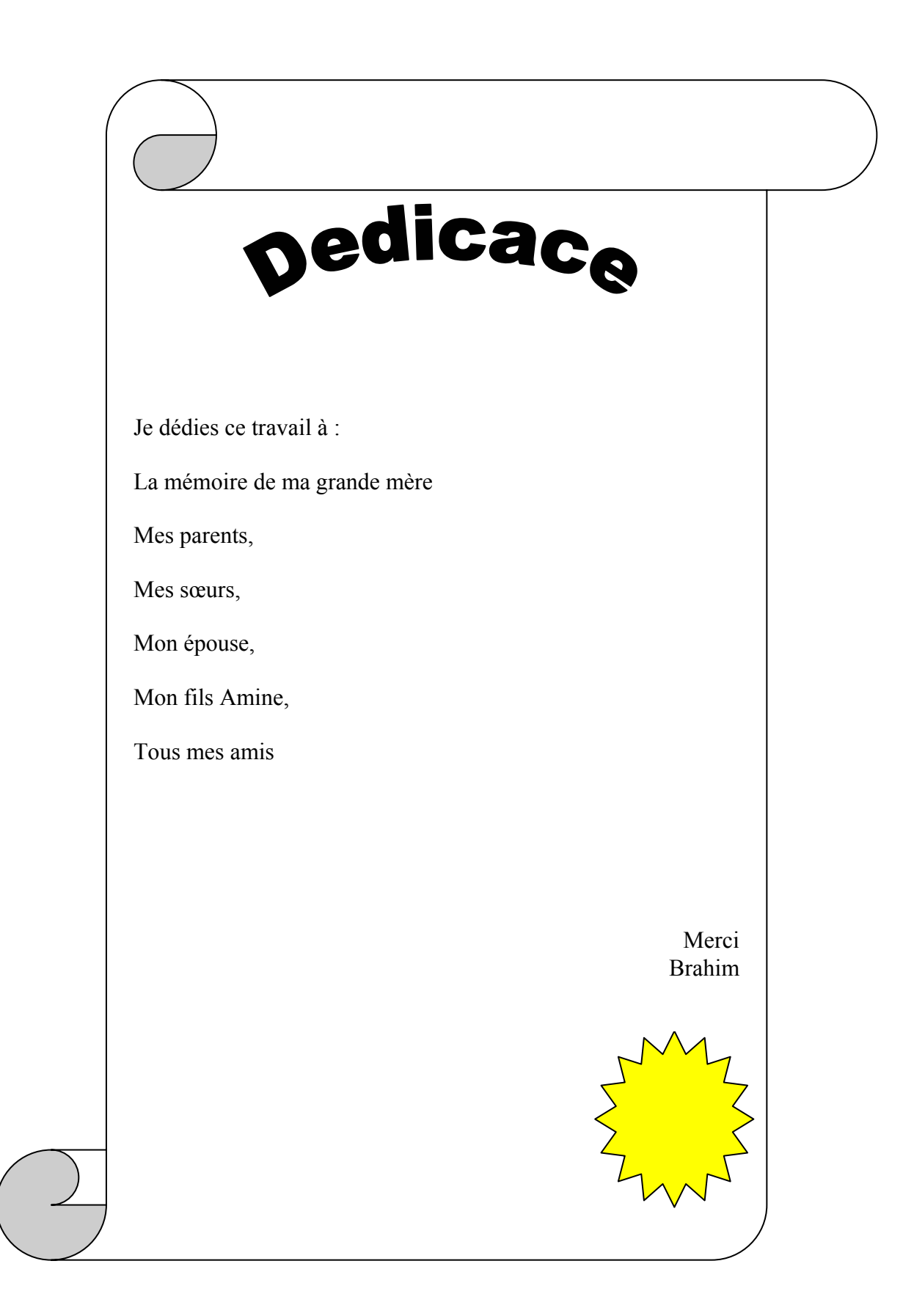

#### **Abstract**

The flat plate solar energy collector with water flow is simulated and analyzed using computational code in FORTRAN software. The considered case includes the modeling of solar angles, glass and absorber optical properties, convection and radiation heat transfer between tube surface, glass cover, side walls, and insulating base of the collector as well as the convective heat transfer in the circulating water inside the tube and conduction between the base and tube material. By considering both cases natural and forced circulating flow.

Experimental field tests were performed to validate the numerical model by comparing the outlet water temperature, modeling and experimental results shows good matching.

#### **Résumé**

Le capteur solaire plan à eau est analysé et modélisé en utilisant un code programmé en FORTRAN, cette étude englobe l'étude de la course du soleil dans le ciel et les angles horaires et les caractéristique optiques de la vitre et l'absorbeur en fonction de l'angle d'incidence des rayonnements solaire sur la surface du capteur ainsi que les transferts de chaleur par convection rayonnement et conduction des différents composants du capteur, tout en tenant compte du cas de l'écoulement naturel de l'eau dans le capteur et du cas d'écoulement forcé assistée par une pompe.

Des essais expérimentaux ont été conduits au niveau du l'institut de développement des énergies renouvelables de Ghardaïa sur les températures d'entrée et de sortie de l'eau du capteur solaire plan nécessaire pour la validation du modèle numérique, qui ont montrés une bonne concordance.

ملخص يهتم هذا البحث بدراسة الألواح اللاقطة للأشعة الشمسية لتسخين الماء وذلك بالتحليل و برمجة نموذج لها باستعمال لغة البرمجة FORTRAN, يضم هذا البحث في محتوياته على دراسة مسار الشمس في السماء و زاوية الورود للأشعة الشمسية على اللوحة و آذلك الخواص الفيزيائية للزجاجة و اللوحة الماصة لأشعة الشمس و كذلك يتطرق البحث إلى دراسة التبادلات الحرارية بين مختلف أجزاء اللوحة أللاقطة لأشعة الشمس. تجارب تطبيقية اتخذت على مستوى معهد تطوير الطاقات المتجددة الكائن بمدينة غرداية, للمصادقة على النموذج الرقمي.

#### **SOMMAIRE**

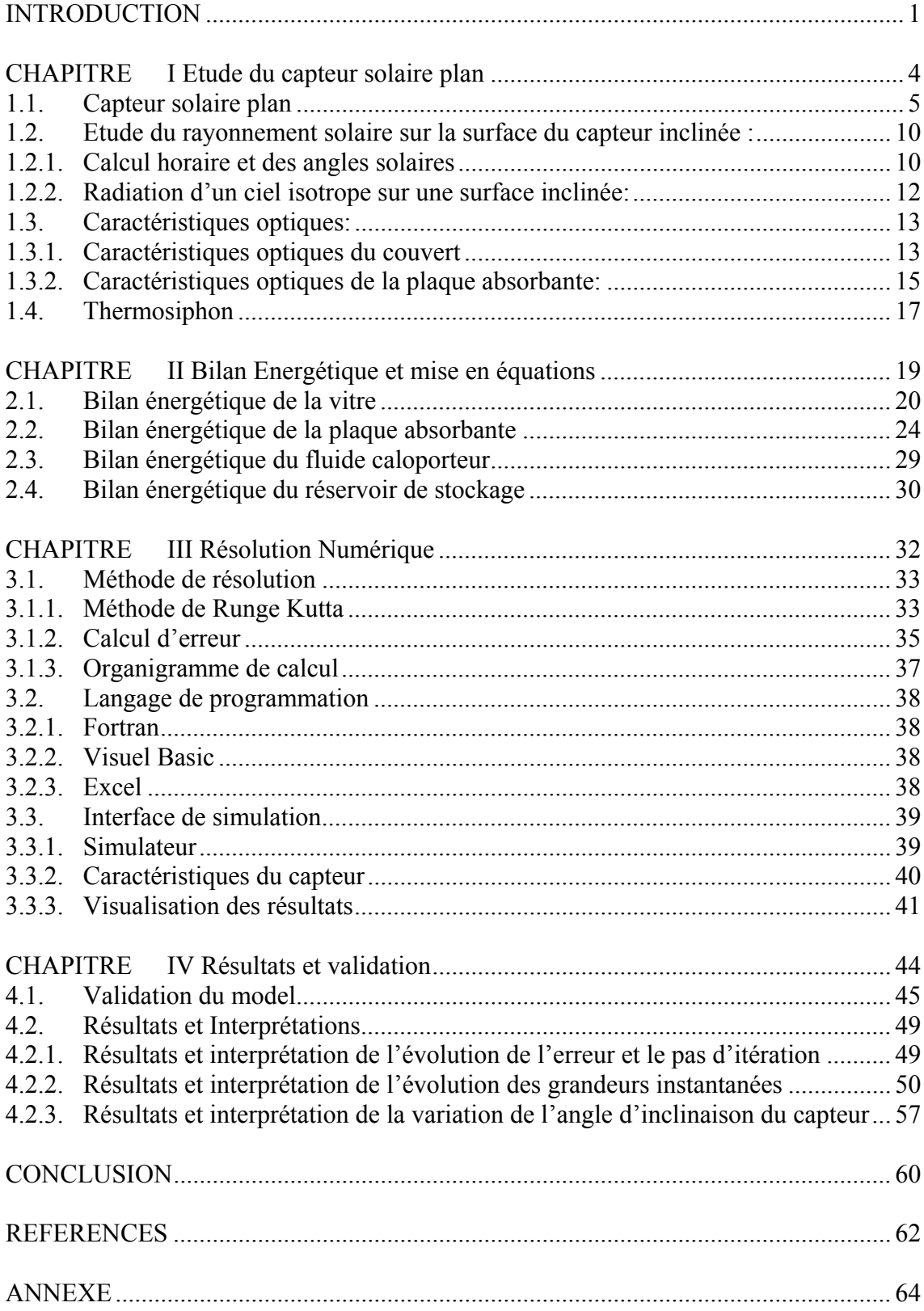

# **INDEX DES FIGURES ET TABLES**

#### **Figures :**

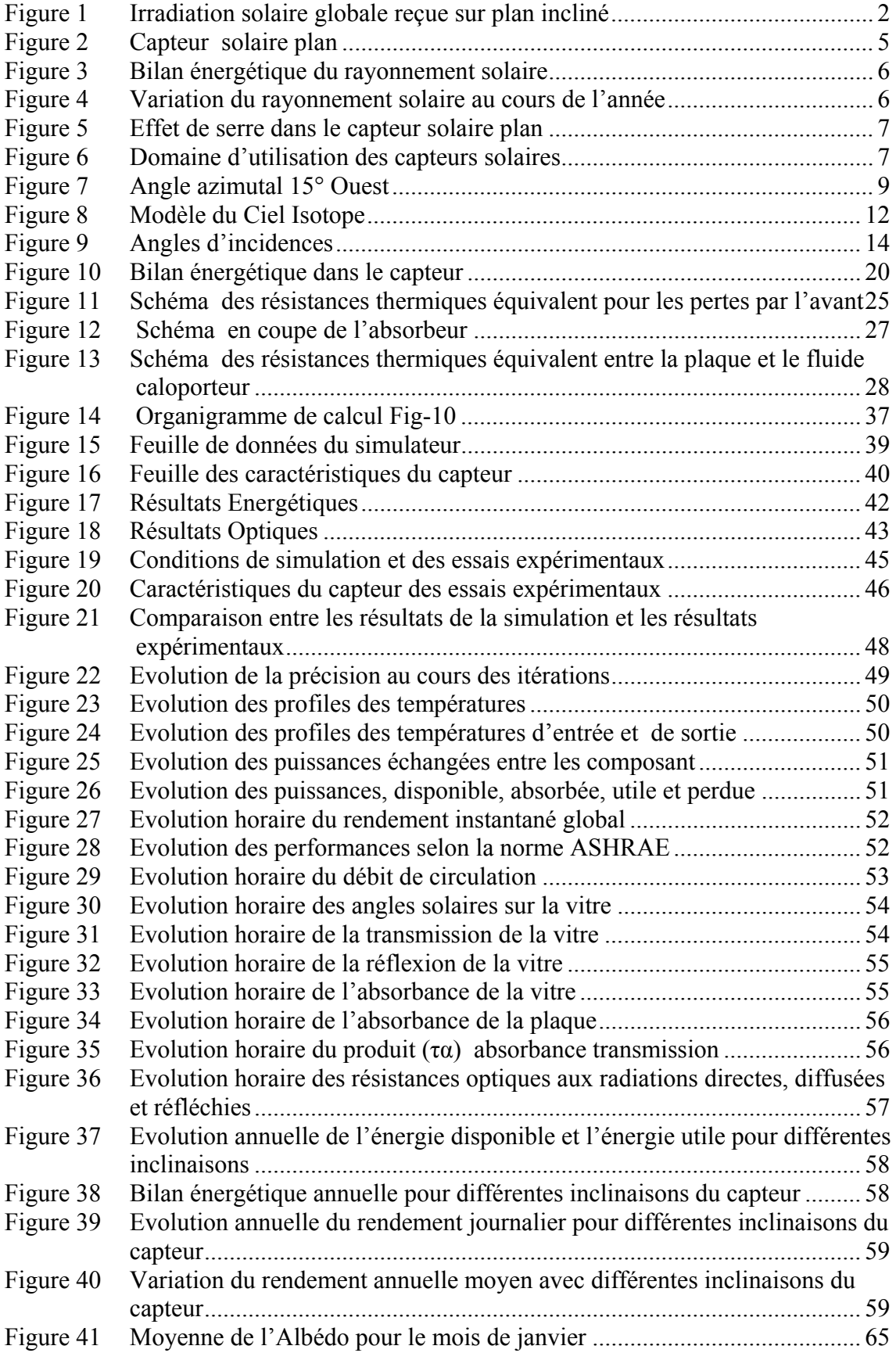

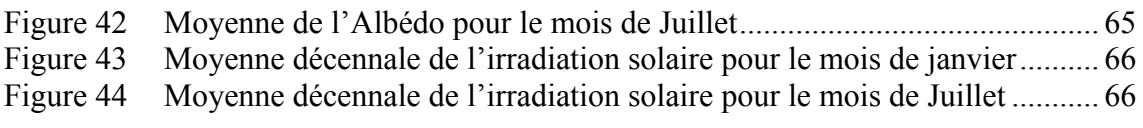

# **Tables :**

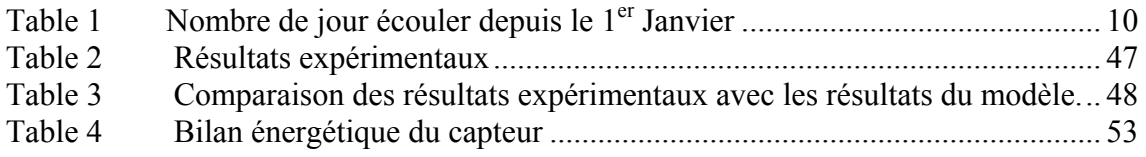

#### **NOMENCLATURE**

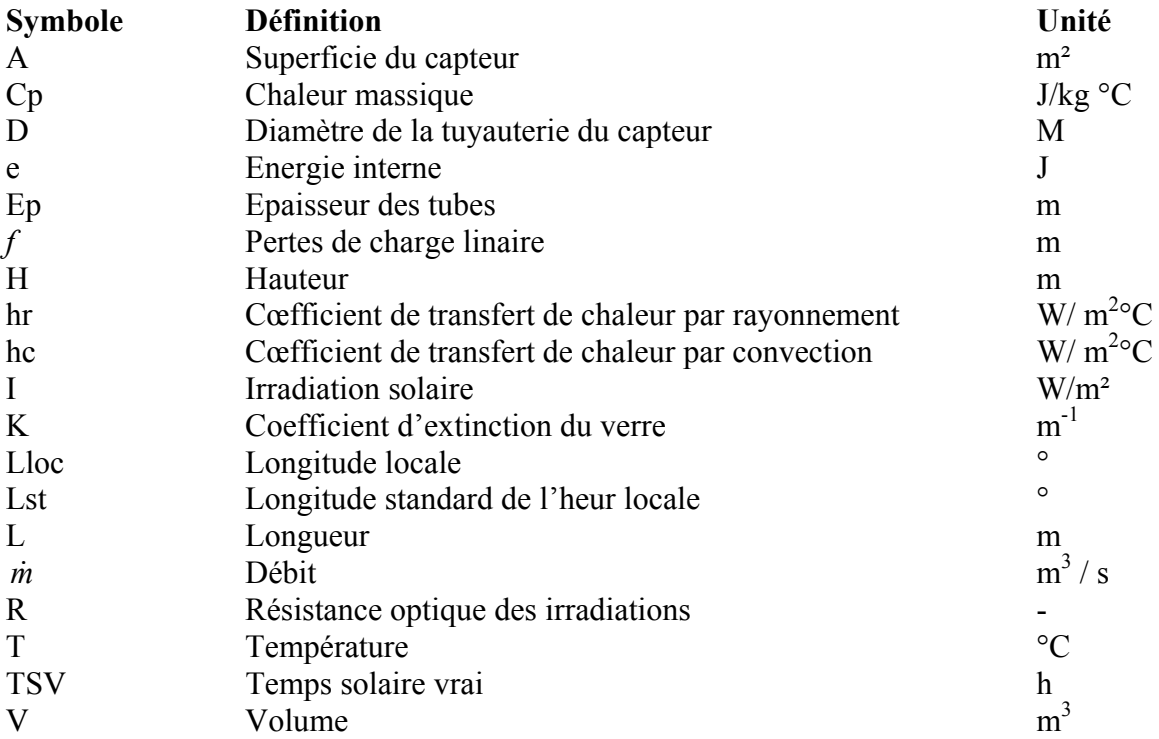

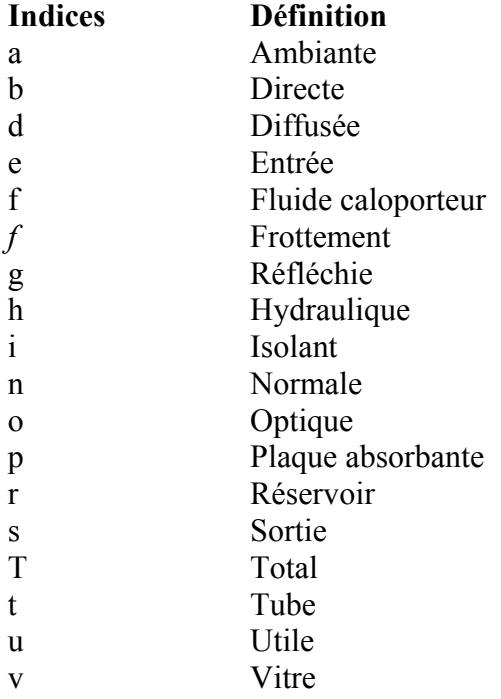

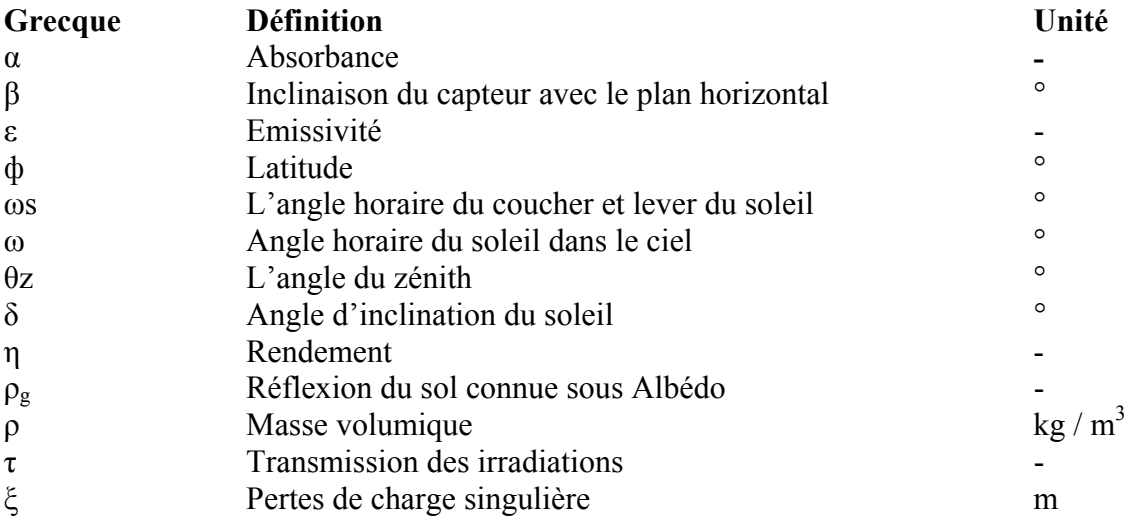

# <span id="page-9-0"></span>INTRODUCTION

#### <span id="page-10-0"></span>**Introduction**

L'énergie solaire est l'une des énergies renouvelables qui a été et continue d'être l'objectif principal de beaucoup d'ingénieurs et de chercheurs depuis les deux dernières décennies inciter par les perturbations des prix des énergies fossiles et favorisée par les avantages environnementaux ainsi que les multiples domaines d'applications parmi eux les systèmes solaires à chauffage d'eau.

Actuellement, les chauffages d'eau solaire sont utilisés dans les maisons individuelles, appartement, écoles, lavages automobiles, hôpitaux et différentes industries et cela vu les économies effectuées sur les frais de l'eau chaude.

Depuis les années 70 l'efficacité des capteurs solaires n'a cessé de s'améliorer et ceci par l'introduction du verre trempé à faible teneure de fer pour les couvercles qui ont une meilleur transmission ce qui se traduit par plus d'énergie absorbée, une isolation amélioré et le développement des peintures sélectives durables.

L'Algérie est doté par un gisement solaire considérable à l'échelle mondiale. Ainsi, des objectifs fixés pour le développement et la promotion de nouvelles ressources d'énergies propres renouvelables, non polluantes et non dangereuses pour l'environnement, dans cette perspective, les démarches préconisées vise, plus particulièrement la valorisation des gisements en énergies renouvelables, notamment le solaire non encore exploité avec pour objectif de porter la quote-part de ces énergies à 10 % du bilan énergétique algérien d'ici à l'horizon 2020.

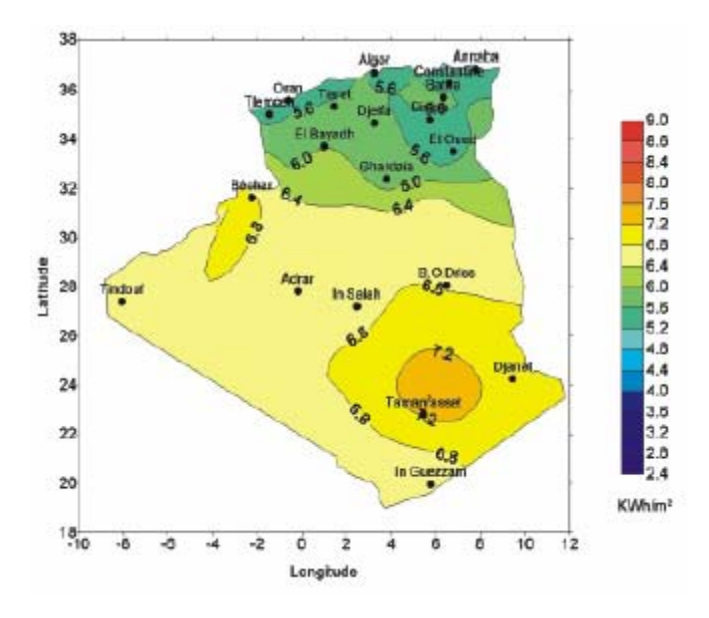

**Figure 1 Irradiation solaire globale reçue sur plan incliné à la latitude du lieu : moyenne annuelle** 

Cette étude à pour objectif de fournir un outils numérique qui permet la simulation du fonctionnement d'un capteur solaire plan en régime dynamique.

La première partie est une recherche bibliographique sur les règles et mode de fonctionnement des capteurs solaires plan. La recherche bibliographique apporte plusieurs informations concernant :

- Les angles horaires du soleil pour un lieu donné dans un moment donné.
- les propriétés optiques du vitrage absorbance, transmission, réflexion aux différents types du rayonnement direct diffus et réfléchi.
- Etude du mode de fonctionnement en thermosiphon

L'étude se focalise plus particulièrement sur le comportement du capteur solaire plan aux conditions climatiques réelles d'une journée typique.

Pour cela une modélisation basée sur le langage de programmation FORTRAN des équations du modèle, accompagné par un interface en Excel pour l'introduction des données et visualisation des résultats, qui peuvent être imprimés sous forme de rapport.

Des essais expérimentaux ont été menés au niveau de l'institut du développement des énergies renouvelables de Ghardaïa pour la validation du modèle numérique.

# <span id="page-12-0"></span>CHAPITRE I

# **Etude du capteur solaire plan**

#### <span id="page-13-0"></span>**1.1. Capteur solaire plan**

#### **Description :**

Le capteur plan vitré est le capteur le plus utilisé. Il est recommandé pour une plage de températures entre 30°C et 80°C, grâce à une assez bonne isolation du verre et du cadre. Il convient particulièrement bien pour le chauffage de l'eau chaude sanitaire et pour le chauffage des locaux.

En général, ces capteurs sont disponibles en bloc de 1 ou 2 m², et on branche plusieurs de ces capteurs en série pour obtenir des surfaces totales qui peuvent aller jusqu'à quelques dizaines de mètres carrés.

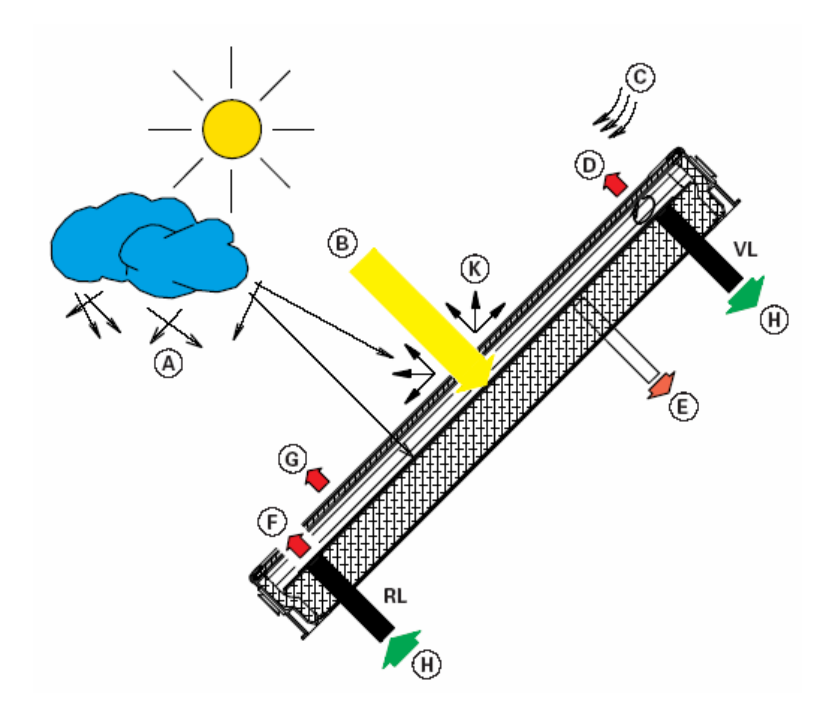

**Figure 2 Capteur solaire plan** 

A Rayonnement céleste diffus B Rayonnement solaire direct C Vent, pluie, neige, convection D Perte par convection E Pertes par conduction

- F Rayonnement calorifique de l'absorbeur
- G Rayonnement calorifique du vitrage
- H Puissance utile du capteur
- K Réflexion

<span id="page-14-0"></span>L'énergie reçu du soleil est estimée a  $1.4 \text{ kW/m}^2$  sur une surface plan hors atmosphère terrestre, et le long du parcours de ces rayonnement subisse plusieurs atténuation.

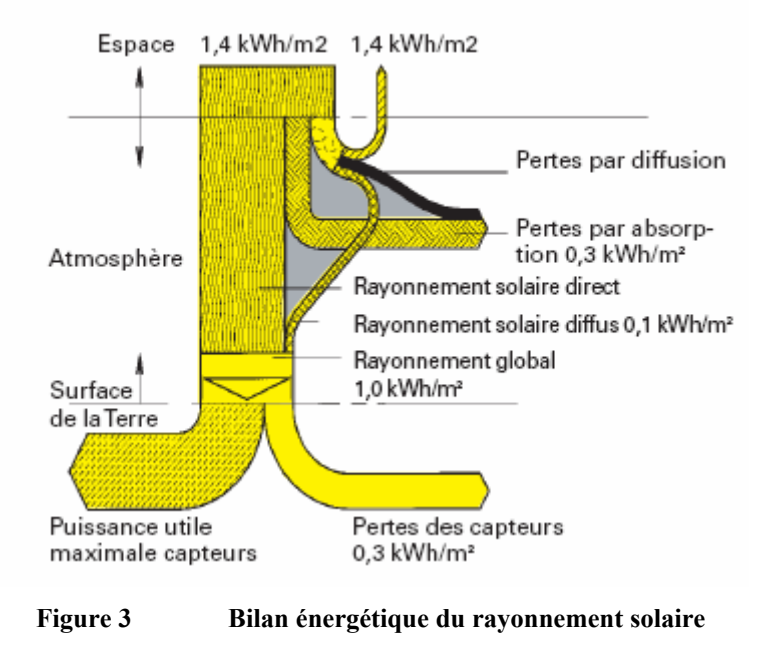

Et cet énergie solaire varie au cours de l'année et dépend de la situation géographique du lieu sur le globe, pour l'hémisphère nord la variation du rayonnement solaire est maximale en mois juin (début d'été) Fig-4

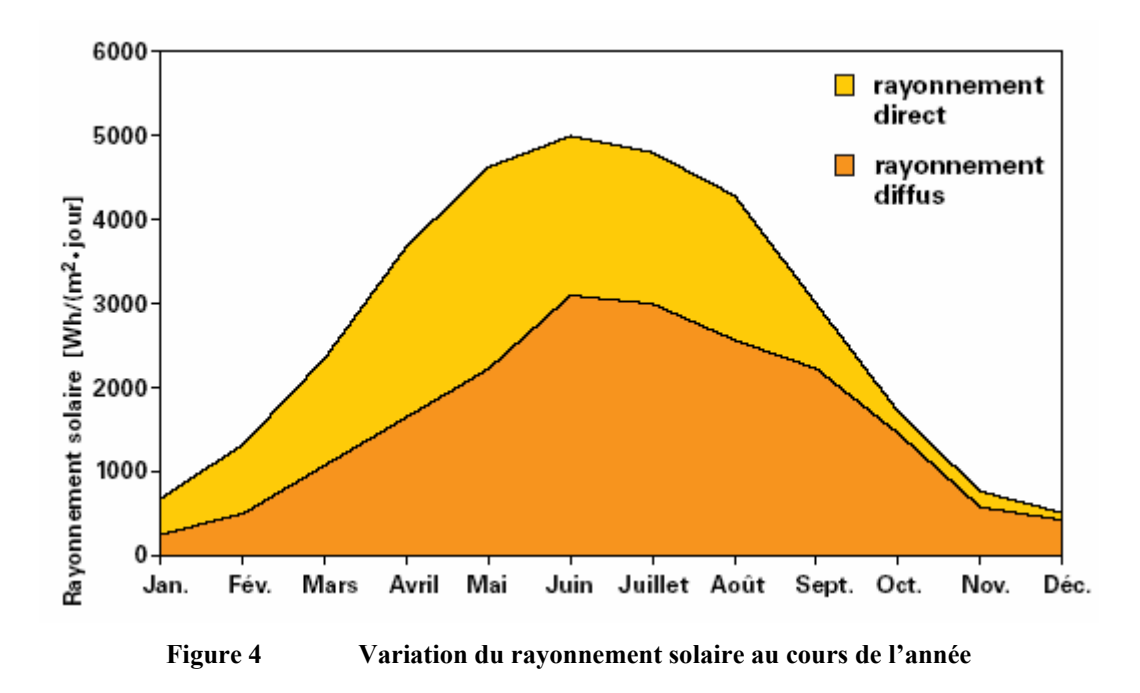

#### <span id="page-15-0"></span>**Fonctionnement :**

Le principe de fonctionnement est dit de l'effet de serre. Les rayons du soleil (d'une longueur d'onde visible, ~0.5 µm) traversent la couverture transparente supérieure, en verre ou en plastique, puis frappent l'absorbeur. Celui-ci étant noir, il absorbe la majeure partie de la lumière reçue et par conséquent il se chauffe. En effet, tout corps chaud émet des rayonnements aux températures usuelles, celui-ci se trouve dans le domaine de l'infrarouge (~9µm). A cette longueur d'onde, le verre est parfaitement opaque et réfléchit donc tout cet infrarouge. La chaleur reste ainsi prisonnière du capteur.

Un liquide caloporteur circule dans un tuyau dans le capteur et conduit la chaleur emprisonnée vers la consommation.

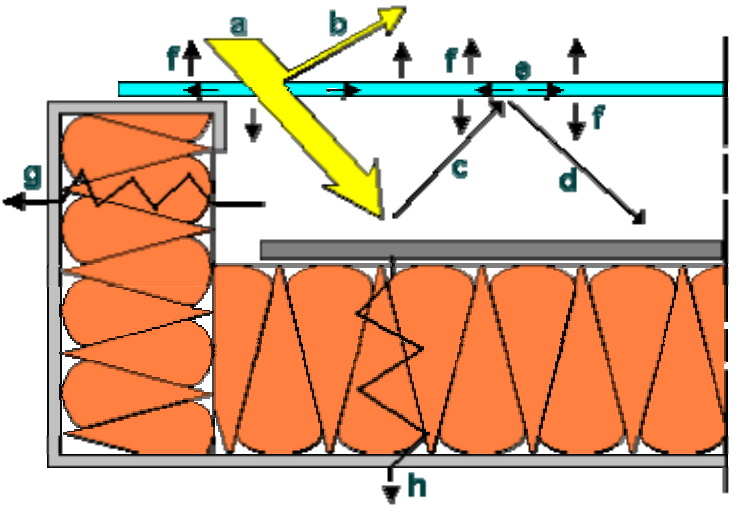

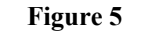

**Figure 5 Effet de serre dans le capteur solaire plan** 

#### **Domaine d'utilisation :**

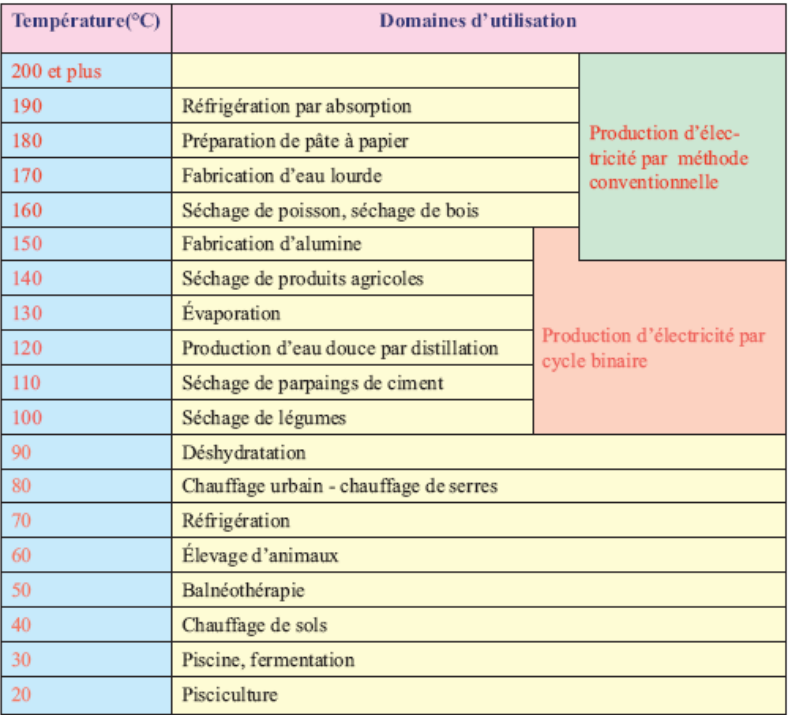

**Figure 6 Domaine d'utilisation des capteurs solaires** 

#### **Les transferts d'énergie**

L'énergie captée par le collecteur solaire et transformée en chaleur est cédée au fluide caloporteur et transférée vers un réservoir de stockage d'énergie. Ce transfert se fait soit par circulation naturelle, soit par circulation forcée.

Transfert par circulation naturelle de l'eau dans ces installations, le transfert d'énergie est basé sur la plus faible densité de l'eau chaude qui confère à celle-ci un mouvement ascendant.

#### **Système direct avec thermo circulation**

L'eau entrant par le bas du capteur est échauffée par l'ensoleillement et sort par la partie haute pour rejoindre le ballon de stockage situé au moins 60 cm au-dessus du capteur.

Lorsque le capteur est échauffé par le soleil, le fluide caloporteur, c'est-à-dire l'eau sanitaire dans ce cas, se met en mouvement pour rejoindre le ballon. Ce dernier se vide d'une quantité correspondante d'eau froide qui retourne au capteur.

#### **Système indirect avec thermo circulation**

Dans ce cas, il a deux circuits : l'un dit "primaire" contient l'eau qui est échauffée dans le capteur tandis que le circuit "secondaire" est alimenté par l'eau sanitaire à réchauffer. Le transfert de chaleur se fait par un échangeur situé dans le ballon. Comme la circulation n'est pas forcée, comme dans le système précédent, il faut placer le bas du ballon au moins 60 cm au-dessus du haut du capteur et à simplifier au maximum le circuit de canalisations.

Le double circuit a l'avantage d'éviter la purge du système en cas de gel.

Le placement de l'appoint à l'extérieur du ballon permet au capteur de fonctionner librement sans que l'apport réalisé par l'appoint devienne excessif. Par contre, ce type d'installation est plus coûteux et la présence de l'échangeur nécessite que le capteur travaille à plus haute température ce qui diminue son rendement.

Transfert par circulation forcée, l'installation utilise ici, en plus des éléments utilisés dans les systèmes précédents, une pompe de circulation commandée par une régulation de température. Le rôle de la pompe de circulation est de permettre un transfert plus rapide des calories captées par l'absorbeur vers le réservoir de stockage. L'utilisation de cette pompe permet aussi d'interrompre le transfert de chaleur lorsque l'eau des capteurs n'est pas plus chaude que celle contenue dans le réservoir.

C'est le rôle de la régulation de comparer la température à la sortie du capteur solaire et celle du réservoir de stockage et de commander la pompe de circulation uniquement lorsque la première température est supérieure à la deuxième.

Sous les climats à ensoleillement variable, ces systèmes donnent de meilleures performances. Par contre, sous des climats à ensoleillement constant, les systèmes à thermo circulation offrent des performances équivalentes, et seront plutôt conseillés pour leur prix plus faible, leur coût de fonctionnement nul et une meilleure fiabilité.

#### <span id="page-17-0"></span>**Positionnement du capteur**

En raison de la position du Soleil durant la journée, les capteurs solaires seront orientés dans toute la mesure du possible vers le Sud afin de récupérer une quantité optimale d'énergie. Des écarts allant jusqu'à 30° environ par rapport à l'orientation Sud n'a quasiment aucun effet sur le rayonnement reçu durant les mois d'été; sur l'année, la différence n'est que de 2 % environ. L'angle d'inclinaison et l'angle azimutal sont les paramètres d'ajustement du capteur.

#### **Angle d'inclinaison α**

L'angle d'inclinaison des capteurs solaires par rapport à la surface de la Terre est capital pour une récupération maximale de l'énergie. L'absorbeur du capteur pourra capter le maximum d'énergie si le plan du capteur est perpendiculaire au rayonnement solaire. Comme l'angle du rayonnement est fonction de l'heure et de la saison, le plan du capteur doit être dirigé en fonction de la position du soleil au moment où l'énergie offerte est la plus grande.

#### **Angle azimutal**

L'angle azimutal est l'angle que fait le plan du capteur par rapport au Sud, plan du capteur orienté plein Sud alors l'angle azimutal égal à 0°. Comme le rayonnement solaire est le plus intensif vers midi, le plan du capteur devra être si possible orienté vers le Sud. Des angles allant jusqu'à 45° par rapport au Sud sont cependant acceptables.

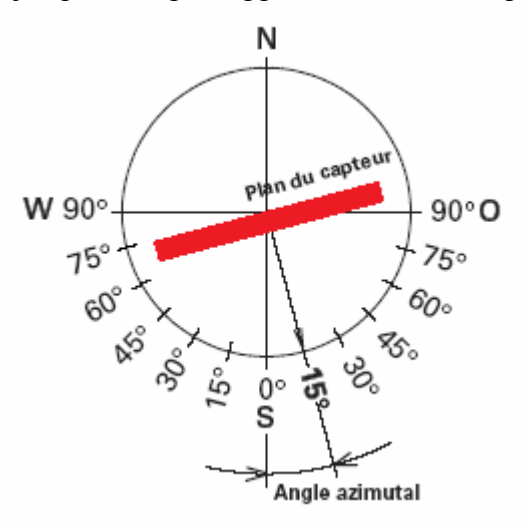

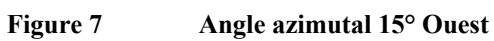

#### <span id="page-18-0"></span>**1.2. Etude du rayonnement solaire sur la surface du capteur inclinée :**

La constante solaire adoptée par le centre WRC (World Radiation Center) est 1367 w/m<sup>2</sup> suite à l'expérience conduite par Duncan (1982), qui en d'autres unités vaut :  $4.921$  MJ/m<sup>2</sup>hr  $433 B T U/ft^2$ hr 1.960 cal/cm<sup>2</sup>

#### **1.2.1.Calcul horaire et des angles solaires**

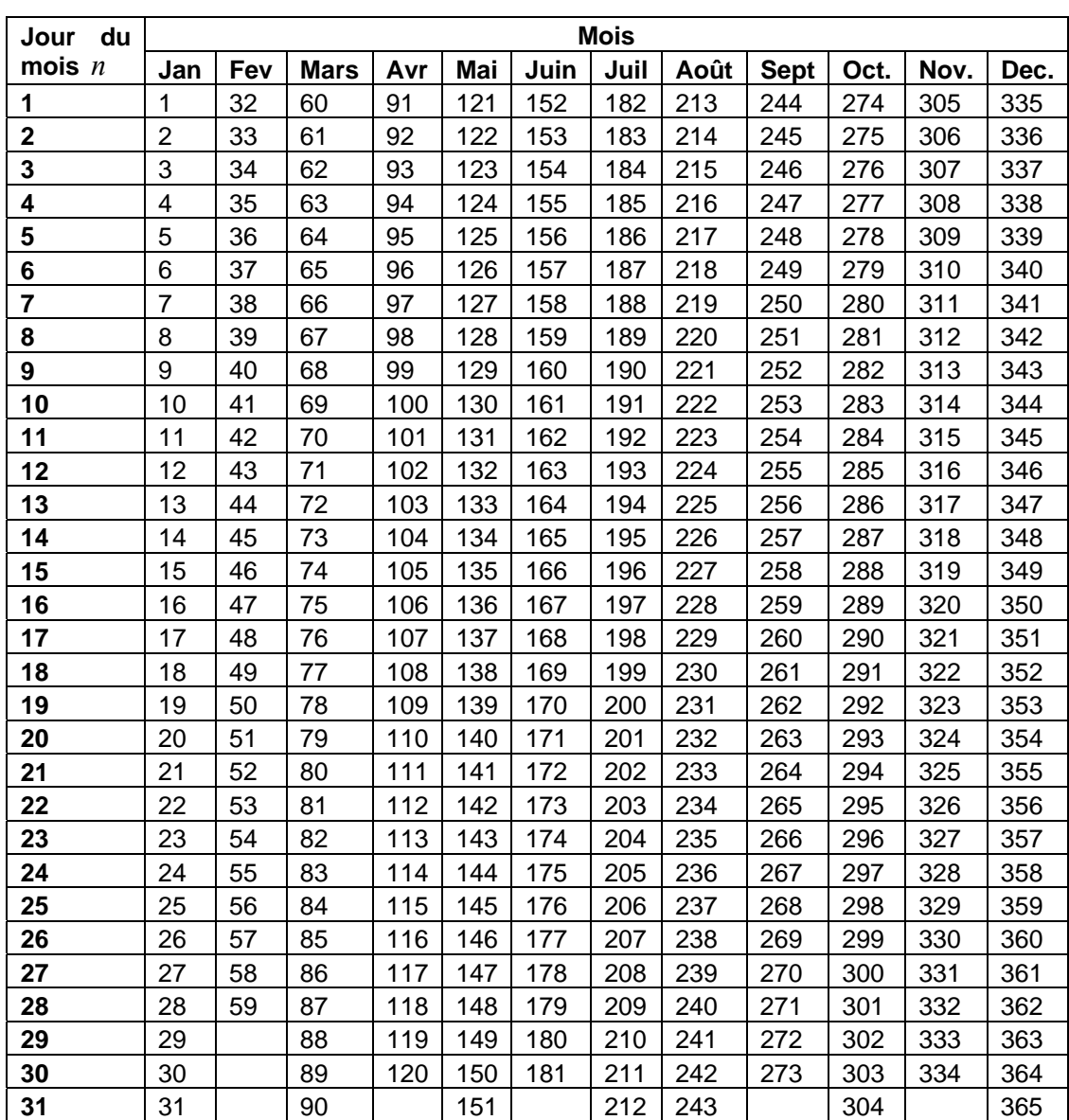

Le nombre de jour écouler depuis le 1<sup>er</sup> Janvier est noté *n* 

**Table 1 Nombre de jour écouler depuis le 1er Janvier** 

#### **δ L'angle de déclination du soleil.**

La déclination du soleil varie au cours des saisons  $-23.45^{\circ} < \delta < 23.45^{\circ}$  fonction de la journée de l'année.

$$
\delta = 23.45 \sin \left( 360 \frac{284 + n}{365} \right) (2)
$$

Avec *n* est le nombre du jour dans l'année 1 ≤ *n* ≤ 365

#### **TSV Temps solaire vrai.**

Pour chaque instant d'une journée donnée de l'année et ceci après avoir convertie le temps local en temps solaire vrai en apportant la correction de l'équation du temps et la différence due a la longitude locale et la longitude standard.

$$
TSV = TL + 4(Lst - Lloc) + E
$$

Avec E est la correction apporter par l'équation du temps en minutes.

 $E = 229.2(0.000075 + 0.001868 \cos \beta - 0.032077 \sin \beta - 0.014615 \cos 2\beta - 0.04089 \sin 2\beta)$ 

$$
A \, \text{vec} \, \beta = (n-1) \frac{360}{365}
$$

#### **ω L'angle horaire du soleil dans le ciel.**

$$
TSV = 12 + \frac{24\omega}{360}
$$
  

$$
\omega = 15(TSV - 12) \begin{cases} \omega \ge 0 \text{ Apresmidi solaire} \\ \omega \le 0 \text{ Avantmidi solaire} \end{cases}
$$

#### **θ L'angle d'incidence des radiations direct sur une surface inclinée.**

Sur une surface inclinée d'un angle β. Pour permettre d'évaluer les caractéristiques optique du couvert (Transmission, absorptance, réflexion), et cela pour une journée donnée de l'année (1<sup>er</sup> Janvier au 31 Décembre) dans un lieu définie en longitude (-180°  $\langle L \rangle$  < 180°) et de latitude (23.45°N  $\langle \varphi \rangle$  < 66.55°N) qui couvre largement les altitudes de l'Algérie.

L'angle d'incidence des radiations solaire direct sur une surface inclinée d'un angle β Orientée vers le sud ce qui est le cas des capteurs solaires.

 $\cos\theta = \sin\delta \sin\phi \cos\beta - \sin\delta \cos\phi \sin\beta + \cos\delta \cos\phi \cos\beta \cos\omega + \cos\delta \sin\phi \sin\beta \cos\omega$ 

#### **θz L'angle du zénith.**

C'est l'angle que fait les rayons du soleil avec la normale d'une surface horizontale dans un lieu définit par *ф*, à une période de l'année définit par *δ* et à un moment de la journée définie par *ω*

 $\cos\theta_z = \sin\delta\sin\phi + \cos\delta\cos\phi\cos\omega$ 

#### **Lever et coucher du soleil.**

Les heurs du lever et du coucher du soleil sont obtenus  $\cos \omega = -\tan \phi \tan \delta$ 

#### <span id="page-20-0"></span>**1.2.2. Radiation d'un ciel isotrope sur une surface inclinée:**

La majorité des mesures des radiations solaires sont pour les surfaces horizontales, en connaissant les valeurs des radiations directes et diffuses ainsi que les angles solaires.

Les modèles des radiations du ciel, dans ce contexte sont des représentations mathématique des radiations diffuses, quand les radiations directs et diffus sont combinée ils fournissent la moyenne calculée des radiation solaire sur une surface inclinée a partir des mesures effectuées sur une surface horizontale.

Un des modèles est le modèle des radiations diffuses isotropes, proposer par Liu et Jordan (1963) [1] qui suppose que les radiations disponibles sur une surface inclinée est de trois composante : des radiation directs calculer comme  $I_bR_b$ , des radiations diffusées du ciel *Id* et des radiations réfléchie par le sol sou forme de radiations diffusées due a l'albédo du sol

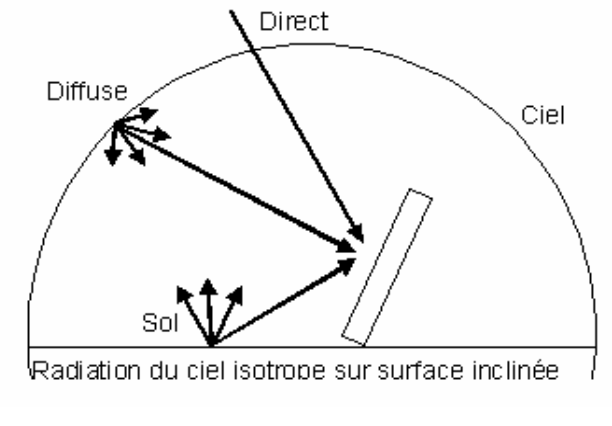

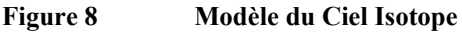

$$
I_{T} = Direct + Diffius + reflectnie par l'albedo du sol\nI_{T} = I_{b}R_{b} + I_{d}R_{d} + (I_{b} + I_{d})R_{g}
$$
\n
$$
R_{b} = \frac{\cos(\theta)}{\cos(\theta_{z})}
$$
\n
$$
R_{d} = \frac{1 + \cos \beta}{2}
$$
\n
$$
R_{g} = \rho_{g} \frac{1 - \cos \beta}{2}
$$
\nAlors\n
$$
I_{T} = I_{b}R_{b} + I_{d} \left(\frac{1 + \cos \beta}{2}\right) + (I_{b} + I_{d})\rho_{g} \left(\frac{1 - \cos \beta}{2}\right)
$$

 $(I_b + I_d)\rho_g \frac{1 - \cos \rho}{2}$ ⎠  $\left(\frac{1-\cos\beta}{2}\right)$ ⎝  $\bigg] + (I_b + I_d)\rho_g \bigg( \frac{1 - \varepsilon}{\varepsilon} \bigg)$  $\left(\frac{1+\cos\beta}{2}\right)$ ⎝ 2 2  $I_T = I_b R_b + I_d \left( \frac{1 + \cos \rho}{2} \right) + (I_b + I_d) \rho_g$ 

ρg est la réflexion du sol connu par L'albédo.

#### <span id="page-21-0"></span>**1.3. Caractéristiques optiques:**

#### **1.3.1.Caractéristiques optiques du couvert**

La transmission, la réflexion et l'absorption des rayonnements solaire par les différents éléments du capteur solaire est décisive à la détermination de ces performances. Le couvert du capteur réfléchie, absorbe et transmit le reste des rayonnements solaire et ces caractéristiques optiques sont fonction de:

L'épaisseur de la vitre L'indice de réfraction du milieu du vert 'n' Le cœfficient d'extinction 'K'

Qui dépends de leur tour de la longueur d'onde des radiations. En tenant compte de l'absorption du couvert, comme décrit par la loi de Bouger [2]: L'absorption est proportionnel à l'intensité locale dans le milieu à la distance x du trajet de la radiation  $dI = -IKdx$ 

La longueur du parcours des rayons du soleil dans l'épaisseur de la vitre est  $\cos\theta_2$ *L*

avec  $\theta_2$  l'angle de réflexion dans le verre.

$$
\tau_a = \frac{I \text{ transmit}}{I \text{ incident}}
$$

$$
\tau_a = \exp\left(-\frac{KL}{\cos \theta_2}\right)
$$

#### **Transmission des radiations directes**

La transmission d'un capteur a un seul couvert

$$
\tau = \tau_a \tau_r
$$
  
L'absornta

'absorptance est approximé par

 $\alpha = 1 - \tau_a$  La réflexion est  $\rho = \tau_a (1 - \tau_r)$  $\rho = \tau_a - \tau$  $\overline{\phantom{a}}$ ⎞  $\parallel$  $\big($  $+\frac{1-}{1}$  $=\frac{1}{2}(\frac{1}{2})$ ⊥ *r r*  $r = \frac{1}{2} \left( \frac{1}{1 + r_{\mu}} + \frac{1}{1} \right)$ 1 1 1  $\tau_{\perp} = \frac{1}{\cdot} \frac{1 - I_{\parallel}}{I_{\perp}}$  $\overline{\phantom{a}}$ ⎨  $\left($  $=\frac{tg^2(\theta_1 -$ 2 2 // sin *tg*  $r_{\parallel} = \frac{tg}{g}$ 

$$
\begin{cases}\n r & 2(1+r_0 \quad 1+r_1)\n \end{cases}\n \bigg| r_1 = \frac{\sin^2(\theta_1 - \theta_2)}{\sin^2(\theta_2 + \theta_1)}\n n_1 \sin \theta_1 = n_2 \sin \theta_2
$$

 $\theta_1$ L'angle d'incidence du le couvert

 $\theta$ <sub>2</sub> L'angle de réfraction du rayon dans le verre

 $(\theta_{\scriptscriptstyle 1}\!-\!\theta_{\scriptscriptstyle 2})$  $(\theta, +\theta)$ 

 $v_1 - v_2$ 

+

 $\theta_1 + \theta_2$  $\theta - \theta$ 

 $\frac{10}{2}$   $\frac{10}{1}$ 

+

 $n_1$  Indice de réfraction de l'air.

 $n_2$  Indice de réfraction du verre,

#### <span id="page-22-0"></span>**Transmission des radiations diffusées**

La quantité des radiations diffusées qui reçoit le couvert du capteur peut être calculé par intégration des radiations transmises sur touts les angles, mais la distribution angulaire de ces radiations n'est pas connue.

Pour les radiations isotropes incidentes (indépendantes de l'angle), l'intégration peut être effectuée, la présentation du résultat peut être simplifié en définissant un angle équivalent pour les radiations directes qui donne le même facteur de transmission que celui des radiations diffusées. Un angle équivalent de 60° est utilisé dans plusieurs conditions des applications des capteurs solaires.

Cette intégration a été effectuée par Brandemuehl et Beckman (1980) [3] pour le mode du ciel isotrope, et deux corrélations plus précises sont disponibles pour l'angle équivalent des radiations diffusées et les radiations réfléchis par le sol.

#### **Transmission des radiations réfléchies par le sol:**

 $\theta$ g = 90 – 0.5788 $\beta$  + 0.002693 $\beta$ <sup>2</sup> Pour les radiations diffusées  $\theta d = 59.7 - 0.1388B + 0.001497B^2$ 

 $\theta$ L'angle équivalent pour les radiations réfléchies par le sol / les radiations diffusées par le ciel.

 $\beta$  L'angle d'inclinaison du capteur.

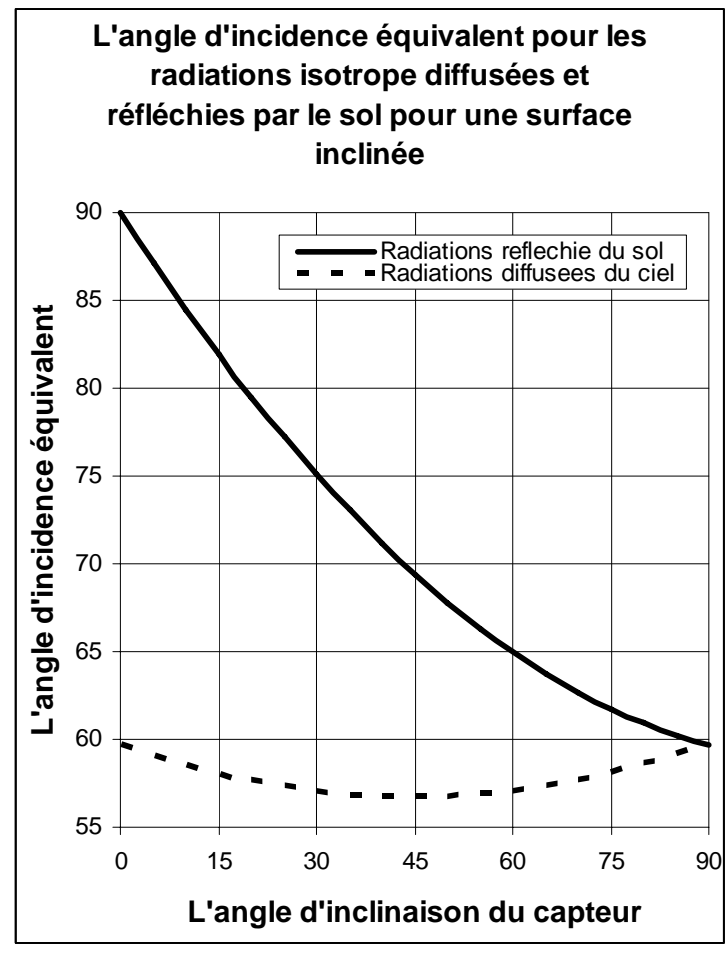

**Figure 9 Angles d'incidences** 

#### <span id="page-23-0"></span>**La puissance absorbée par la vitre**

$$
Q_{abs} = A \Big[ R_b I_b \alpha_b + R_d I_d \alpha_d + R_g \big( I_b + I_d \big) \alpha_g \Big]
$$

#### **1.3.2. Caractéristiques optiques de la plaque absorbante:**

L'absorption polaire des surfaces noire (comme celle utiliser pour les capteurs solaires), est une fonction de l'angle d'incidence du rayonnement sur la surface.

Pettit et Sowell (1976) [4] suggères que les surfaces sélectives représentent un comportement similaire à des surfaces noires pour des angles d'incidences entre 0° et 80°.

$$
\frac{\alpha}{\alpha_n} = 1 + 2.0345 \times 10^{-3} \theta - 1.990 \times 10^{-4} \theta^2 + 5.324 \times 10^{-6} \theta^3 - 4.799 \times 10^{-8} \theta^4
$$
 [4]

<sup>α</sup> *<sup>n</sup>* L'absorption d'une surface d'un rayonnement solaire normale

<sup>α</sup> L'absorption d'une surface d'un rayonnement solaire a un angle d'incidence *β*

#### **Produit transmission absorption**

La partie du rayonnement qui n'a pas été absorbée par la plaque adsorbante est réfléchie d'une façon diffuse vers la vitre qui a sont tour en renvoie une partie vers l'absorbeur, il existe ainsi des réflexions et des absorptions multiples entre la plaque absorbante et le couvert en verre, en tenant compte de cet effet le produit  $\tau \alpha$  devient  $(\tau \alpha)$ Pour les radiations directes

$$
(\tau \alpha)_b = \frac{\tau_b \alpha_b}{1 - \rho_d (1 - \alpha_d)} \left( 1 - \rho_d \left( 1 - \frac{\alpha_d}{\alpha_b} \right) \right)
$$

Pour les radiations diffusées

$$
(\tau\alpha)_d = \frac{\tau_d\alpha_d}{1 - \rho_d(1 - \alpha_d)}
$$

Pour les radiations réfléchies par le sol

$$
\left(\tau\alpha\right)_g = \frac{\tau_g \alpha_g}{1 - \rho_d \left(1 - \alpha_d\right)}
$$

 $\rho_d$  La réflexion du couvert en verre pour les radiations diffusées

 $\tau<sub>b</sub>$  La transmission du couvert pour les radiations directes pour l'angle d'incidence  $\theta$ 

 $\tau_d$  La transmission du couvert pour les radiations diffusées évaluer à l'angle d'incidence équivalent

 $\tau_{g}$  La transmission du couvert pour les radiations réfléchies évaluer à l'angle d'incidence équivalent

 $\alpha$ <sup>b</sup> L'absorption de la plaque absorbante pour les radiations directes

 $\alpha_d$  L'absorption de la plaque absorbante pour les radiations diffusées

 $\alpha_{\rm g}$ L'absorption de la plaque absorbante pour les radiations réfléchies

## **La puissance absorbée par la plaque :**

$$
Q_{abs} = A[R_b I_b(\tau \alpha)_b + R_d I_d(\tau \alpha)_d + R_g(I_b + I_d)(\tau \alpha)_g]
$$

Avec

$$
R_d = \left(\frac{1 + \cos \beta}{2}\right) \text{ et } R_g = \rho_g \left(\frac{1 - \cos \beta}{2}\right)
$$
  
Alors

Alors

$$
Q_{abs} = \left[ R_b I_b (\tau \alpha)_b + I_d (\tau \alpha)_d \left( \frac{1 + \cos \beta}{2} \right) + \rho_g (I_b + I_d) (\tau \alpha)_g \left( \frac{1 - \cos \beta}{2} \right) \right]
$$

#### **Rendement optique**

$$
I_{t} = R_{b}I_{b} + R_{d}I_{d} + R_{g}(I_{b} + I_{d})
$$

Le rendement optique du capteur

$$
n_o = \frac{Q_{abs}}{I_t}
$$
  

$$
n_o = R_b (\tau \alpha)_b \frac{I_b}{I_t} + R_d (\tau \alpha)_d \frac{I_d}{I_t} + R_g (\tau \alpha)_g \frac{I_b + I_d}{I_t}
$$

#### <span id="page-25-0"></span>**1.4. Thermosiphon**

#### **La vitesse de l'écoulement dans les tubes**

Le débit *mf* et la vitesse u<sub>f</sub> de circulation de l'eau dans le tube peut être évaluer par l'interaction du phénomène du thermosiphon (Archimède) qui génère une force  $H_T$  avec les forces de pertes de charge engendrer dans le system H<sub>f</sub>.

La densité de l'eau dans le tube peut être déterminer par une expression quadratique fonction de la température moyenne T*f* (Close, 1962) [5] de la forme :

$$
SG(T) = a_1 T_f^2 - a_2 T + a_3
$$

Dans notre cas on peut utiliser la corrélation suivante :  $SG(T) = -4.05 10^{-6} T_f^2 - 3.906 10^{-5} T_f + 1.0002556$  $T_f$ en  ${}^{\circ}$ C. Les coefficients constants prennent pour valeurs :  $a_3 = 1.0002556$ 3.906  $10^{-5}$  $4.05\ 10^{-6}$  $a_2 = -3.906$  10<sup>-1</sup>  $a_1 = -4.05110^{-7}$ 

La distribution de la température dans la direction de l'écoulement peut être assumer linéaire, alors si T<sub>f, e</sub> et T<sub>f, s</sub> sont respectivement les températures de l'eau à l'entrée et la sortie du capteur, Tf sera la température moyenne de l'eau dans le tube.

Soit h le déplacement vertical de l'eau l'ors de son passage du bas en haut du capteur, alors il a été montré par M. Close (1962) [5] que :

$$
H_T = \frac{T_{fe} - T_{fs}}{2} \left(2a_1T_f + a_2\right)h
$$

$$
h = L \sin \beta
$$

Avec L est la longueur du capteur β est l'angle d'inclinaison du capteur

Le coefficient de perte de charges est la somme des pertes singulière est linéaire dans le parcours de l'écoulement.

$$
H_f = f \frac{L}{D_h} \frac{u_f^2}{2g} + \xi \frac{u_f^2}{2g}
$$

$$
H_f = \left(f \frac{L}{D_h} + \xi\right) \frac{u_f^2}{2g}
$$

$$
f = \frac{64}{\text{Re}} = \frac{64v_f}{u_f D_h}
$$

ξ est la somme des pertes de charge singulière

- L est la longueur du tube
- f est le Facteur de frottement

La vitesse u<sub>f</sub> peut être déterminer en égalant  $H_T$  et  $H_f$ :

$$
H_{T} = H_{f}
$$
  

$$
\frac{T_{fe} - T_{fs}}{2} (2a_{1}T_{f} + a_{2})h = \left(f \frac{L}{D_{h}} + \xi\right) \frac{u_{f}^{2}}{2g}
$$

On obtient des valeurs pour la vitesse, on recalcule par l'équation de l'énergie les nouvelle température de l'eau dans le capteur, et a l'issue de ce procéder itératif on converge vers la valeur de la vitesse de l'écoulement induit par le thermosiphon.

#### **Mise en œuvre**

Le system a deux équations est résolu a l'aide d'un processus itératif consistant a donnée une valeur initial au perte de charge puis donner une estimation a la vitesse d'écoulement du fluide, en suite a l'aide de celle-ci on recalcule les perte de charge et les réintroduire dans l'équation de la vitesse, ainsi jusqu'à obtention d'une convergence vers une valeur de vitesse moyennant une erreur relative admise.

# <span id="page-27-0"></span>CHAPITRE II

# **Bilan Energétique et mise en équations**

<span id="page-28-0"></span>Pour établir le bilan énergétique du capteur plan, on fait le bilan élément par élément en prenant 4 volumes de contrôle :

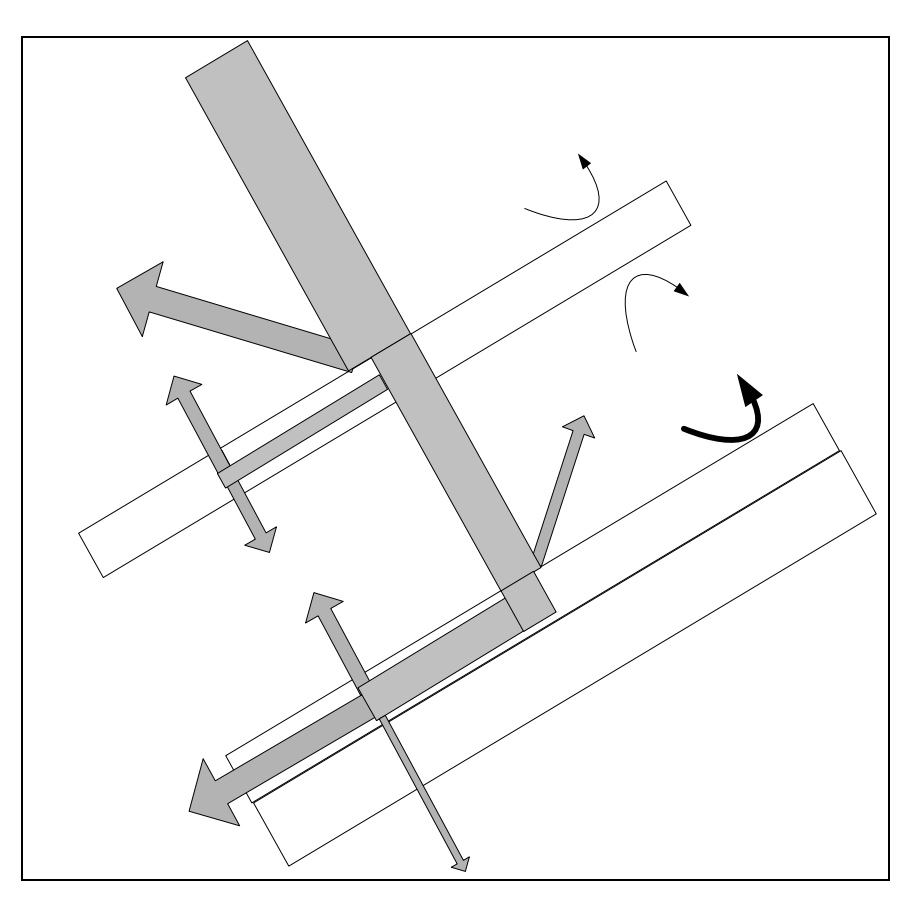

**Figure 10 Bilan énergétique dans le capteur** 

Bilan d'un volume de contrôle au niveau de la vitre Bilan d'un volume de contrôle au niveau de la plaque absorbante Bilan d'un volume de contrôle au niveau du fluide caloporteur Bilan d'un volume de contrôle au niveau du réservoir de stockage

Dans le but de former le système d'équations qui régie le comportement du capteur en régime dynamique [7]

#### **2.1.Bilan énergétique de la vitre**

Stockage = Entrée – Sortie

$$
\frac{de_y}{dt} = Q_1 + Q_2 + Q_3 - Q_4 - Q_5 \tag{II.1}
$$

**Calcul de l'énergie interne de la vitre**

$$
\frac{\partial e_{v}}{\partial t} = (\rho_{v} C p_{v} V_{v}) \left( \frac{\partial T_{v}(t)}{\partial t} \right)
$$

Ω4

Pertes O

# **Calcul de** *Q*<sup>1</sup> **la quantité de chaleur absorbée du rayonnement solaire visible**

 $Q_1 = A I \alpha$ <sub>v</sub>

Les radiations solaires ont été étudiées dans la partie Etude du rayonnement sur une surface inclinée.

Les facteurs d'absorbance de la vitre pour les trois types de radiations sont étudiés dans la partie Etude optique du rayonnement solaire. i.

$$
I\alpha_{v} = R_b(t)I_b(t)\alpha_{v,b}(t) + I_d(t)\alpha_{v,d}(t)\left(\frac{1+\cos\beta}{2}\right) + \rho_g(I_b(t) + I_d(t))\alpha_{v,g}(t)\left(\frac{1-\cos\beta}{2}\right)
$$

Alors

$$
Q_1 = AR_b(t)I_b(t)\alpha_{v,b}(t) + I_d(t)\alpha_{v,d}(t)\left(\frac{1+\cos\beta}{2}\right) + \rho_g(I_b(t) + I_d(t))\alpha_{v,g}(t)\left(\frac{1-\cos\beta}{2}\right)(\text{II.2})
$$

- *<sup>b</sup> I* Radiations solaires directes
- *<sup>d</sup> I* Radiations solaires diffusées
- $\rho_{g}$  Réflexion totale du sol (L'albédo)
- $\beta$  Inclinaison du capteur

## **Calcul de** *Q*2 **la quantité de chaleur de l'échange radiatif entre la vitre et la plaque absorbante**

$$
Q_{2} = Ah_{r p-v}(T_{p} - T_{v})
$$
  
\n
$$
Q_{2} = A \sigma \varepsilon_{pv}(T_{p}^{4} - T_{v}^{4})
$$
  
\n
$$
A \text{vec } \frac{1}{\varepsilon_{pv}} = \frac{1}{\varepsilon_{p}} + \frac{1}{\varepsilon_{v}} - 1
$$
  
\n
$$
Q_{2} = \frac{A \sigma}{\frac{1}{\varepsilon_{p}} + \frac{1}{\varepsilon_{v}} - 1} (T_{p}^{4} - T_{v}^{4})
$$
  
\n
$$
Q_{2} = \frac{A \sigma}{\frac{1}{\varepsilon_{p}} + \frac{1}{\varepsilon_{v}} - 1} (T_{p}^{2} + T_{v}^{2})(T_{p}^{2} - T_{v}^{2})
$$
  
\n
$$
Q_{2} = \frac{A \sigma}{\frac{1}{\varepsilon_{p}} + \frac{1}{\varepsilon_{v}} - 1} (T_{p}^{2} + T_{v}^{2})(T_{p} + T_{v})(T_{p} - T_{v})
$$
  
\n
$$
\frac{1}{\varepsilon_{p}} + \frac{1}{\varepsilon_{v}} - 1} (T_{p}^{2} + T_{v}^{2})(T_{p} + T_{v})(T_{p} - T_{v})
$$
\n(II.3)

Avec

$$
h_{r p-v} = \frac{\sigma}{\frac{1}{\varepsilon_p} + \frac{1}{\varepsilon_v} - 1} (T_p^2 + T_v^2)(T_p + T_v)
$$

# **Calcul de** *Q*3 **la quantité de chaleur de l'échange convectif entre la vitre et la plaque absorbante**

$$
Q_3 = Ah_{c\,p-\nu}(T_p - T_\nu)
$$

Avec *hp*,*<sup>v</sup>* est le coefficient d'échange par convection entre la vitre et la plaque absorbante.

Le coefficient d'échange par convection entre deux surfaces inclinées est important pour les performances d'un capteur solaire plan, la convection naturelle est souvent corréler par deux ou trois nombre adimensionnels.

Le nombre de Nusselt 
$$
Nu = \frac{hL}{k}
$$
  
Le nombre de Rayleigh  $Ra = \frac{g\beta'\Delta TL^3}{v\alpha}$   
Le nombre de Prandtl  $Pr = \frac{v}{\alpha}$ 

Le nombre de Gras Hof qui est le rapport de Rayleigh et Prandtl  $Gr = \frac{P_0 R_1}{\sigma^2}$  $\frac{2}{2}$   $\alpha$   $\mu$   $\pi$   $\bar{\nu}$ μ  $Gr = \frac{\rho^2 g \beta' \Delta T L}{2}$ 

Et on écrit 
$$
Gr = \frac{Ra}{Pr}
$$

- *h* Coefficient de transfert de chaleur
- *L* Espace entre plaques
- *k* Conductivité thermique
- *g* Constante de gravitation

 $\beta'$  Coefficient d'expansion volumétrique (pour les gaz parfait  $\beta' = \frac{1}{T}$ )

- Δ*T* Différence de températures entre les plaques
- *v* Viscosité cinématique
- $\alpha$  Diffusivité thermique

L'une des plus proches études expérimentales, celle conduite par Hollands et al. (1976) [6] donne la relation entre le nombre de Nusselt et le nombre de Rayleigh pour deux surfaces parallèles inclinées d'un angle entre 0° et 75°.

$$
Nu = 1 + 1.44 \left[ 1 - \frac{1708(\sin 1.8\beta)^{1.6}}{Ra\cos\beta} \right] \left[ 1 - \frac{1708}{Ra\cos\beta} \right]^{+} + \left[ \left( \frac{Ra\cos\beta}{5830} \right)^{1/3} - 1 \right]^{+}
$$

Le signe + limite l'utilisation du terme entre parenthèse au ceux positive uniquement, si le terme entre parenthèse de exposé + est négative il est considéré nul.

Pour les inclinaisons entre 75° et 90° on utilise la relation suivante [7]:

 $Nu = \max( 1; 0.288 (A' R a \sin \beta)^{1/4}; 0.039 (R a \sin \beta)^{1/3} )$ 

Avec A' est le rapport entre l'écart des deux surface L et la longueur du coté incliné  $l_1$ Dans ces expressions les propriétés de l'air sont calculées à la température moyenne  $(T_{v} + T_{n})$ 2  $v \perp p$ *moy*  $T_v + T$  $T_{\text{mov}} = \frac{(T_v + T_p)}{2}$  en utilisant les formules suivantes [8]:

$$
\rho = \frac{353}{(\theta + 273)}
$$
Unité kg m<sup>-3</sup>  
\n
$$
Cp = 1008
$$
Unité J kg<sup>-1</sup>°C<sup>-1</sup>  
\n
$$
k_a = 7.57 10^{-5} \theta + 0.0242
$$
Unité W m<sup>-1</sup>°C<sup>-1</sup>  
\n
$$
\mu_a = 10^{-5} (0.0046 \theta + 1.7176)
$$
Unité Pa s  
\n
$$
\alpha = 10^{-5} (0.0146 \theta + 1.8343)
$$
Unité m<sup>2</sup> s<sup>-1</sup>  
\nPr = -2.54 10<sup>-4</sup> \theta + 0.7147 Sans unité  
\n
$$
\beta' = 1/\theta
$$
Unité K<sup>-1</sup>

$$
Q_3 = A h_{c p - v} (T_p - T_v) \tag{II.4}
$$

Avec

$$
h_{c\,p-v} = \frac{kNu}{L}
$$

**Calcule de** *Q*4 **la quantité de chaleur de l'échange radiatif entre la vitre et le ciel**

$$
Q_4 = Ah_{r a-v} (T_v - T_a)
$$
  
\n
$$
Q_4 = A \sigma \varepsilon_v (T_v^4 - T_{ciel}^4)
$$
  
\n
$$
Q_4 = A \sigma \varepsilon_v \frac{(T_v^4 - T_{ciel}^4)}{(T_v - T_a)} (T_v - T_a)
$$
  
\n
$$
h_{r a-v} = \sigma \varepsilon_v \frac{(T_v^4 - T_{ciel}^4)}{(T_v - T_a)}
$$
\n(II.5)

La température du ciel est estimée par plusieurs formules, on utilise celle de Swinbank. [9]

$$
T_{ciel} = 0.0552 T_a^{1.5}
$$

Avec Ta c'est la température de l'air ambiant

# **Calcul de** *Q*5 **la quantité de chaleur de l'échange convectif entre la vitre et le milieu extérieur.**

$$
Q_5 = A h_{c\nu-a} (T_\nu - T_a) \tag{II.6}
$$

Avec *h<sub>cv−a</sub>* est le coefficient d'échange par convection entre la vitre et l'extérieur, deux cas a distingué

<span id="page-32-0"></span>L'absence du vent, une convection naturelle s'installe. Pour une plaque de longueur L portée à la température *T*<sub>v</sub> et inclinée d'un angle β sur l'horizontale, se trouve à la pression atmosphérique [10]:

$$
h_{c \ v-a} = 1.42 \left[ \frac{(T_v - T_a)\sin \beta}{L} \right]^{1/4} \qquad \text{Si } 10^4 \le Gr \le 10^9
$$
  

$$
h_{c \ v-a} = 0.95 \left[ (T_v - T_a)\sin \beta \right]^{1/3} \qquad \text{Si } Gr \ge 10^{10}
$$

Avec:

*T<sub>a</sub>* Est la température de l'atmosphère non perturbée

*L* Est la longueur de la plaque

La présence du vent, il y a lieu d'une convection forcée

Les pertes de chaleur des capteurs solaire exposées aux vents extérieurs sont importantes dans l'étude globale des capteurs solaire.

La corrélation proposer par Sparrow (1979) [11], après ses expériences multiple sur une plaque dans un tunnel d'essai dans différentes orientations:

$$
Nu = 0.86 \,\text{Re}^{1/2} \,\text{Pr}^{1/3}
$$

Pour  $2 \times 10^4 \le \text{Re} \le 9 \times 10^4$  et reste valide pour des Reynolds jusqu'a  $10^6$  ce qui couvre la plage de variation de la vitesse de l'écoulement de l'aire sur les capteur solaire.

Avec Re et Pr calculer par la longueur caractéristique  $L = 4$  x Surface / Périmètre.

L'équation obtenu du bilan énergétique de la vitre

$$
\frac{\partial T_{\nu}(t)}{\partial t} = \frac{1}{(\rho_{\nu}C p_{\nu} V_{\nu})} \left( \frac{A I \alpha_{\nu} + A h_{r p - \nu} (T_p - T_{\nu}) + A h_{c p - \nu} (T_p - T_{\nu}) -}{A h_{r a - \nu} (T_a - T_{\nu}) - A h_{c a - \nu} (T_a - T_{\nu})} \right)
$$
(II.7)

Est une équation différentielle du premier ordre de la forme

$$
\frac{\partial T_{\nu}(t)}{\partial t} = A_{\nu} T_{\nu}(t) + B_{\nu} T_{p}(t) + C_{\nu}
$$

#### **2.2.Bilan énergétique de la plaque absorbante**

Stockage = Entrée – Sortie  $\frac{\partial e_p}{\partial t} = Q_6 - Q_2 - Q_3 - Q_7 - Q_8$ 

Calcule de l'énergie interne de plaque absorbante incluant l'isolant arrière et latérale

$$
\frac{\partial e_p}{\partial t} = \left(\rho_p C p_p V_p + \rho_t C p_t V_t + \rho_i C p_i V_i \left(\frac{\partial T_p(t)}{\partial t}\right)\right)
$$
(II.8)

 $Cp_t$  Capacité calorifique du matériau du tube

ρt Masse volumique du matériau du tube

$$
V_t
$$
 Volume du tube  $V_t = \frac{\pi (D^2 - D_i^2)}{4} l_1$ 

- Cpi Capacité calorifique de l'isolant
- Ρi Masse volumique de l'isolant
- $V_i$  Volume de l'isolant  $V_i = Ep_i \times l_1 \times l_2$
- Cpp Capacité calorifique de la plaque absorbante
- $\rho_p$  Masse volumique de la plaque absorbante
- $V_p$  Volume de la plaque absorbante  $V_p = E p_p \times l_1 \times l_2$

#### **Calcul de** *Q*<sup>6</sup> **la quantité de chaleur absorbée par la plaque :**

$$
Q_6 = AI(\tau \alpha)_{\text{eff}} \tag{II.9}
$$
  

$$
I(\tau \alpha)_{\text{eff}} = R_b I_b(\tau \alpha)_b + I_d(\tau \alpha)_d \left(\frac{1 + \cos \beta}{2}\right) + \rho_g (I_b + I_d)(\tau \alpha)_g \left(\frac{1 - \cos \beta}{2}\right)
$$

# **Calcule de** *Q*<sup>7</sup> **la quantité de chaleur perdue de la plaque vers le milieu ambiant par**

$$
\frac{\text{Parrière}}{Q_7 = A h_{arr}(T_p - T_a)}
$$
\n
$$
Q_7 = A(T_p - T_a) / R_{arr}
$$
\n
$$
R_{arr} = \frac{1}{h_{arr}}
$$
\n(II.10)

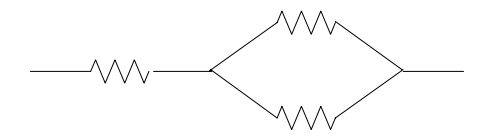

**Figure 11 Schéma des résistances thermiques équivalent pour les pertes par l'avant**  Le coefficient de transfert de chaleur par l'isolant de la face arrière est :

$$
h_{ari} = \frac{1}{\frac{1}{h_c + h_r} + \frac{l_i}{k_i}}
$$

*hari* Le coefficient de transfert de chaleur par l'isolant arrière du capteur

*h*, Le coefficient de transfert de chaleur par rayonnement de la face arrière du capteur.

*h<sub>c</sub>* Le coefficient de transfert de chaleur par convection de la face arrière du capteur.

*<sup>i</sup> k* La conductivité thermique de l'isolant arrière du capteur.

*<sup>i</sup> l* L'épaisseur de l'isolant arrière du capteur.

$$
\frac{l_i}{k_i} >> \frac{1}{h_c + h_r}
$$

La quantité de chaleur perdue a par l'arrière du capteur travers facile à évaluer, L'absorbeur est généralement bien isolé la résistance thermique correspondante  $R_5$  est bien supérieur aux résistances  $R_6$  et  $R_7$  associées aux échanges thermiques par rayonnement et conduction – convection entre la face arrière du capteur et la température ambiante de l'environnement

Alors

$$
h_{ari} = \frac{k_i}{l_i}
$$

En tenant compte des pertes travers l'isolation latérale du capteur

$$
h_{lat} = \frac{k_{lat}}{l_{lat}} \frac{2l_3(l_1 + l_2)}{l_1 l_2}
$$

*lat l* L'épaisseur de l'isolant latéral

*lat k* La conductivité thermique de l'isolant latéral

*l1* La longueur du capteur

*l2* La largeur du capteur

*l3* L'épaisseur du capteur

Le coefficient de perte arrière globale est donc :

 $h_{\text{arr}} = h_{\text{arr}} + h_{\text{lat}}$ 

# **Calcul de** *Q*<sup>8</sup> **la quantité de chaleur céder par la plaque au fluide caloporteur**

Le transfert de chaleur de la plaque absorbante vers le fluide caloporteur dépend de l'efficacité de l'échangeur en tube

La chaleur utile récupérer par la plaque absorbante est évacuée vers le fluide caloporteur par les tubes fixés sur cette plaque,

La plaque est supposée suffisamment mince et bon conducteur de chaleur, et

- W la distance entre deux tubes,
- D<sub>i</sub> le diamètre intérieur des tubes,
- D le diamètre extérieur,

Le problème ainsi posé se ramène à un calcul de l'efficacité d'une ailette :

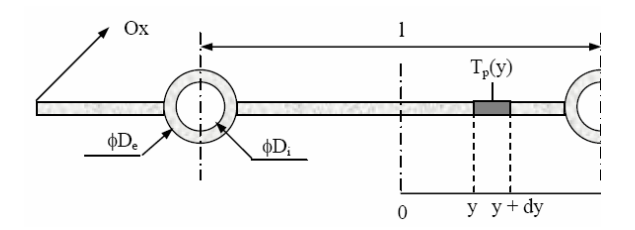

**Figure 12 Schéma en coupe de l'absorbeur** 

Le rendement de l'ailette est défini par :

$$
F = \frac{\tanh m(W - D)/2}{m(W - D)/2}
$$

$$
m = \sqrt{\frac{h_{loss}}{k_p E p_p}}
$$

 $k_n$  Conductivité thermique de la plaque absorbante

*Epp* Epaisseur de la plaque absorbante

*hloss* Le coefficient global de perte de chaleur de la plaque absorbante  $h_{loss} = (h_{avant} + h_{arr})/2$  $h_{avant}$   $h_{rp} + h_{cp}$   $h_{cv} + h_{rv}$  $\frac{1}{h_{rn} + h_{cn}} + \frac{1}{h_{cv} + h_{nc}}$  $m_{cp}$  *r*<sub>cy</sub>  $m_{cv}$  *r* $m_{rv}$ *avant*  $h_{n} + h_{cn}$   $h_{cv} + h_{nc}$ *h* + + +  $=\frac{1}{1 \qquad \qquad 1}$ 

La chaleur évacuée vers le fluide est alors :

$$
Q_8 = \frac{A}{l_1((W - D)F + D)} \frac{A_t}{\frac{1}{h_i} + \frac{Ep_t}{k_t}} (T_p - T_f)
$$
(II.11)  

$$
A_t = l_1 \pi D_t
$$

*At* La surface intérieur du tube  $Ep_t = (D - D_i)/2$  L'épaisseur des tubes Conductivité thermique des tubes  $k_t$  (<br>  $Q_8 = A_t h_{c,p-f} (T_p - T_f)$  $((W - D)F + D)$ *t t i*  $c$   $p-f$ *k Ep h*  $l_1((W-D)F+D)$  $h_{c,p-f} = \frac{A}{l_1((W-D)F+D)} \frac{1}{\frac{1}{1+\cdots}}$ 1

Détermination du coefficient de convection interne du tube *h*<sub>i</sub>

Pour les régime laminaire Re ≤ 2300

Le nombre de Nusselt est donné par la corrélation [12]

$$
Nu = \frac{h_i D_i}{k_f} = 4.36
$$
$$
h_i = 4.36 \frac{k_f}{D_i}
$$

Pour les régime turbulent  $Re \ge 2300$ Le nombre de Nusselt est donné par la corrélation [13]

 $Nu = 0.023 \text{Re}^{0.8} \text{Pr}^{n}$  Avec  $\overline{a}$ ⎨  $\sqrt{2}$ = = *n echauffement n refroidissement* 0.4 0.3

Dans le cas étudier le capteur ne fonctionne que en mode d'échauffement et par principe de fonctionnement, des que capteur entre dans le mode de refroidissement il y a arrêt du processus, soit par arrêt de la pompe de circulation du circuit, ou par arrêt automatique si le system est en thermosiphon, alors dans tout les cas  $n = 0.4$ 

$$
Nu = \frac{h_i D_i}{k_f} = 0.023 \text{ Re}^{0.8} \text{ Pr}^{0.4}
$$

$$
h_i = \frac{k_f}{D_i} 0.023 \text{ Re}^{0.8} \text{ Pr}^{0.4}
$$

En tenant compte de la résistance thermique de conduction de la paroi du tube

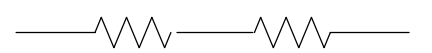

**Figure 13 Schéma des résistances thermiques équivalent entre la plaque et le fluide caloporteur** 

L'équation obtenu par l'étude de la plaque absorbante :

$$
\frac{\partial T_p(t)}{\partial t} = \frac{1}{(\rho_p C p_p V_p + \rho_t C p_t V_t + \rho_i C p_i V_t)} \left( \frac{A I(\tau \alpha)_{\text{eff}} - A h_{r p - v} (T_p - T_v) - A h_{\text{c} p - v} (T_p - T_v) - A h_{\text{c} p - v} (T_p - T_v) - A h_{\text{c} p - v} (T_p - T_v) \right) \tag{II.12}
$$

Est une équation différentielle de du premier ordre de la forme

$$
\frac{\partial T_p(t)}{\partial t} = A_p T_v(t) + B_p T_p(t) + C_p T_f(t)
$$

#### **2.3.Bilan énergétique du fluide caloporteur**

Stockage = Entreée – Sortie  
\n
$$
\frac{\partial e_f}{\partial t} = Q_8 + Q_9 - Q_{10}
$$
\nCalculate de l'énergie interne du fluide  
\n
$$
\frac{\partial e_f}{\partial t} = (\rho_f C p_f V_f) \left( \frac{\partial T_f(t)}{\partial t} \right)
$$
\n(II.13)

**Calcul de***Q*9 **la quantité de chaleur apportée par le fluide entrant dans le capteur**

$$
Q_9 = \dot{m}\rho_f C p_f T_{f,e}(t) \tag{II.14}
$$

### **Calcul de** *Q*10 **la quantité de chaleur emportée par le fluide sortant du le capteur**

$$
Q_{10} = \dot{m}\rho_f C p_f T_{f,s}(t) \tag{II.15}
$$

L'équation obtenu par l'étude du fluide caloporteur:

$$
\frac{\partial T_f}{\partial t} = \frac{1}{(\rho_f C p_f V_f)} \left( \frac{A}{l_1 ((W - D)F + D)} \frac{l_1 \pi D_i}{\frac{1}{h_i} + \frac{e_t}{\lambda_t}} (T_p - T_f) - \dot{m} \rho_f C p_f (T_{f,s} - T_{f,e}) \right) \quad (II.16)
$$
\n
$$
V_f = l_1 \pi D_i^2 / 4
$$

En tenant compte de l'évolution de la température du fluide dans les tubes du capteur qui est supposée linaire alors:

$$
T_f = \frac{T_{f,s} + T_{f,e}}{2}
$$
 (II.17)

Et la température d'entrée du fluide dans le capteur est supposée la même que celle de la moyenne dans le réservoir de stockage

$$
T_{fe} = T_r \tag{II.18}
$$

Alors  $(T_{f,s} - T_{f,e}) = 2(T_f - T_r)$ 

L'équation du bilan énergétique du fluide caloporteur devient :

 $\overline{\phantom{0}}$ 

$$
\frac{\partial T_f}{\partial t} = \frac{1}{\left(\rho_f C p_f V_f\right)} \left( \frac{A}{l_1((W - D)F + D)} \frac{l_1 \pi D_i}{\frac{1}{h_i} + \frac{e_t}{\lambda_t}} \left( T_p - T_f \right) - \dot{m} \rho_f C p_f \left( 2(T_f - T_r) \right) \right) \tag{II.19}
$$

C'est une équation différentielle du premier ordre de la forme

$$
\frac{\partial T_f(t)}{\partial t} = A_f T_p(t) + B_f T_f(t) + C_f T_r(t)
$$

#### **2.4.Bilan énergétique du réservoir de stockage**

Le réservoir de stockage de la chaleur utile collecter du capteur solaire

Stockage = Entrée – Sortie

$$
\frac{\partial e_r}{\partial t} = Q_{10} - Q_{11} - Q_{12} - Q_{13}
$$

#### **Calcul de l'énergie interne du réservoir de stockage**

$$
\frac{\partial e_r}{\partial t} = \left(\rho_r C p_r V_r \right) \left(\frac{\partial T_r(t)}{\partial t}\right) \tag{II.20}
$$

V<sub>r</sub> Volume du réservoir du stockage

#### **Calcul de** *Q*<sup>11</sup> **la quantité de chaleur perdue du réservoir vers l'ambiance**

Soit le coefficient de perte global du réservoir *hr*

$$
Q_{11} = A_r h_r (T_r - T_a)
$$
 (II.21)

*Ar* est la surface extérieure du réservoir de stockage

Calcule de la quantité de chaleur perdue vers le circuit d'application  $Q_{12} = m_u \rho_u C p_u (T_r - T_{appro})$  (II.22)

Calcule de la quantité de chaleur perdue par le fluide sortant du réservoir vers le capteur solaire

$$
Q_{13} = \dot{m}\rho_f C p_f T_r(t) \tag{II.23}
$$

Alors l'équation déduite de l'étude du réservoir de stockage est:

$$
\frac{\partial T_r(t)}{\partial t} = \frac{1}{(\rho_r C p_r V_r)} \left( \dot{m} \rho_f C p_f \left( T_{fs} - T_{fe} \right) - A_r h_r \left( T_r - T_a \right) - \dot{m}_u \rho_u C p_u \left( T_u - T_{\text{approx}} \right) \right) \tag{II.24}
$$

En tenant compte des hypothèse (II.17) et (II.18) on peut écrire

$$
T_{fs} = 2T_f - T_{fe}
$$

$$
T_{fs} = 2T_f - T_r
$$

En remplacent dans l'équation du bilan du réservoir on obtient

$$
\frac{\partial T_r(t)}{\partial t} = \frac{1}{(\rho_r C p_r V_r)} \left( \dot{m} \rho_f C p_f \left( 2(T_f - T_r) \right) - A_r h_r (T_r - T_a) - \dot{m}_u \rho_u C p_u (T_u - T_{\text{approx}}) \right) \tag{II.25}
$$

Est une équation différentielle du premier ordre de la forme

$$
\frac{\partial T_r(t)}{\partial t} = A_r T_f(t) + B_r T_r(t) + C_r
$$

Alors le système d'équations obtenu est de 4 inconnues à 4 équations

$$
\frac{\partial T_v(t)}{\partial t} = A_v T_v(t) + B_v T_p(t) + C_v
$$
\n
$$
\frac{\partial T_p(t)}{\partial t} = A_p T_v(t) + B_p T_p(t) + C_p T_f(t)
$$
\n
$$
\frac{\partial T_f(t)}{\partial t} = A_f T_p(t) + B_f T_f(t) + C_f T_r(t)
$$
\n(II.26)\n
$$
\frac{\partial T_r(t)}{\partial t} = A_r T_f(t) + B_r T_r(t) + C_r
$$

# CHAPITRE III

### **Résolution Numérique**

#### **3.1.Méthode de résolution**

#### **3.1.1.Méthode de Runge Kutta**

Le système d'équations différentielles de premier ordre à une variable (le temps) est résolu par la méthode de Runge-Kutta du quatrième ordre. La méthode de Runge-Kutta d'ordre 4 définit par deux suites, h étant le pas de discrétisation en x :

• Une première suite qui permet de définir les valeurs de x Terme initial :<br>
Relation de récurrence :<br>  $x_0$ <br>  $x_{i+1} = x_i + h$ Relation de récurrence :

• Une deuxième qui permet d'évaluer les valeurs de y Terme initial :  $y_0$ <br>Relation de récurrence :  $y_{i+1}$  $y_{i+1} = y_i+1/6(k_1+2k_2+2k_3+k_4)$ 

Dans notre cas appliquée à un system de 4 équations différentielles

$$
\begin{cases}\nT_v^{i+1} = T_v^i + \frac{1}{6} (k_{v1} + 2k_{v2} + 2k_{v3} + k_{v4}) \\
T_p^{i+1} = T_p^i + \frac{1}{6} (k_{p1} + 2k_{p2} + 2k_{p3} + k_{p4}) \\
T_f^{i+1} = T_f^i + \frac{1}{6} (k_{f1} + 2k_{f2} + 2k_{f3} + k_{f4}) \\
T_v^{i+1} = T_r^i + \frac{1}{6} (k_{r1} + 2k_{r2} + 2k_{r3} + k_{r4})\n\end{cases}
$$

Avec les k définit comme suit :

$$
\begin{cases}\nk_{v1} = \Delta t \times f_{v}(t_{i}, T_{v}^{i}) \\
k_{v2} = \Delta t \times f_{v}\left(t_{i} + \frac{\Delta t}{2}, T_{v}^{i} + \frac{k_{v1}}{2}\right) \\
k_{v3} = \Delta t \times f_{v}\left(t_{i} + \frac{\Delta t}{2}, T_{v}^{i} + \frac{k_{v2}}{2}\right) \\
k_{v4} = \Delta t \times f_{v}\left(t_{i} + \Delta t, T_{v}^{i} + k_{v3}\right)\n\end{cases}\n\begin{cases}\nk_{p1} = \Delta t \times f_{p}\left(t_{i}, T_{p}^{i}\right) \\
k_{p2} = \Delta t \times f_{p}\left(t_{i} + \frac{\Delta t}{2}, T_{p}^{i} + \frac{k_{p1}}{2}\right) \\
k_{p3} = \Delta t \times f_{p}\left(t_{i} + \frac{\Delta t}{2}, T_{p}^{i} + \frac{k_{p2}}{2}\right)\n\end{cases}
$$

$$
\begin{cases}\nk_{f1} = \Delta t \times f_f(t_i, T_f^i) \\
k_{f2} = \Delta t \times f_f(t_i + \frac{\Delta t}{2}, T_f^i + \frac{k_{f1}}{2}) \\
k_{f3} = \Delta t \times f_f(t_i + \Delta t, T_f^i + k_{f3})\n\end{cases}\n\begin{cases}\nk_{r1} = \Delta t \times f_r(t_i, T_r^i) \\
k_{r2} = \Delta t \times f_r(t_i + \frac{\Delta t}{2}, T_r^i + \frac{k_{r1}}{2}) \\
k_{r3} = \Delta t \times f_r(t_i + \frac{\Delta t}{2}, T_r^i + \frac{k_{r2}}{2}) \\
k_{r4} = \Delta t \times f_r(t_i + \Delta t, T_f^i + k_{r3})\n\end{cases}
$$

Avec les f définit comme suit :

$$
\begin{cases}\n\frac{\partial T_{\mathbf{v}}}{\partial t} = f_{\mathbf{v}}(t, T_{\mathbf{v}}, T_{p}) \\
\frac{\partial T_{p}}{\partial t} = f_{p}(t, T_{\mathbf{v}}, T_{p}, T_{f}) \\
\frac{\partial T_{f}}{\partial t} = f_{f}(t, T_{p}, T_{f}, T_{f}, T_{f}) \\
\frac{\partial T_{r}}{\partial t} = f_{r}(t, T_{r}, T_{f}, T_{f})\n\end{cases}
$$

Le système de 4 équations et 4 inconnue (Tv, Tp, Tf, Tr) a ressoude

$$
\begin{cases}\n\frac{\partial T_{\nu}}{\partial t} = \frac{1}{\rho_{\nu}Cp_{\nu}V_{\nu}} \Big( A I \alpha_{\nu} + A h_{r p - \nu} (T_p - T_{\nu}) + A h_{c p - \nu} (T_p - T_{\nu}) - A h_{c a - \nu} (T_{\nu} - T_a) - A h_{r a - \nu} (T_{\nu} - T_a) \Big) \\
\frac{\partial T_p}{\partial t} = \frac{1}{\left( \rho_p C p_p V_p + \rho_r C p_i V_t + \rho_i C p_i V_i \right)} \Bigg( A I (\tau \alpha)_{\text{eff}} - A h_{\text{arr}} (T_p - T_a) - A_t h_{c p - \nu} (T_p - T_f) - \Bigg) \\
\frac{\partial T_f}{\partial t} = \frac{1}{\rho_f C p_f V_f} \Big( A_t h_{c p - f} (T_p - T_f) - \dot{m} \rho_f C p_f \Big( 2 (T_f - T_r) \Big)\Big) \\
\frac{\partial T_r}{\partial t} = \frac{1}{\rho_f C p_f V_f} \Big( \dot{m} \rho_f C p_f \Big( 2 (T_f - T_r) \Big) - A_r h_r (T_r - T_a) - \dot{m}_u \rho_r C p_r (T_r - T_{\text{approx}}) \Big)\n\end{cases}
$$

C'est un système de 4 équations différentielles du premier ordre 1 à 4 inconnues à une seule variable qui est le temps qui doit être résolut à chaque instant moyennant un pas h définit au somatiquement pas la méthode à pas variable.

$$
\begin{cases}\n\frac{\partial T_{\nu}(t)}{\partial t} = A_{\nu}T_{\nu}(t) + B_{\nu}T_{\rho}(t) + C_{\nu} \\
\frac{\partial T_{\rho}(t)}{\partial t} = A_{\rho}T_{\nu}(t) + B_{\rho}T_{\rho}(t) + C_{\rho}T_{\rho}(t) \\
\frac{\partial T_{f}(t)}{\partial t} = A_{f}T_{\rho}(t) + B_{f}T_{f}(t) + C_{f}T_{\nu}(t) \\
\frac{\partial T_{r}(t)}{\partial t} = A_{r}T_{f}(t) + B_{r}T_{r}(t) + C_{r}\n\end{cases}
$$

Les constantes A, B et C ont été déterminées au chapitre II : Bilan Energétique et Mise en Equations

#### **3.1.2.Calcul d'erreur**

Pour maîtriser la précision des calculs on emploi la méthode à pas automatique connue aussi sous méthode à pas variable.

L'erreur systématique pour un pas h  $E_S^{(n)}(h) = K_n(h)^{r+1}$ 

L'erreur systématique pour un pas h/2  $E S^{(n)}(h/2) = K_n(h/2)^{r+1}$ 

Soit  $Y_{X^{n+1}}$  la valeur de la solution exacte au point  $X_{n+1}$ Soit  $Y_{n+1}(h)$  et  $Y_{n+1}(h/2)$  les valeurs calculées à h et h/2 respectivement

L'erreur commise au point  $x_{n+1}$  on utilisant un pas h est  $X_{n+1} - Y_{n+1}(h) = E S^{(n)}(h) = K_n(h)^{r+1}$  $Y_{X_{n+1}} - Y_{n+1}(h) = E S^{(n)}(h) = K_n(h)^{r+1}$ 

L'erreur commise au point  $x_{n+1}$  on utilisant un pas h/2 est  $Y_{X_{n+1}} - Y_{n+1}(h/2) = Es^{(n)}(h/2) + Es^{(n)}(h/2) = 2K_n(h/2)^{r+1}$ 

Faisant la soustraction entre (1) et (2)

$$
Y_{n+1}(h/2) - Y_{n+1}(h) = K_n(h)^{r+1} - 2K_n(h/2)^{r+1}
$$
  
\n
$$
Y_{n+1}(h/2) - Y_{n+1}(h) = 2^{r+1} K_n(h/2)^{r+1} - 2K_n(h/2)^{r+1}
$$
  
\n
$$
Y_{n+1}(h/2) - Y_{n+1}(h) = (2^{r+1} - 2)Es^{(n)}(h/2)
$$
  
\n
$$
Es^{(n)}(h/2) = \frac{Y_{n+1}(h/2) - Y_{n+1}(h)}{2(2^r - 1)}
$$

Avec r est le rang d'approximations de la méthode de Runge-Kutta Dans notre cas la méthode utilise est Runge-Kutta a 4 approximations alors  $r = 4$ 

Mise en ouvre sur machine

Soit l'erreur admise ε

$$
D_n = \frac{\left(Y_{n+1}(h/2) - Y_{n+1}(h)\right)}{2(2^r - 1)}
$$

soit  $\varepsilon'$  la borne minimale de l'erreur 10  $\varepsilon' = \frac{\varepsilon}{\varepsilon}$  alors  $\varepsilon' < \varepsilon$  Il y a trois possibilités :

A) L'erreur commise dans les normes admises

$$
\varepsilon'\leq \frac{D_n}{h}\leq \varepsilon
$$

Dans ce cas on garde la valeur de  $Y_{n+1} (h/2)$ On continue l'intégration de n+1 a n+2 avec le pas h

B) L'erreur commise est supérieur a l'erreur tolérer

 $>\varepsilon$ *h Dn*

Dans ce cas on réduit le pas h a h/2 Et on recommence l'intégration a partir du  $x_n$ 

C) L'erreur commise est inférieur à la borne minimale de l'erreur tolérer

$$
\frac{D_n}{h} < \varepsilon'
$$

Dans ce cas il y a une convergence assez fine alors nous devrons augmenter le pas d'intégration h à 2h a partir du point  $x_{n+1}$  pour ne pas amputer sur le temps de calcul.

#### **3.1.3.Organigramme de calcul**

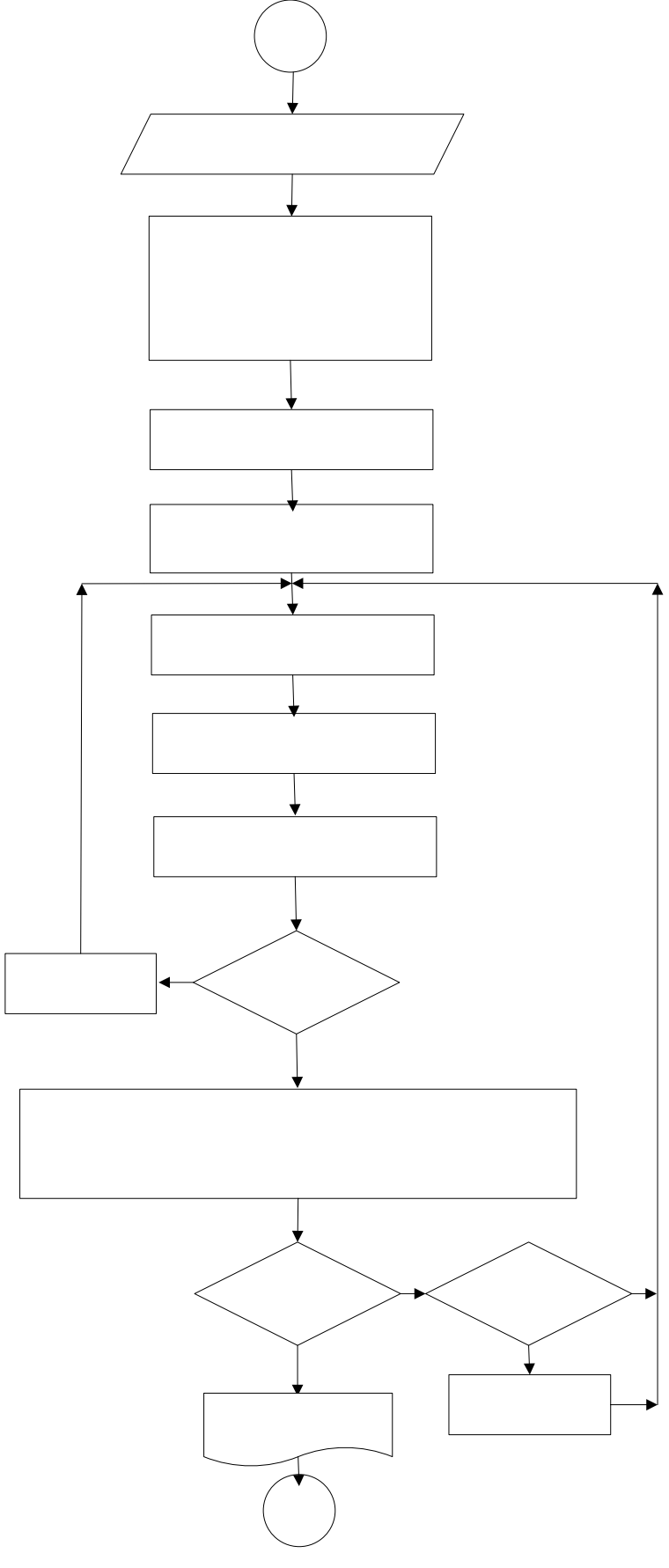

**Figure 14 Organigramme de calcul Fig-10** 

#### **3.2.Langage de programmation**

La programmation de la méthode est établie par le logiciel de calcul FORTRAN, compiler et débuguer sous forme d'une DLL (Dynamic library Link) qui contiens des subroutine gérer à partir d'un fichier Excel, qui collecte les données initiale de la simulation, les injecter dans la subroutine de calcule FORTRAN grâce a un module Visuel Basic et qui permet de visualiser les résultat obtenue sur des graphes.

L'utilité de cette combinaison et la faciliter d'utilisation d'un fichier Excel pour introduire les donnée initial d'une part, et la facilite de visualiser les résultats dans un interface graphique conviviale.

Couple avec la puissance du compilateur FORTRAN pour les calcules mathématiques et la précision numérique qui résulte ainsi à l'utilisation efficace des moyens informatique mise disposition.

#### **3.2.1.Fortran**

Le programme fortran se constitue d'une programme principale qui assure le bon déroulement des opérations de calcul et gestion des résultats avec la macro visuel basic, ainsi que plusieurs sous programme qui assures les opérations de calcul auxiliaires :

- Sous programme pour le calcule horaire
- Sous programme pour le calcul thermosiphon
- Sous programme pour le caractéristiques optiques
- Sous programme pour le calcule interpolation des données météorologiques en utilisant les Cubique Spline, [15]
- Sous programme pour le détermination des propriétés physique de l'eau et de l'air fonction des températures du capteur.
- Sous programme pour la résolution par méthode de Runge-Kutta
- Sous programme pour le récupération des résultats
- Sous programme pour le intégration des valeur instantanée utilisant trapèze
- Sous programme pour le la mise a jour des cœfficients de transfert de chaleur

Débuguer le programme sous forme d'une DLL.

#### **3.2.2.Visuel Basic**

Un module dans le quelle il est spécifier l'emplacement de la DDL FORTRAN, ainsi que la préparation des donnée initiale de calcul et le affecter dans des variables, qui seront transférés vers la sub-routine du programme Fortran

Ainsi que la récupération des résultats calculer par le programme Fortran, et les transmettre à une feuille Excel afin d'être représenter sous forme de graphe.

#### **3.2.3.Excel**

 Un fichier Excel avec les feuilles de données et de résultats qui a un rôle d'interface de simulation.

#### **3.3.Interface de simulation**

#### **3.3.1. Simulateur**

C'est une feuille Excel qui contient les paramètres de l'environnement de simulation du capteur solaire plan tel que :

Le lieu géographique de la simulation

Les données météorologiques de la journée de simulation,

Le type d circulation dans le capteur naturel ou forcée

| Position géographique            |                              |                    |                         |      |                 |                |                    |                 |                     |                |                     |
|----------------------------------|------------------------------|--------------------|-------------------------|------|-----------------|----------------|--------------------|-----------------|---------------------|----------------|---------------------|
|                                  | Longitude locale             | $-3$               |                         |      |                 |                |                    |                 |                     |                |                     |
|                                  | Longitude standard           |                    | $-15$                   |      | <b>Jun 2007</b> |                | Jun                |                 |                     | $\sqrt{2007}$  |                     |
|                                  | Latitude                     |                    | 32                      |      | Sat<br>Sun      | Mon            | Tue                | Wed             | Thu                 | Fri            |                     |
| Ghardaia                         | Albédo                       |                    | 0.45                    | 26   | 27              | 28             | 29                 | 30              | 31                  | $\overline{1}$ |                     |
|                                  | Positionnement du capteur    |                    | $\overline{2}$          | 3    |                 | 5              | $6\phantom{a}$     | $\overline{7}$  | 8                   |                |                     |
|                                  | Orientation                  | Sud                |                         |      |                 |                |                    |                 |                     |                |                     |
| Inclinaison en degré             |                              |                    | 35                      | 9    | 10              | 11             | 12                 | 13              | 14                  | 15             |                     |
| La date de l'expérience          |                              |                    |                         | 16   | 17              | 18             | 19                 | 20              | 21                  | 22             |                     |
|                                  | Date                         |                    | 04/June                 |      |                 |                |                    |                 |                     |                |                     |
|                                  | Numéro du jour               | 155                | 23                      | 24   | 25              | 26             | 27                 | 28              | 29                  |                |                     |
| Durée de fonctionnement          |                              |                    |                         |      | $\mathbf 1$     | $\overline{2}$ | 3                  | $\overline{4}$  | 5                   | $6\,$          |                     |
|                                  | Début                        |                    | 08:00                   | 30   |                 |                |                    |                 |                     |                |                     |
|                                  | Fin                          |                    | 18:00                   |      |                 |                |                    |                 |                     |                |                     |
| Tye d'ecoulement dans le capteur |                              |                    |                         |      |                 |                |                    |                 |                     |                |                     |
| Ō                                | <b>Circulation Naturelle</b> |                    | perte charge singulière |      | 0.5             | m              |                    |                 |                     |                |                     |
|                                  | Circulation forcée           |                    | Débit volumique pompe   |      | 0.00005         | m3/s           |                    |                 | <b>CALL FORTRAN</b> |                |                     |
|                                  |                              |                    | Puissance de la pompe   |      | 0.1             | kW             |                    |                 |                     |                |                     |
| Parametres de calcule            |                              |                    |                         |      |                 |                |                    |                 |                     |                |                     |
|                                  | L'erreur maximale admise     |                    |                         |      | 0.01            |                |                    |                 |                     |                |                     |
| Météorologique                   |                              |                    |                         |      |                 |                |                    |                 |                     |                |                     |
| Heur                             | W<br><b>Direct</b>           | W<br><b>Diffus</b> | Température C           | Vent | m/s             |                | <b>Température</b> |                 | Débit Utile m3/s    |                |                     |
| hh:mm                            |                              |                    |                         |      |                 |                | appoint C          |                 |                     |                |                     |
| 00:00                            | $\mathbf 0$                  | $\mathbf 0$        | 22                      |      | $\overline{0}$  |                |                    | 20              |                     |                | 0                   |
| 01:00                            | $\overline{0}$               | $\overline{0}$     | 22                      |      | 0               |                |                    | 20              |                     |                | $\overline{0}$      |
| 02:00                            | $\Omega$                     | $\Omega$           | 22                      |      | $\Omega$        |                |                    | 20              |                     |                | $\mathbf 0$         |
| 03:00                            | 0                            | 0                  | 22                      |      | 0               |                |                    | 20              |                     |                | 0                   |
| 04:00                            | $\overline{0}$               | $\overline{0}$     | $\overline{22}$         |      | 0               |                |                    | 20              |                     |                | $\mathbf 0$         |
| 05:00                            | $\Omega$                     | $\Omega$           | 22                      |      | $\Omega$        |                |                    | 20              |                     |                | $\mathbf 0$         |
| 06:00                            | 78                           | 49                 | 22                      |      | 0               |                |                    | 20              |                     |                | $\mathbf 0$         |
| 07:00                            | 254                          | 80                 | $\overline{23}$         |      | 0               |                |                    | $\overline{20}$ |                     |                | $\overline{0}$      |
| 08:00                            | 435                          | 93                 | 25                      |      | 0               |                |                    | 20              |                     |                | 0                   |
| 09:00                            | 594                          | 100                | $\overline{27}$         |      | 0               |                |                    | $\overline{20}$ |                     |                | $\overline{0}$      |
| 10:00                            | $\overline{718}$             | 103                | 30                      |      | 0               |                |                    | 20              |                     |                | $\overline{0}$      |
| 11:00                            | 796                          | 105                | 33                      |      | 0               |                |                    | 20              |                     |                | 0                   |
| 12:00                            | 823                          | 106                | 36                      |      | 0               |                |                    | 20              |                     |                | $\mathbf 0$         |
| 13:00<br>14:00                   | 796<br>718                   | 105<br>103         | 37<br>38                |      | 0<br>0          |                |                    | 20<br>20        |                     |                | 0<br>$\overline{0}$ |
| 15:00                            | 594                          | 100                | 37                      |      | $\overline{0}$  |                |                    | 20              |                     |                | 0                   |
| 16:00                            | 435                          | 93                 | 35                      |      | 0               |                |                    | 20              |                     |                |                     |
|                                  | 254                          |                    |                         |      |                 |                |                    |                 |                     |                | 0<br>$\overline{0}$ |
| 17:00<br>18:00                   | 78                           | 80<br>49           | 32<br>30                |      | 0<br>0          |                |                    | 20<br>20        |                     |                | 0                   |
| 19:00                            | $\mathbf 0$                  | $\mathbf 0$        | 28                      |      | 0               |                |                    | 20              |                     |                | $\overline{0}$      |
| 20:00                            | $\overline{0}$               | $\overline{0}$     | 24                      |      | 0               |                |                    | 20              |                     |                | 0                   |
| 21:00                            | $\overline{0}$               | 0                  | 22                      |      | 0               |                |                    | 20              |                     |                | $\overline{0}$      |
| 22:00                            | $\mathbf 0$                  | $\mathbf 0$        | 22                      |      | 0               |                |                    | 20              |                     |                | 0                   |
| 23:00                            | 0                            | 0                  | $\overline{22}$         |      | 0               |                |                    | $\overline{20}$ |                     |                | 0                   |
|                                  |                              |                    |                         |      |                 |                |                    |                 |                     |                |                     |

**Figure 15 Feuille de données du simulateur** 

#### **3.3.2. Caractéristiques du capteur**

C'est une feuille Excel qui continent les caractéristiques physiques des différents éléments du capteur solaire plan ainsi que les spécifications du réservoir de stockage

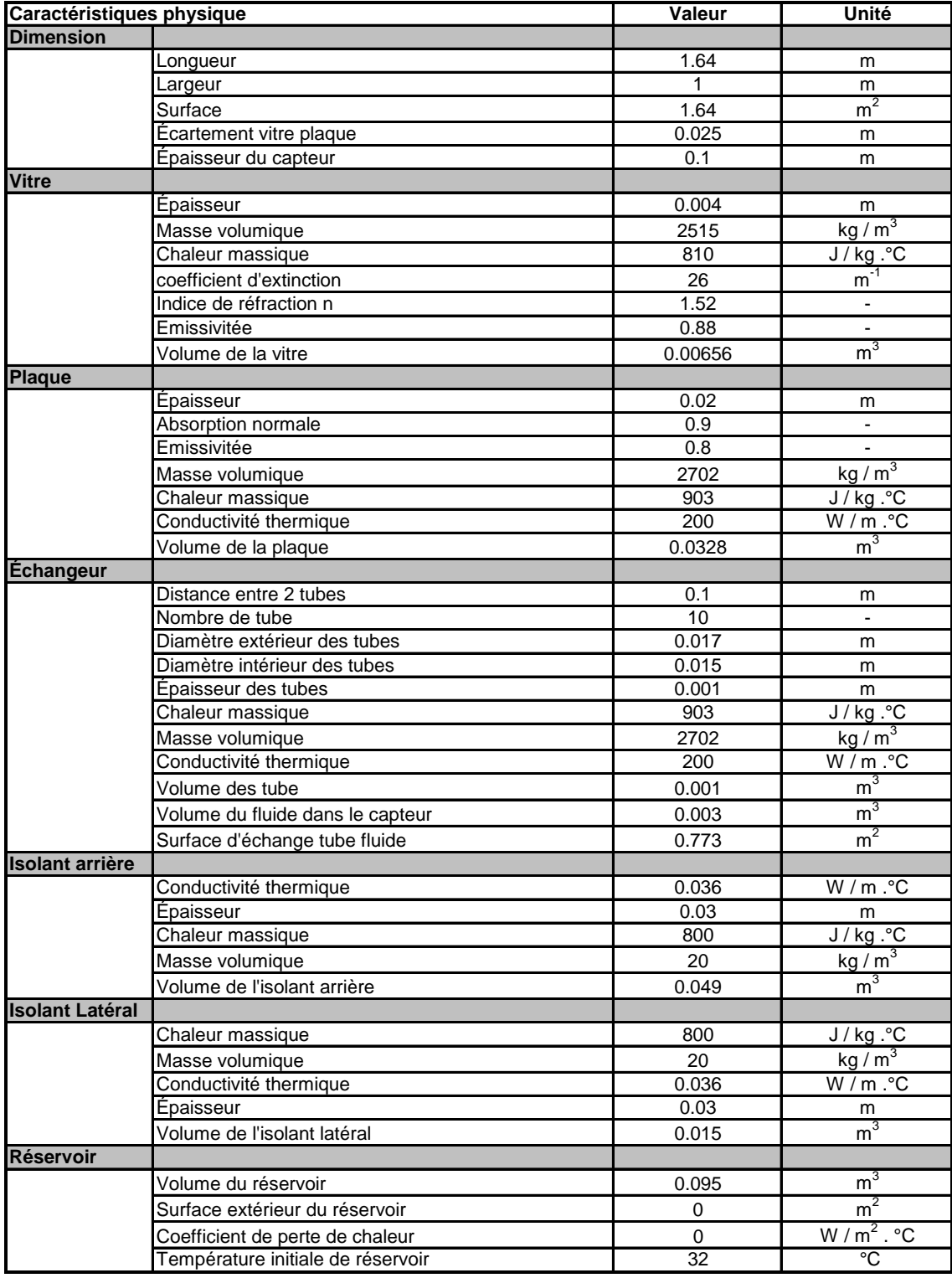

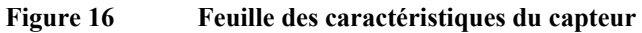

#### **3.3.3. Visualisation des résultats**

- **i) Résultats de convergence et calcule d'erreur**  Evolution de la précision au cours des itérations
- **ii) Résultats de l'environnement**

Les Angles Solaire

#### **iii) Résultat énergétique (Fig-17)**

Profile des températures des composants du capteur Evolution des températures d'entrée et de sortie du capteur Evolution des puissances échangées entre les éléments du capteur Evolution instantanée du rendement global et du rendement interne Puissance disponible, utile et perdue du capteur Conductance Apparente du Capteur Variation du débit de circulation Energie Utile récupérée pour une journée Energie solaire disponible pour une journée Energie absorbée pour une journée Energie épuisée pour une journée Rondement global journalier Rondement Interne journalier

#### **iv) Résultat Optique (Fig-18)**

Evolution de la transmission de la vitre Evolution de la réflexion de la vitre Evolution de l'absorbance de la vitre Evolution de l'absorbance de la plaque Evolution du produit transmission de la vitre et absorbance de la plaque Evolution des résistances optiques

Les résultats graphiques sont rassemblés en deux catégories : Rapport des résultats énergétiques **Fig-17** Rapports des résultats optiques **Fig-18**

#### **Rapport Energétique**

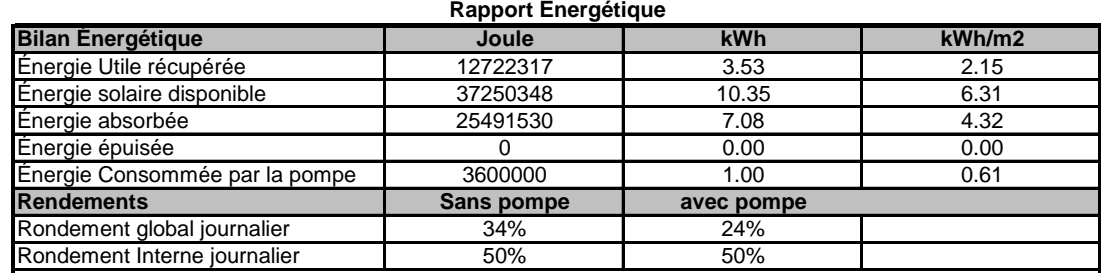

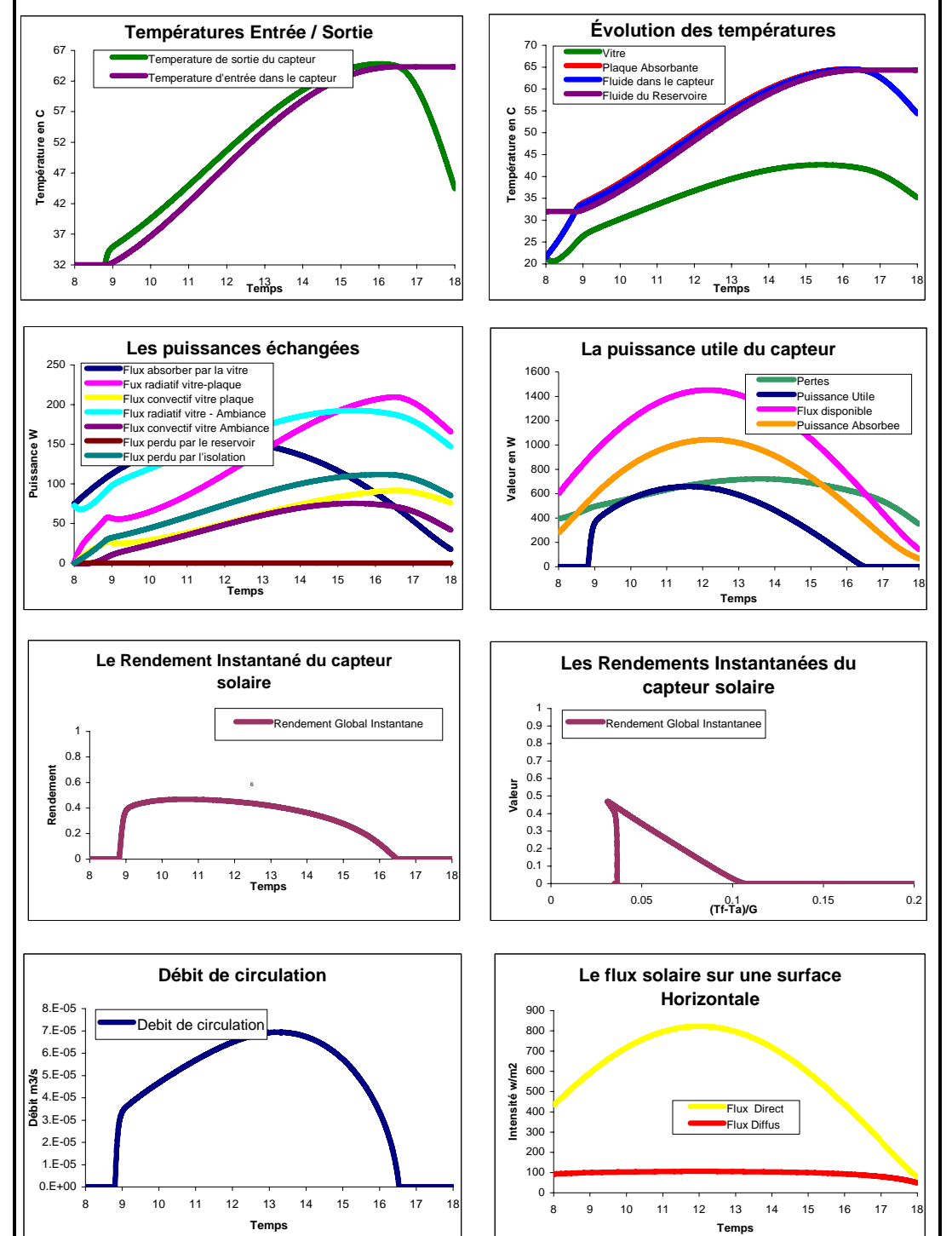

**Figure 17 Résultats Energétiques** 

#### **Rapport Optique**

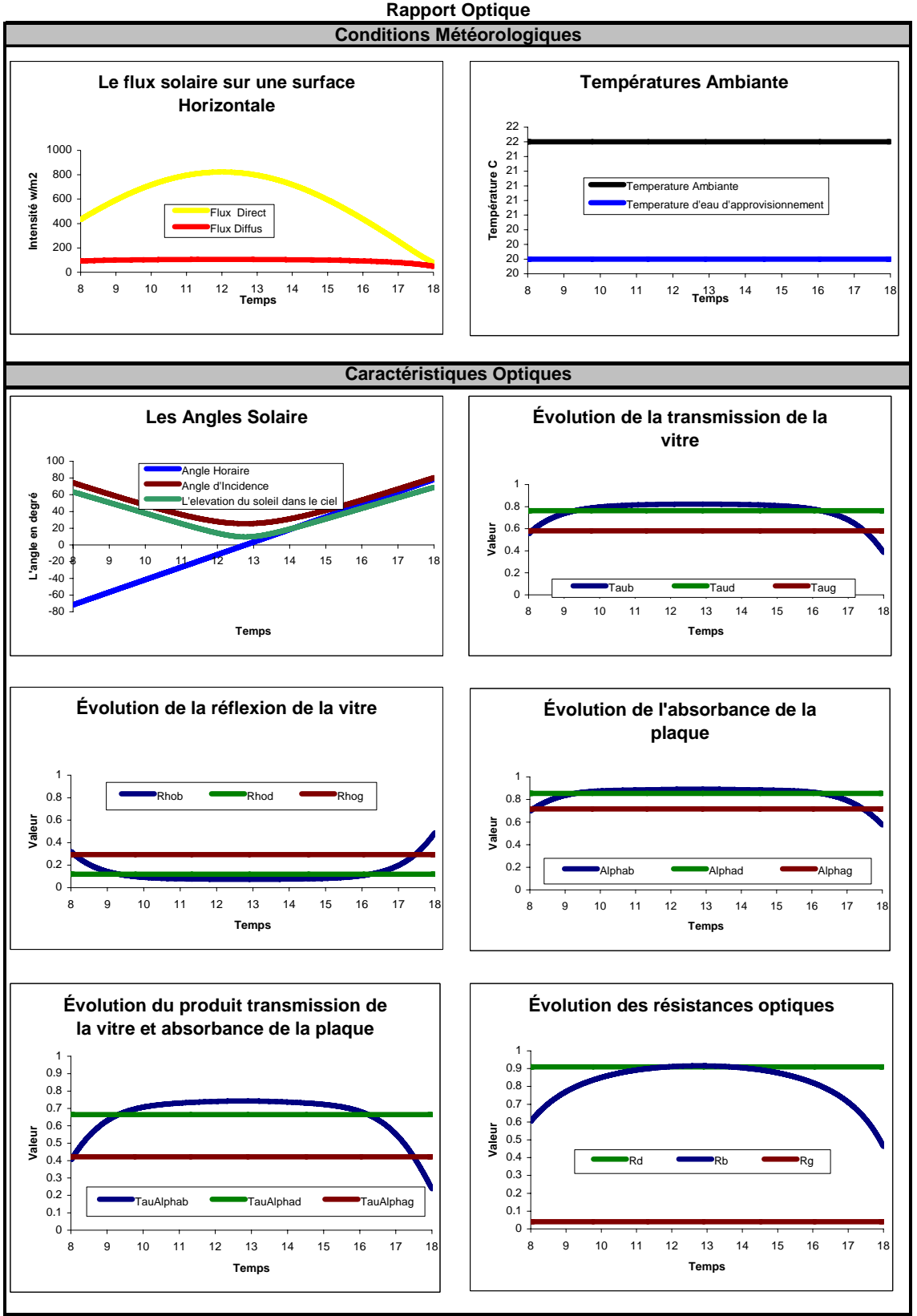

**Figure 18 Résultats Optiques** 

# CHAPITRE IV

### **Résultats et validation**

#### **4.1.Validation du model**

Le model numérique a été comparer au résultats expérimentaux d'une journée d'essai d'un capteur solaire plan en circulation naturelle durant une la journée du 4/6/2007 de 8 :00 à 18 :00 sous le soleil de Ghardaïa

Les mesures expérimentales on été enregistrées tout les 15 min

Les conditions de des essais expérimentaux et du model

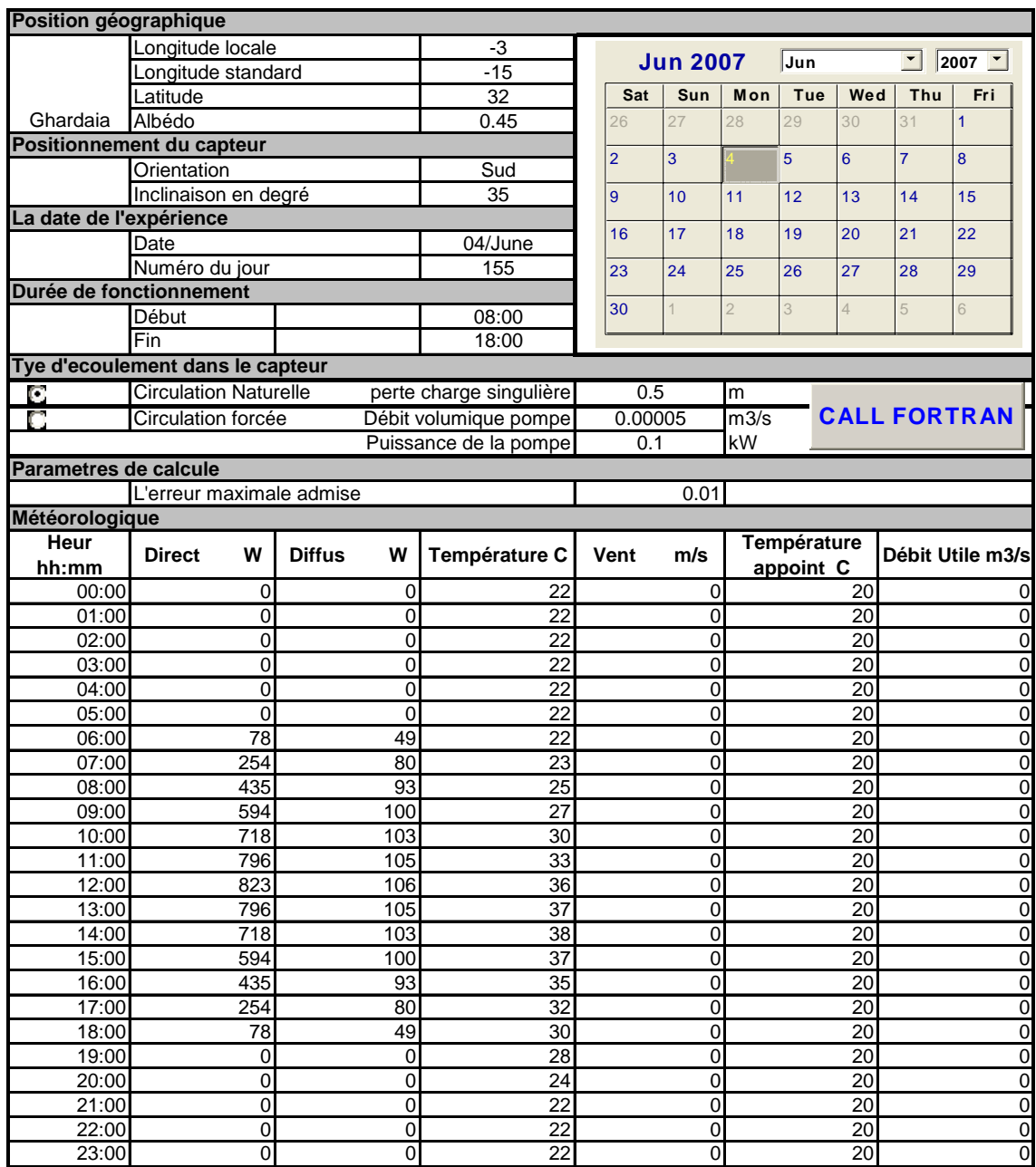

**Figure 19 Conditions de simulation et des essais expérimentaux** 

Les paramètres du capteur solaire plan mis en essai :

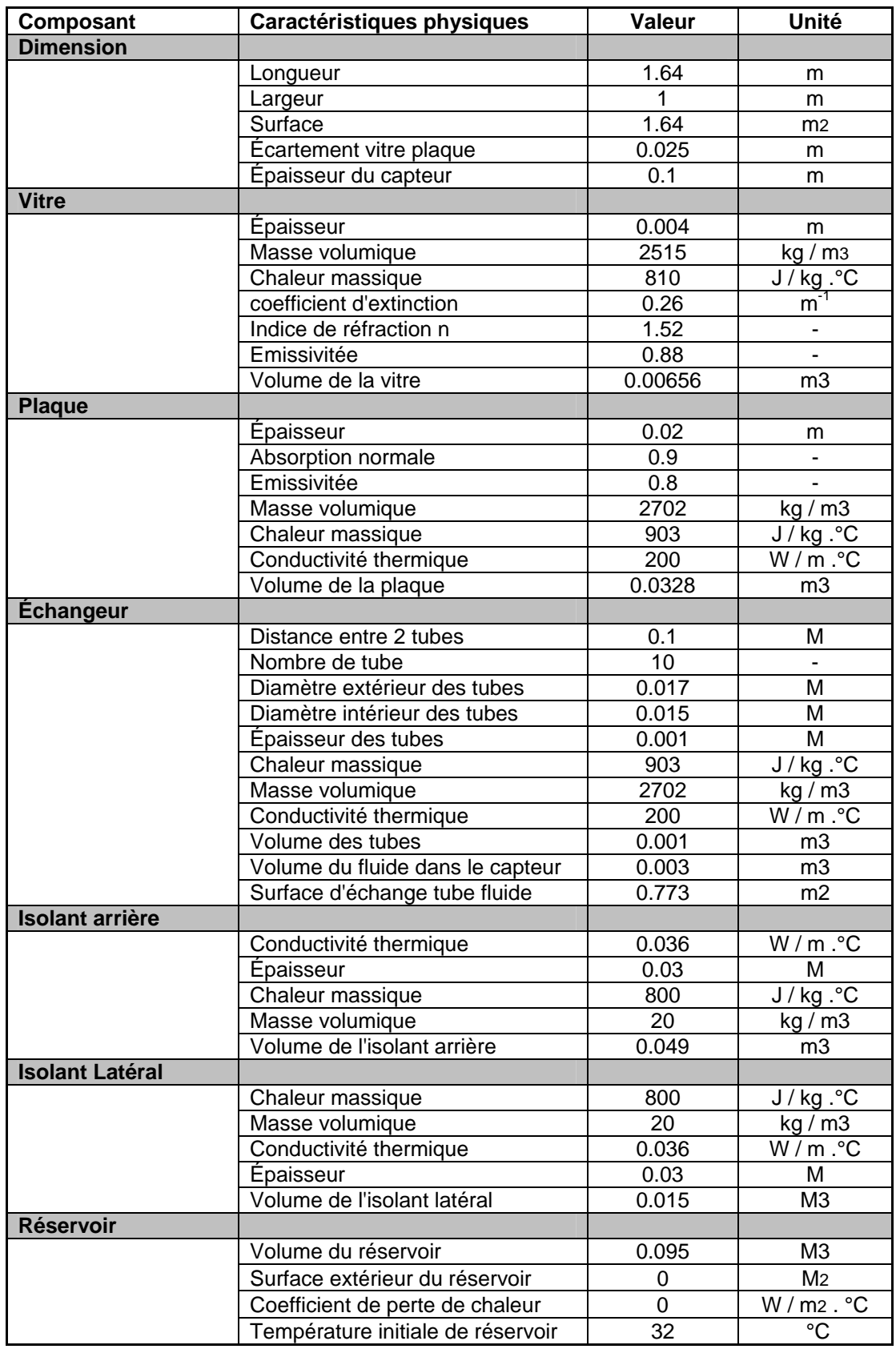

**Figure 20 Caractéristiques du capteur des essais expérimentaux** 

#### Les résultats expérimentaux de l'expérience

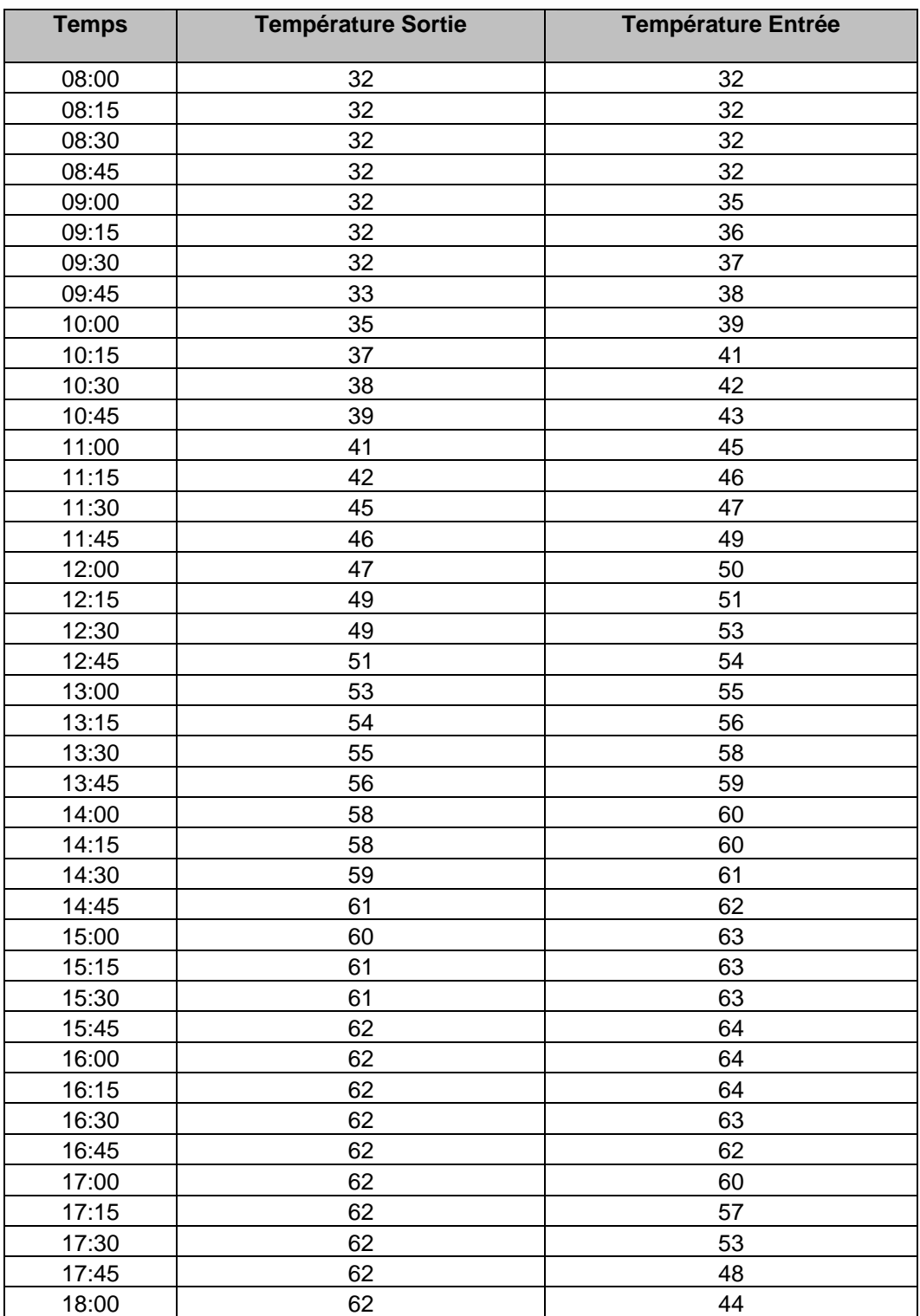

**Table 2 Résultats expérimentaux** 

La représentation des températures mesurées expérimentalement et les température pré dicter par le model numérique.

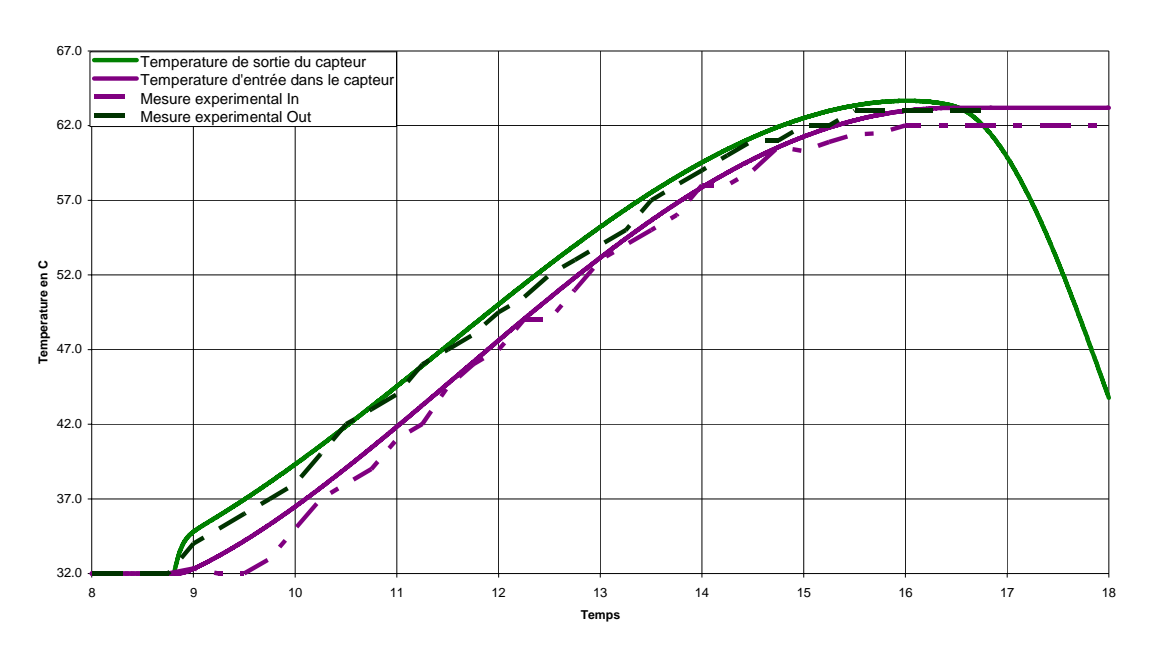

**Temperatures Entree / Sortie dans le capteur**

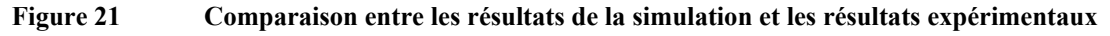

Récapitulatif des résultats

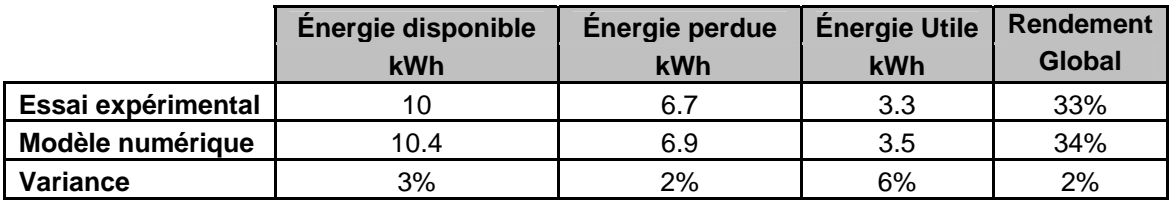

**Table 3 Comparaison des résultats expérimentaux avec les résultats du modèle.** 

La variance entre le model numérique et les essais pratique est inférieur a 10% ce qui permet de valider ce model numérique de simulation du fonctionnement d'un capteur solaire plan en régime dynamique.

#### **4.2.Résultats et Interprétations**

#### **4.2.1. Résultats et interprétation de l'évolution de l'erreur et le pas d'itération**

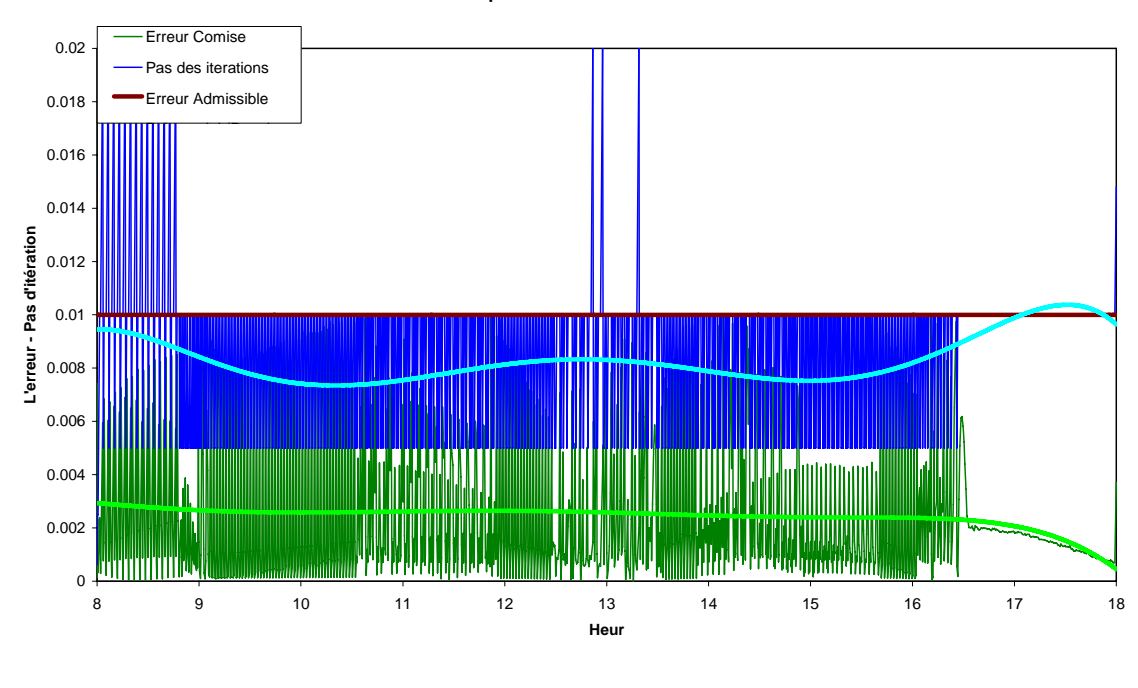

**Évolution de la précision au cours des itérations**

**Figure 22 Evolution de la précision au cours des itérations** 

 L'erreur maximale admise sur les températures calculées est de 0.01 et grâce au calcul d'erreur de la méthode de Runge Kutta cette condition est respectée car durant tout le processus la courbe verte ne dépasse pas la borne supérieure fixée. Pour mieux maîtriser l'allure de la convergence, la méthode de pas variable est introduite pour changer de pas d'intégration en fonction de la qualité de la convergence.

Dans ce cas un pas d'itération compris entre 0.005 et 0.01 heur, ce qui représente en seconde un pas compris entre 18 et 36 secondes, ce pas a assuré la convergence dans la grande partie du processus itératif.

#### **4.2.2.Résultats et interprétation de l'évolution des grandeurs instantanées**

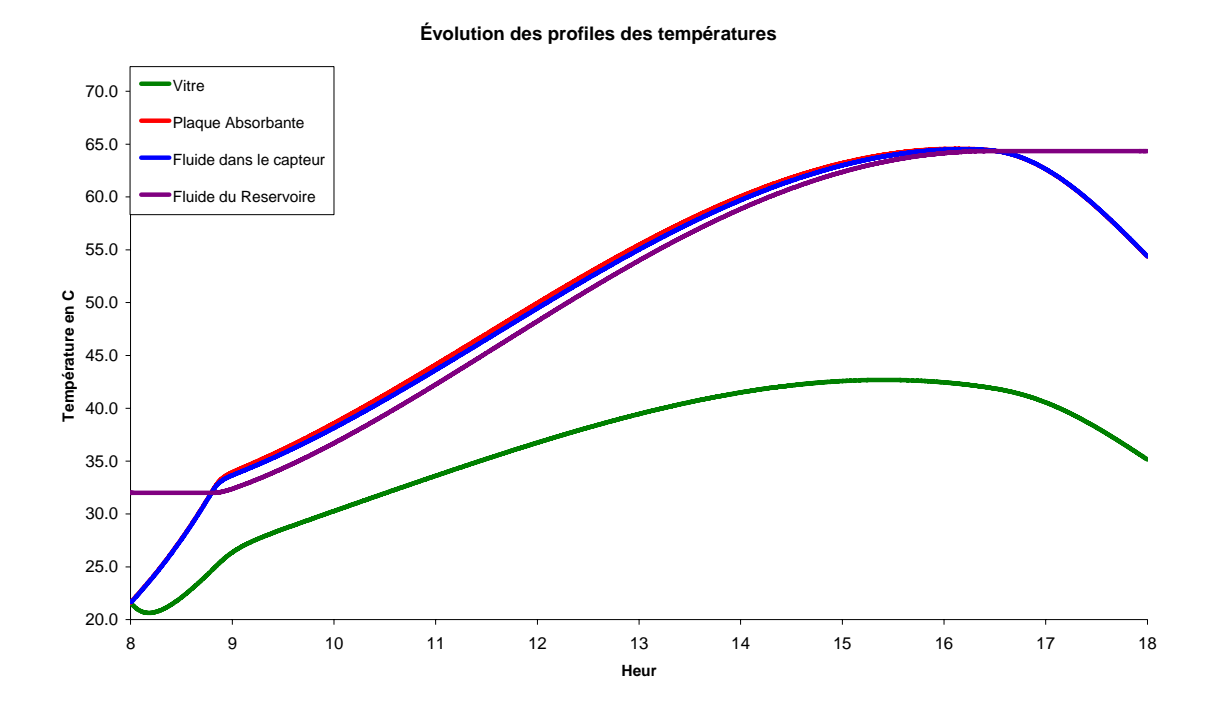

**Figure 23 Evolution des profiles des températures** 

**Températures Entrée / Sortie dans le capteur**

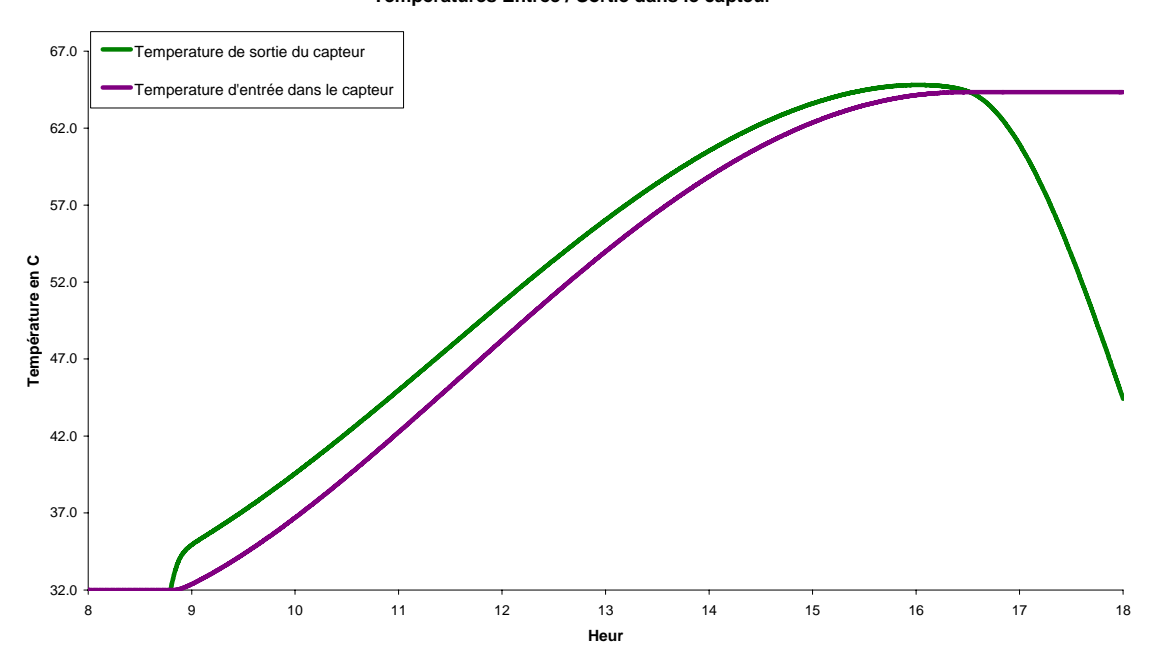

**Figure 24 Evolution des profiles des températures d'entrée et de sortie** 

**Les puissances échangées**

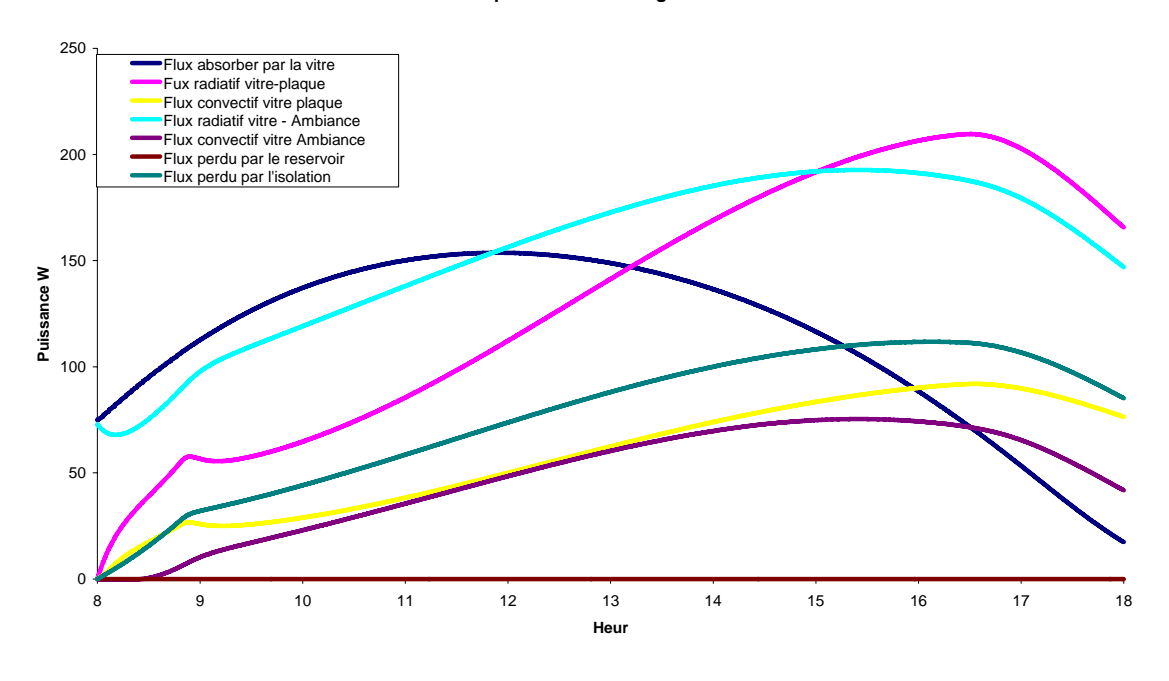

**Figure 25 Evolution des puissances échangées entre les composant** 

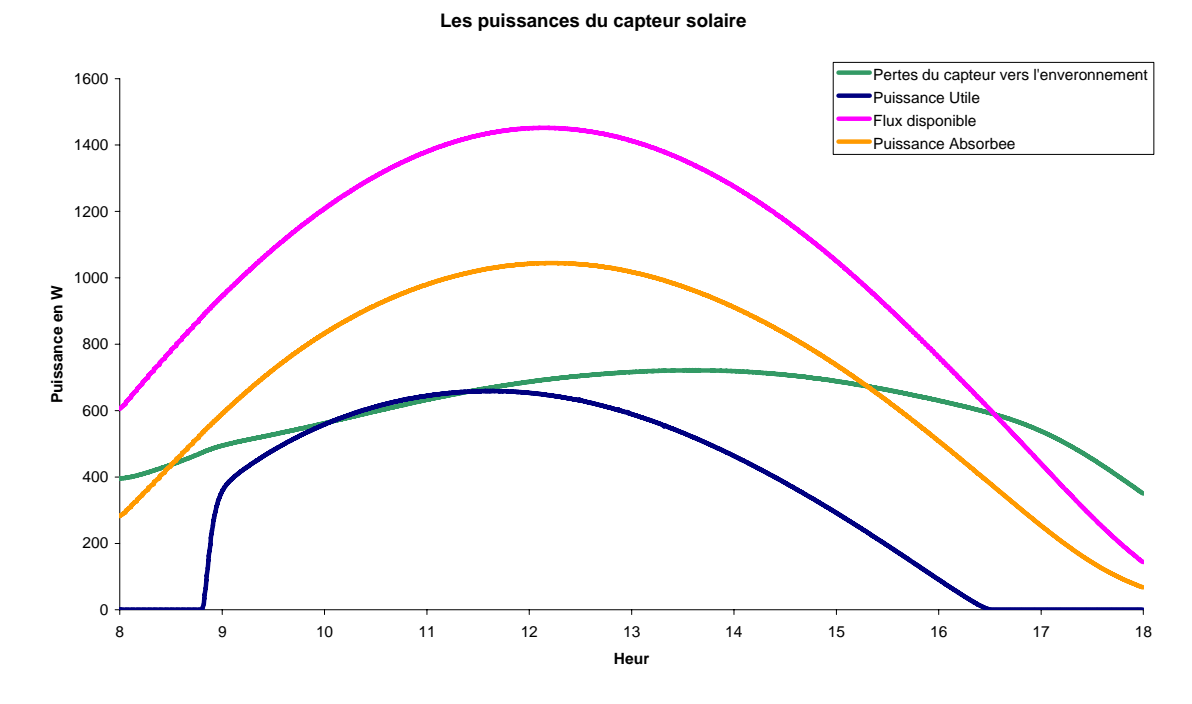

**Figure 26 Evolution des puissances, disponible, absorbée, utile et perdue** 

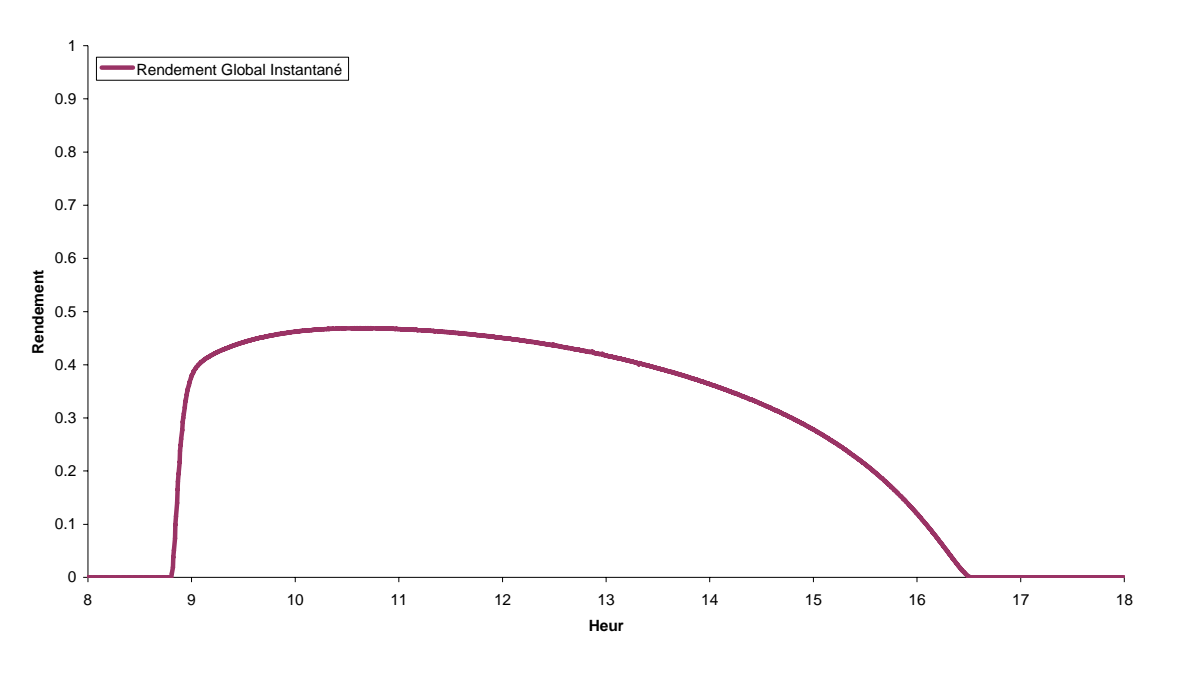

**Le rendement instantané du capteur solaire**

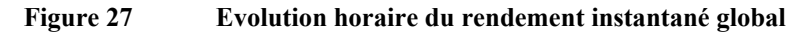

#### **Les Rendement Instantanée du capteur solaire**

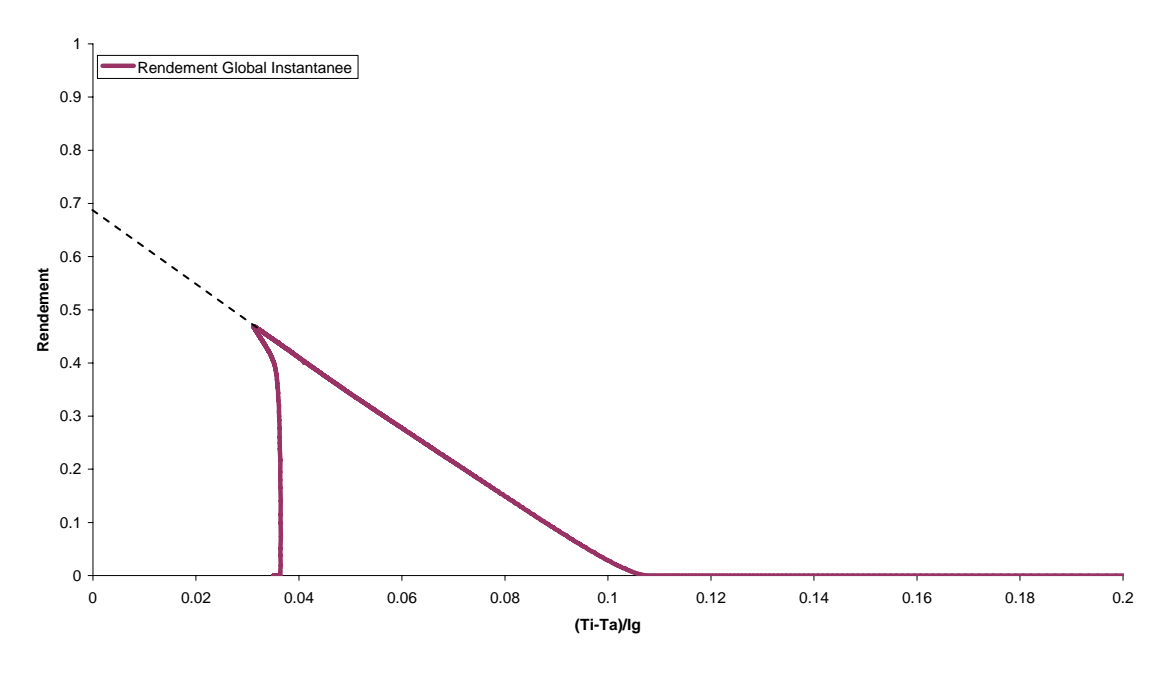

**Figure 28 Evolution des performances selon la norme ASHRAE** 

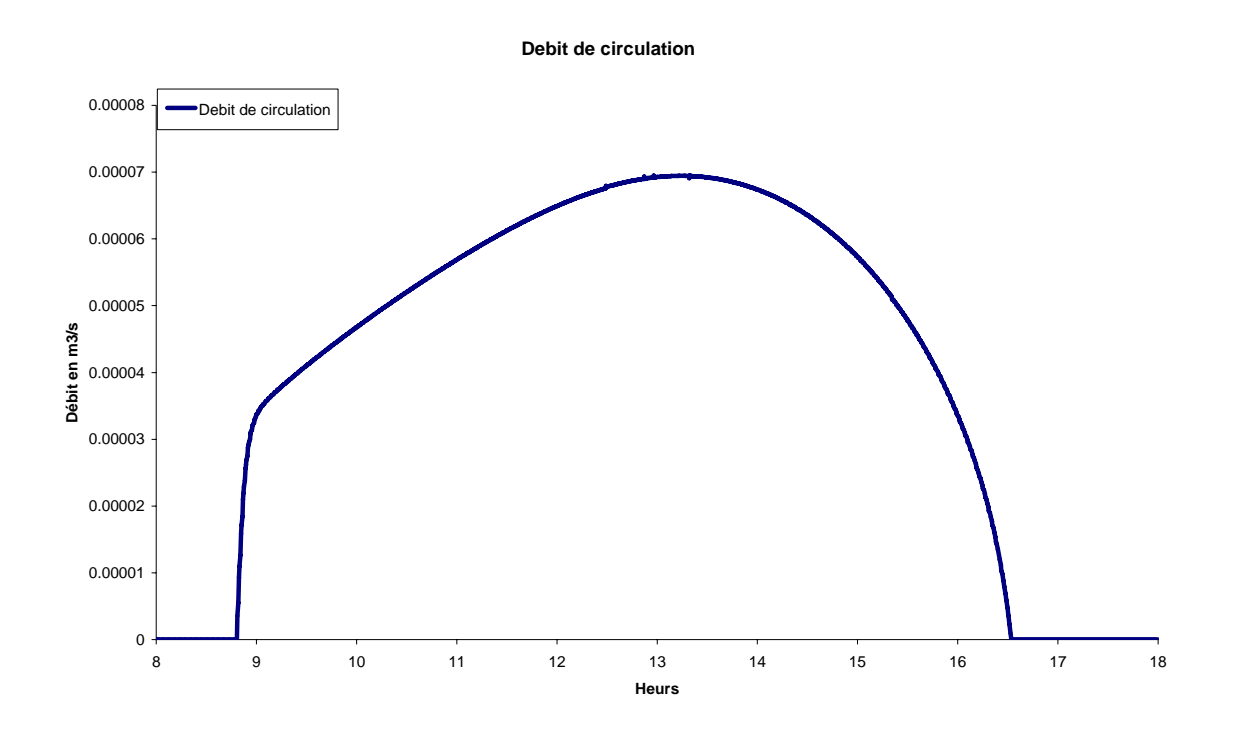

**Figure 29 Evolution horaire du débit de circulation** 

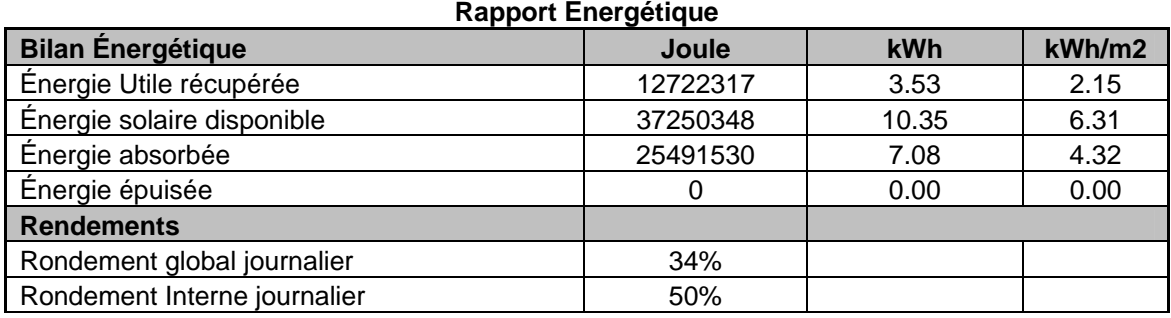

#### **Table 4 Bilan énergétique du capteur**

 Les résultats obtenus permettent de visualiser l'évolution des grandeurs instantanées du capteur solaire plan, et par intégration des valeurs instantanées (méthode de trapèze) des valeurs journalières sont obtenue pour l'énergie utile récupérée du capteur, l'énergie solaire disponible sur le capteur incliné, ainsi que le rondement journalier.

#### **Résultats Optiques**

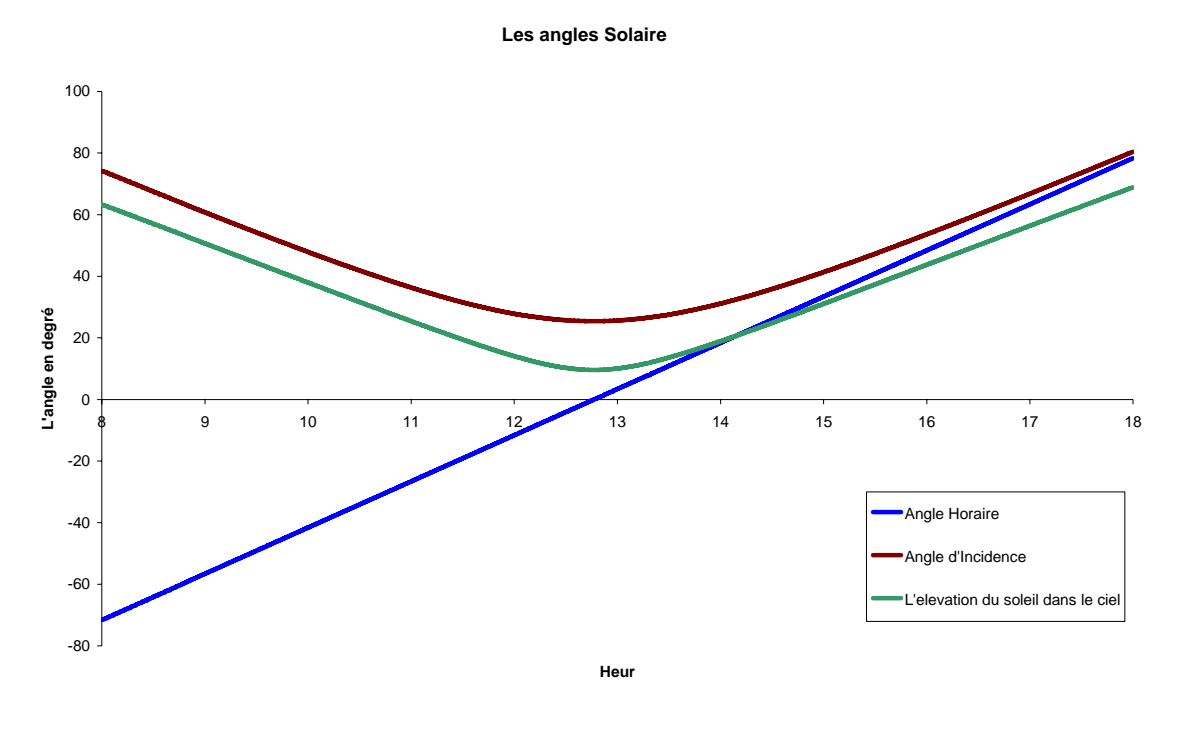

**Figure 30 Evolution horaire des angles solaires sur la vitre** 

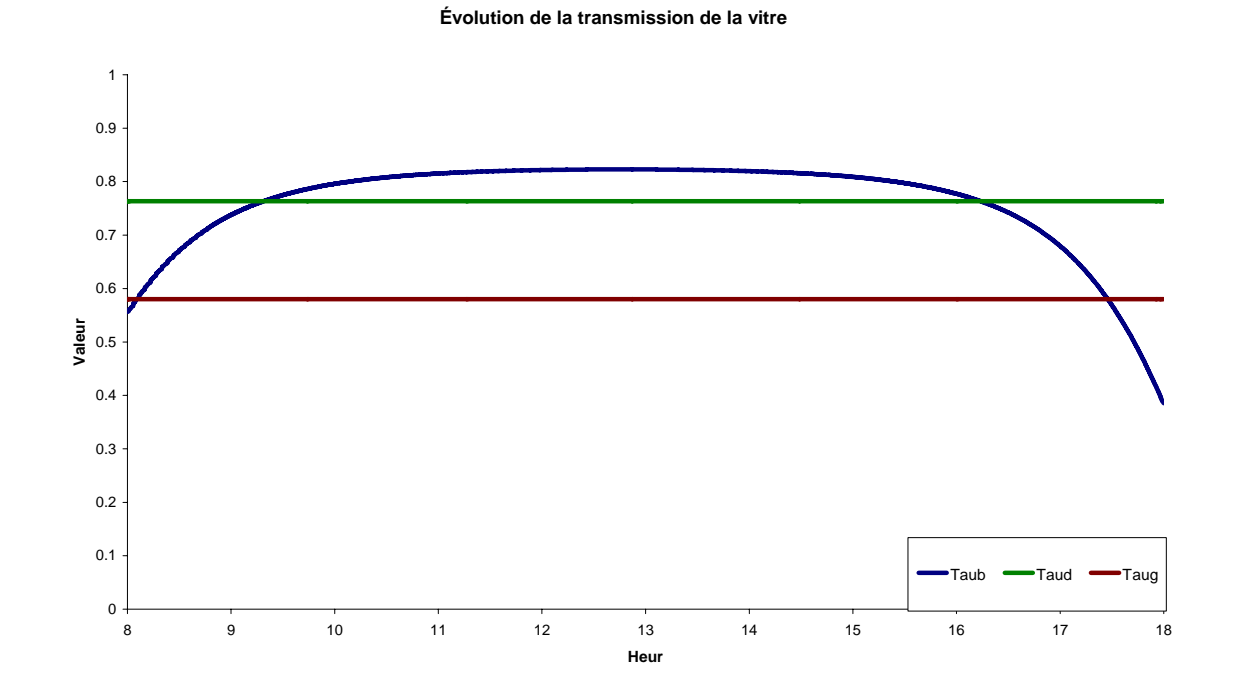

**Figure 31 Evolution horaire de la transmission de la vitre** 

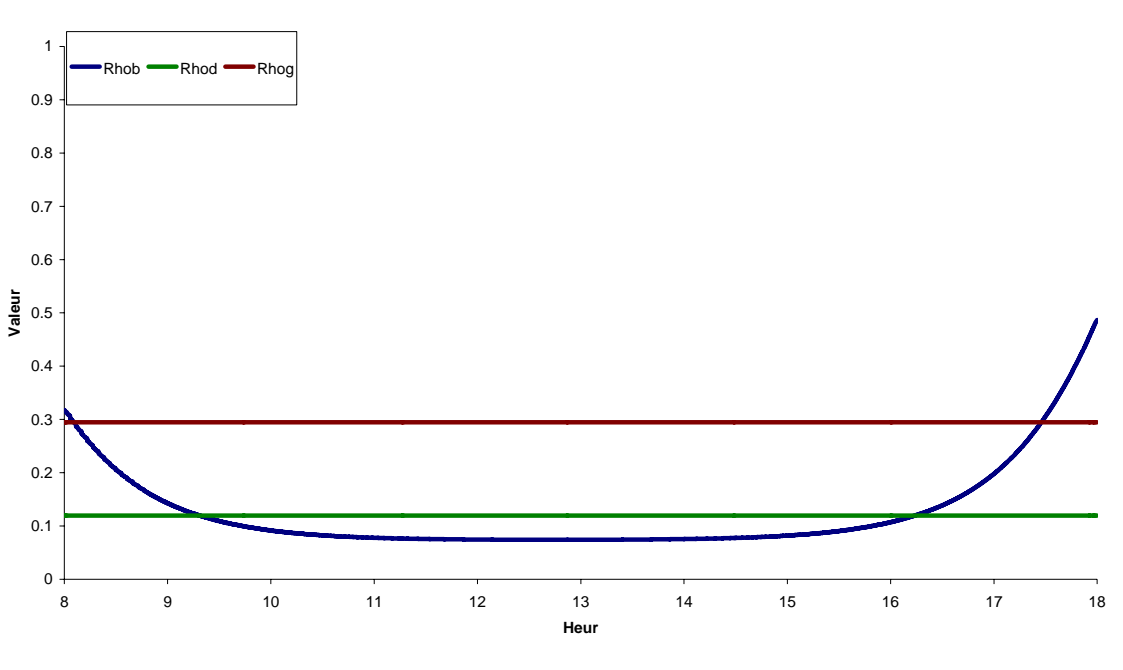

**Évolution de la réflexion de la vitre**

**Figure 32 Evolution horaire de la réflexion de la vitre** 

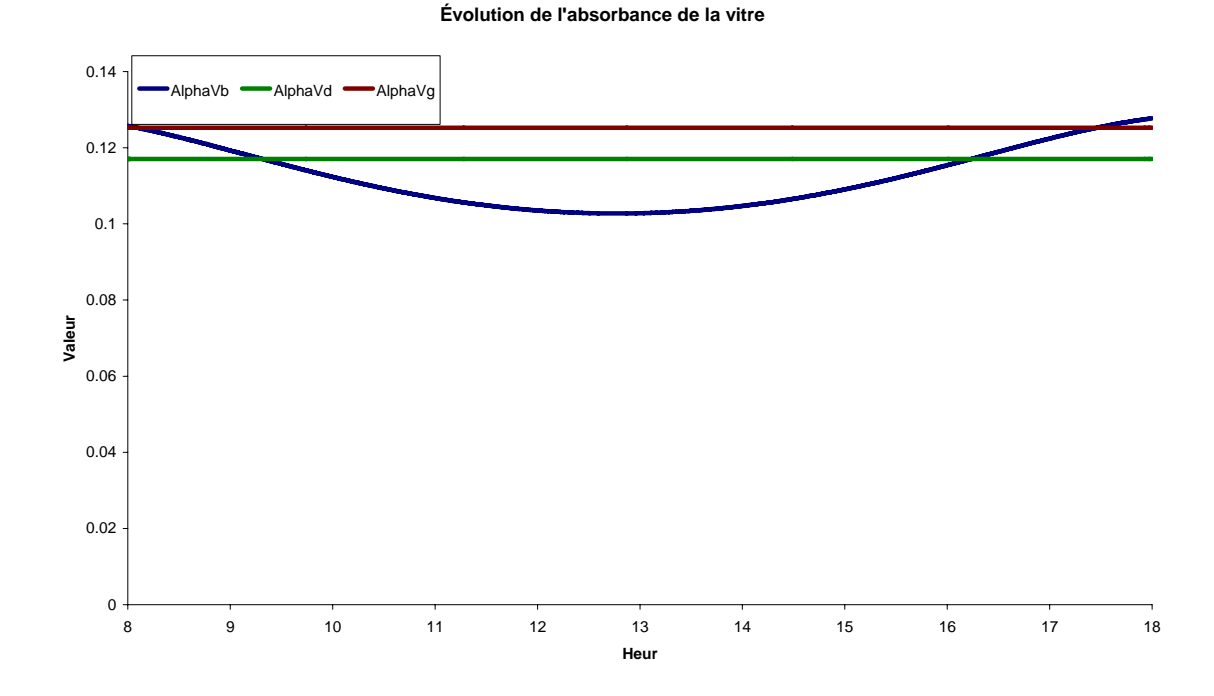

**Figure 33 Evolution horaire de l'absorbance de la vitre** 

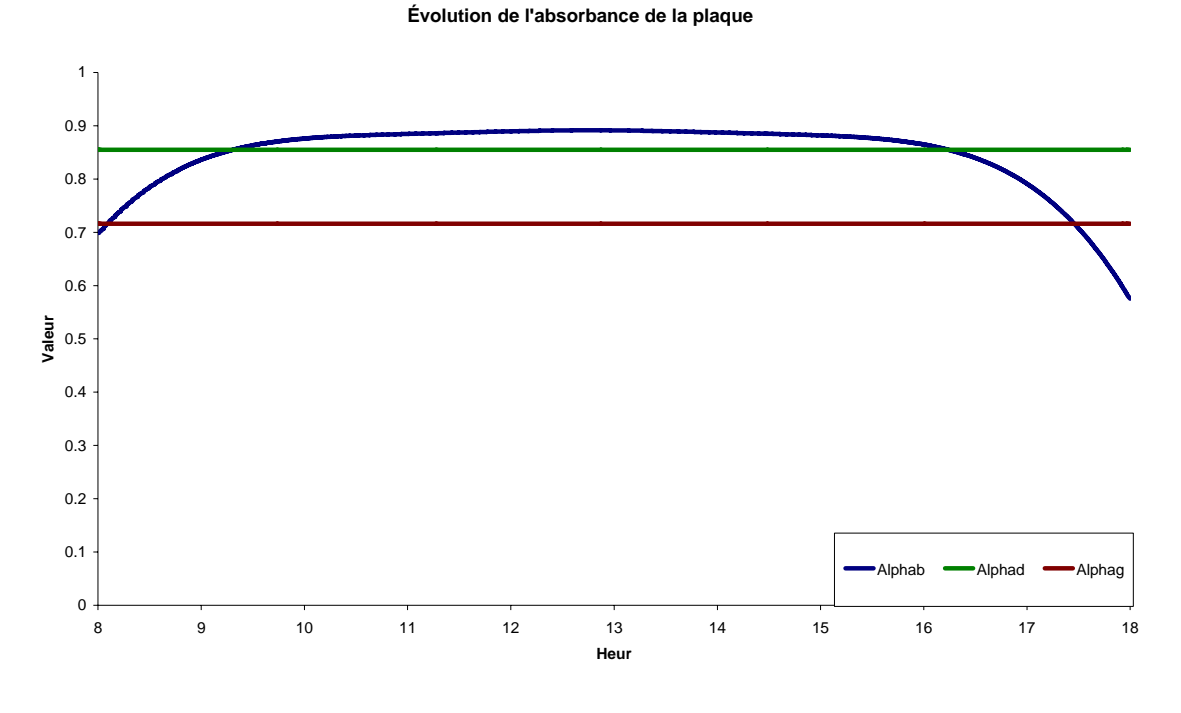

**Figure 34 Evolution horaire de l'absorbance de la plaque** 

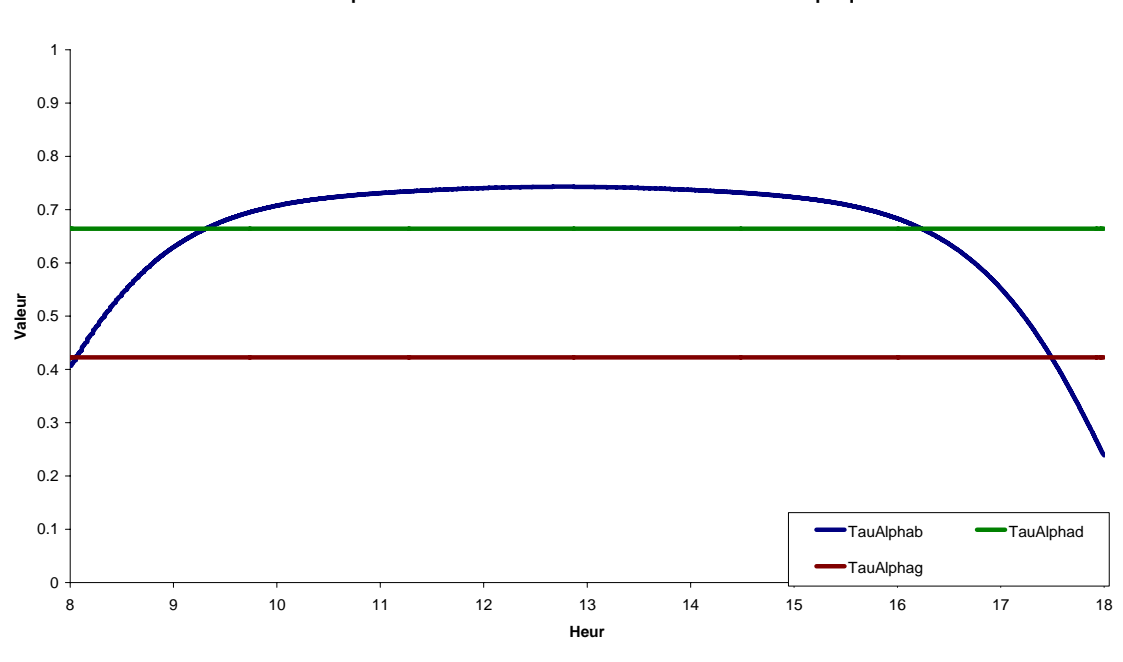

**Évolution du produit transmission de la vitre et absorbance de la plaque** 

**Figure 35 Evolution horaire du produit (τα) absorbance transmission** 

56

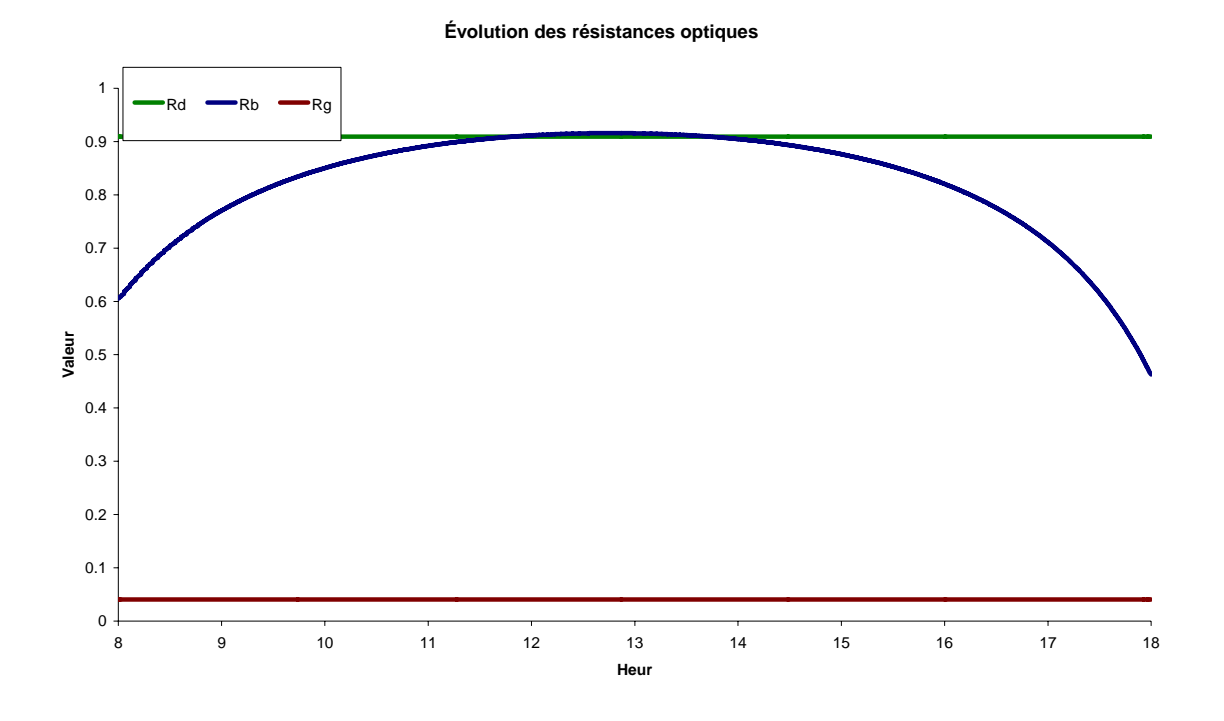

**Figure 36 Evolution horaire des résistances optiques aux radiations directes, diffusées et réfléchies** 

Les résultats optiques obtenus permettent d'évaluer les performances optiques du capteur solaire et de vérifier la qualité de la couverture en verre ainsi que l'angle d'inclinaison du capteur.

La plus part des graphes montre une stabilité des propriétés optiques le long de la journée, mise à part le début et la fin de la journée quand les angles d'incidences sont importants.

#### **4.2.3. Résultats et interprétation de la variation de l'angle d'inclinaison du capteur**

Apres que le modèle numérique présenté était validé et juger fiable pour simuler de prés le fonctionnement du capteur solaire plan

On utilise ce modèle pour prédire le comportement du capteur solaire aux différents angles d'inclinaisons, de 10° à 90° et cela pour toutes les journées de l'année en calculant pour chaque journée la quantité d'énergie disponible sur la surface inclinée du capteur, la quantité d'énergie utile récupérer du capteur ainsi que le rendement journalier de l'installation, pour cela on utilise le même capteur de la validation.

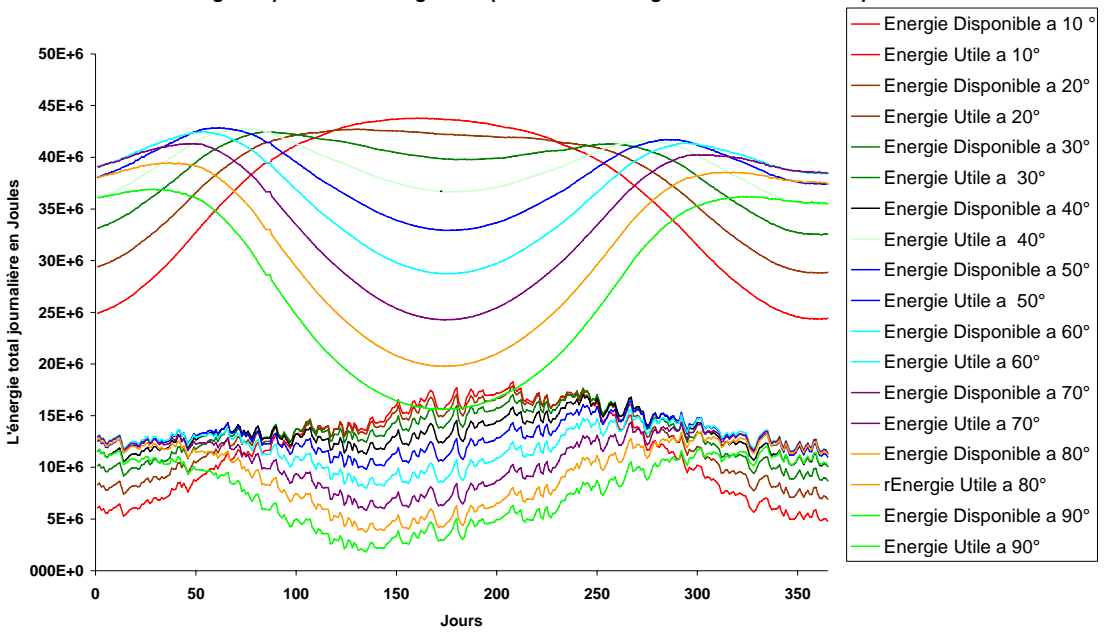

**Énergie disponible et l'énergie utile pour différents angles d'inclinaison du capteur**

**Figure 37 Evolution annuelle de l'énergie disponible et l'énergie utile pour différentes inclinaisons** 

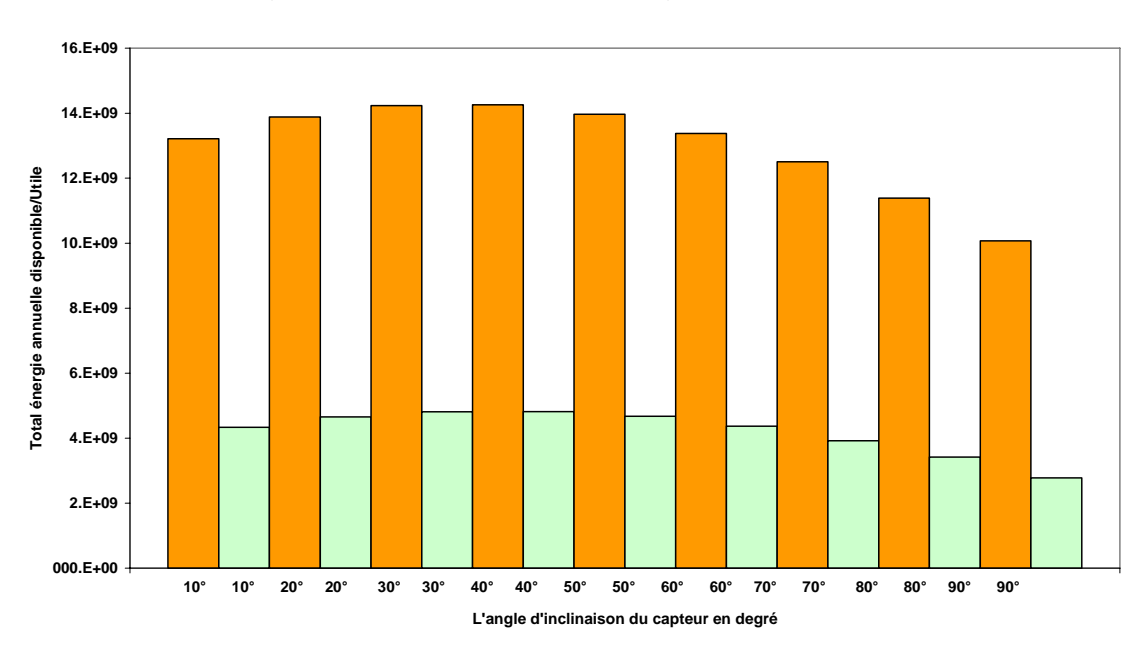

**Énergie annuelle disponible et utile a différent angles d'inclinaison du capteur**

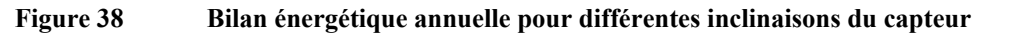

58

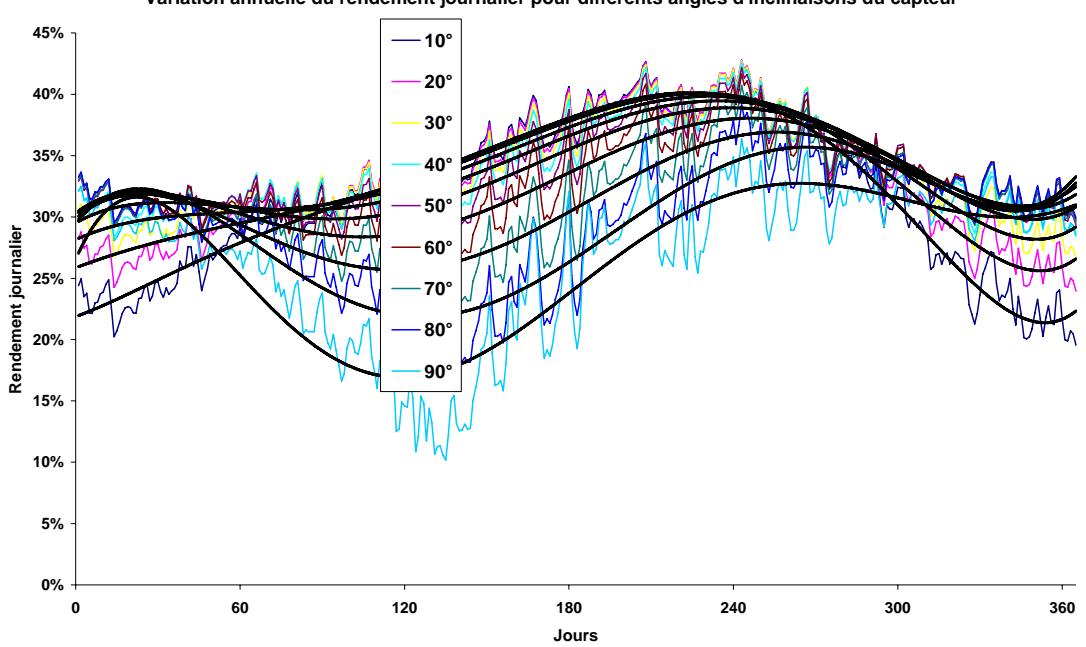

**Variation annuelle du rendement journalier pour différents angles d'inclinaisons du capteur** 

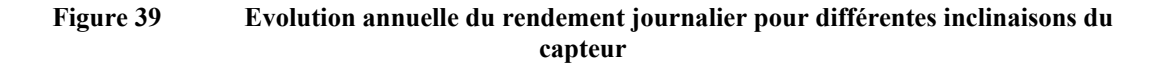

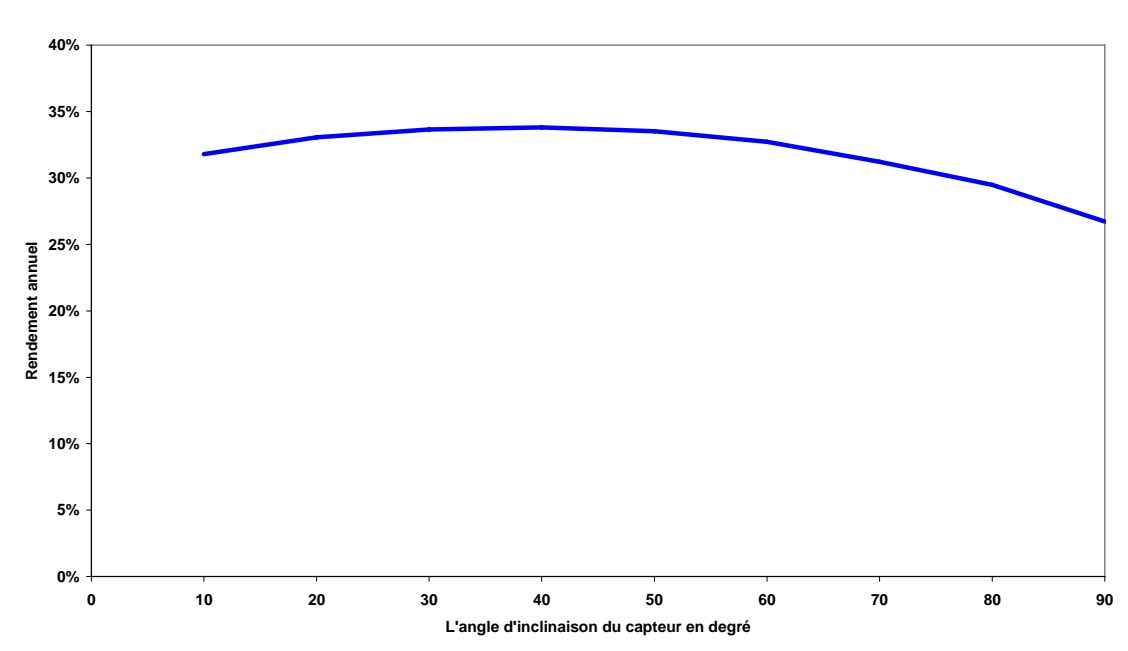

**Variation du rendement annuel avec l'inclinaison du capteur**

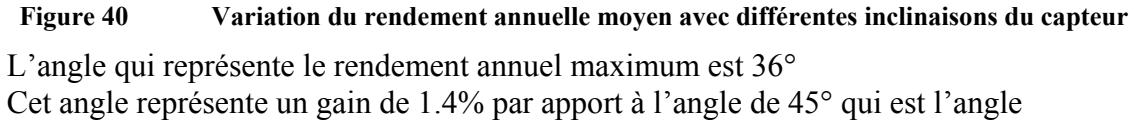

actuellement utilisée pour tout les capteurs solaires plan à Ghardaïa

## CONCLUSION

#### **CONCLUSION**

Cette étude a aboutie à l'élaboration d'un modèle numérique qui permet de simuler le comportement d'un capteur solaire plan en régime dynamique.

Les résultats expérimentaux ont permets de valider le modèle car la variance est dans l'intervalle admissible des modèles numérique <10% d'écart. Ce modèle numérique ainsi élaborer simule et représente de près le comportement du capteur solaire plan.

Cet outil permet d'obtenir les grandeurs instantanées et annuelles du capteur et cela tout en gardant la liberté de varier :

- Le lieu d'implantation du capteur et les conditions météorologiques.
- Les caractéristiques physiques, et les dimension du capteur, ce qui permet d'étudier plusieurs variantes du capteur solaire plan, pour une meilleur optimisation de la conception.
- Choix du mode de l'écoulement du fluide caloporteur dans le capteur soit en régime forcé ou en régime naturel (thermosiphon)

Le modèle permet l'évaluation des performances du capteur solaire plan en tenant compte du circuit d'application et l'épuisement. Ce qui donne la perspective à déterminer l'énergie solaire qui peut être mise au service pour une autre application, exemple les machines frigorifiques à adsorption.

### REFERENCES

#### **Références**

[1] Liu, B.Y.H et R.C Jordan, Application of solar energy for heating and cooling of building, ASHRAE, "Availability of solar energy for flat plate solar heat collector. New York (1977).

[2] Duffie, J. A. and W. A. Beckman,: Solar Engineering of Thermal Processes, Second Edition, John Wiley & Sons, Inc., page 220 New York.( 1991)

[3] Brandemuehl, M. J. and W. A. Beckman, Solar Energy, 24, 511 (1980)

[4] Pettit et Sowell Applied Physics A: Materials Science & Processing Publisher: Springer Berlin / Heidelberg Volume 36, Number 4 / April, 1985 193-204 (1976)

[5] Close, D.J. The performance of solar water heaters with natural circulation. Solar Energy 6, 33–40. (1962)

[6] Hollands, K.G.T., Unny, T.E., Raithby, G.D., Konicek, L.,. Free convective heat transfer across inclined air layers Journal of Heat Transfer, ASME Transactions 98, 189–193. (1976)

[7] R. Bernard G. Menguy M Schwartz Le rayonnement solaire conversion thermique et application 2eme Edition augmentée 1980

[8] Yves JANNOT, Thermique Solaire, -58-59, Octobre 2003

[9] Swinbank WC. Long-wave radiation from clear skies. QJR Meteorol Soc; 89:339. 1963

[10] JM Chassériaux Conversion thermique du rayonnement solaire, Agence française pour la maîtrise de l'énergie, par page 60 (1980)

[11] Sparrow corrélation du coefficient de convection forcée d'une plaque plane (1979)

[12] Incropera FP, De Witt DP. Introduction to heat transfer. New York: Wiley; 1990.

[13] Dillers Bulter, Boundary-Layer Meteorology Volume 12, Number 1 / August, 1977

[14] Duffie, J. A. and W. A. Beckman, 1991: Solar Engineering of Thermal Processes, Second Edition, John Wiley & Sons, Inc., New York.

[15] Richard J. Burden Numerical Analysis, Third Edition, by and J. Douglas Faires, 1985. Algorithm 3.4, Page 122.

[16] NASA Surface meteorology and Solar Energy: http://eosweb.larc.nasa.gov/cgi-bin/sse/sse.cgi?
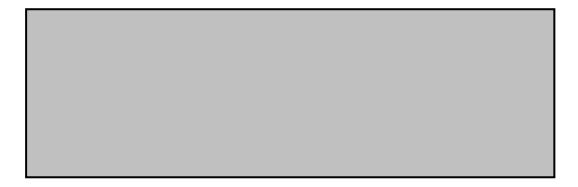

## ANNEXE

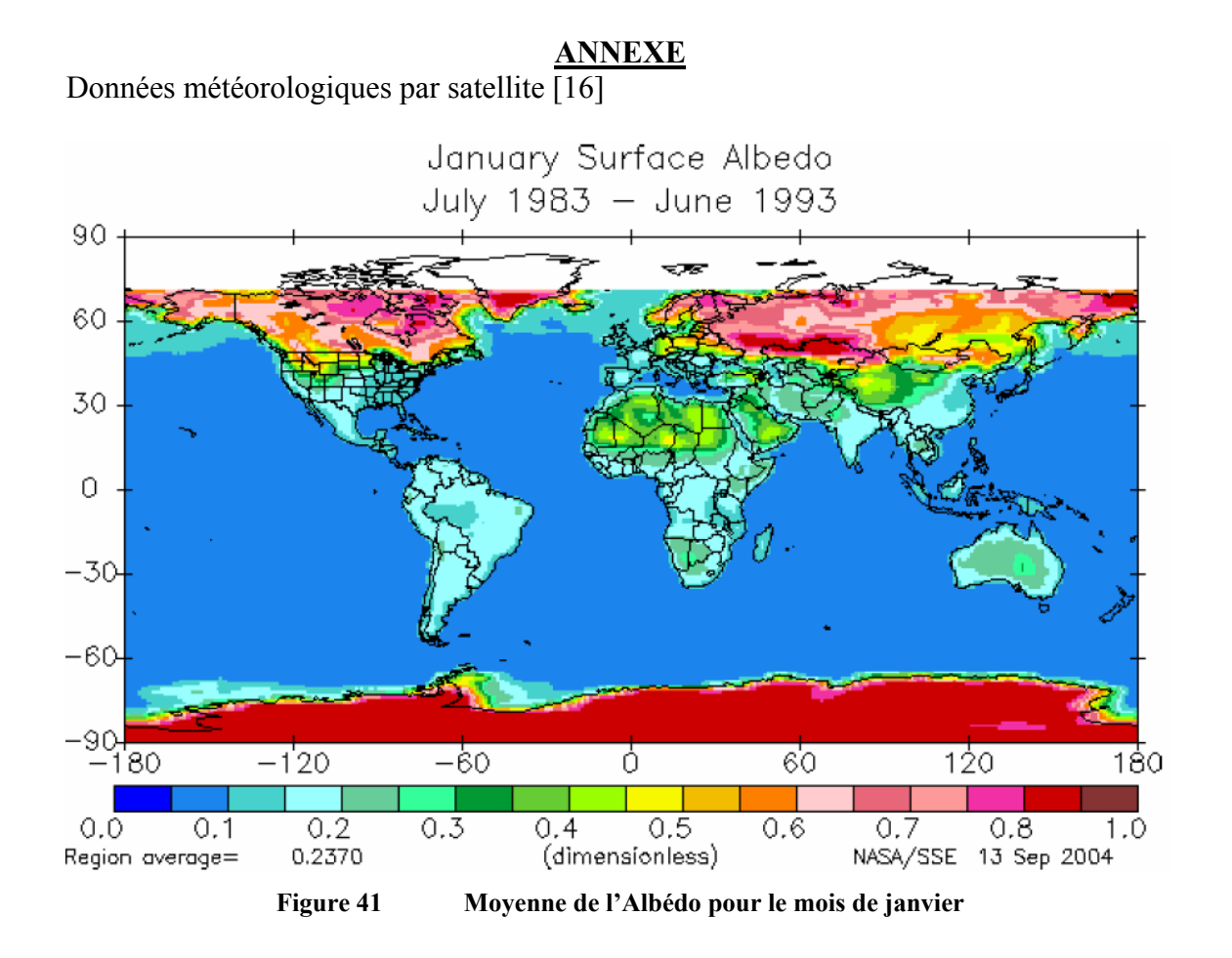

July Surface Albedo July 1983 - June 1993 90 60 30 0  $-30 -60-$ 90 हरू  $\frac{1}{120}$  $\frac{1}{60}$  $-120$ -180 Ó 180  $0.2$ <br>0.1739  $0.\overline{0}$  $0.3$  $0.5$  $0.6$  $\overline{1.0}$  $0.1$  $0.4$  $0.7$  $0.8$ (dimensionless) NASA/SSE 13 Sep 2004 Region average=

**Figure 42 Moyenne de l'Albédo pour le mois de Juillet** 

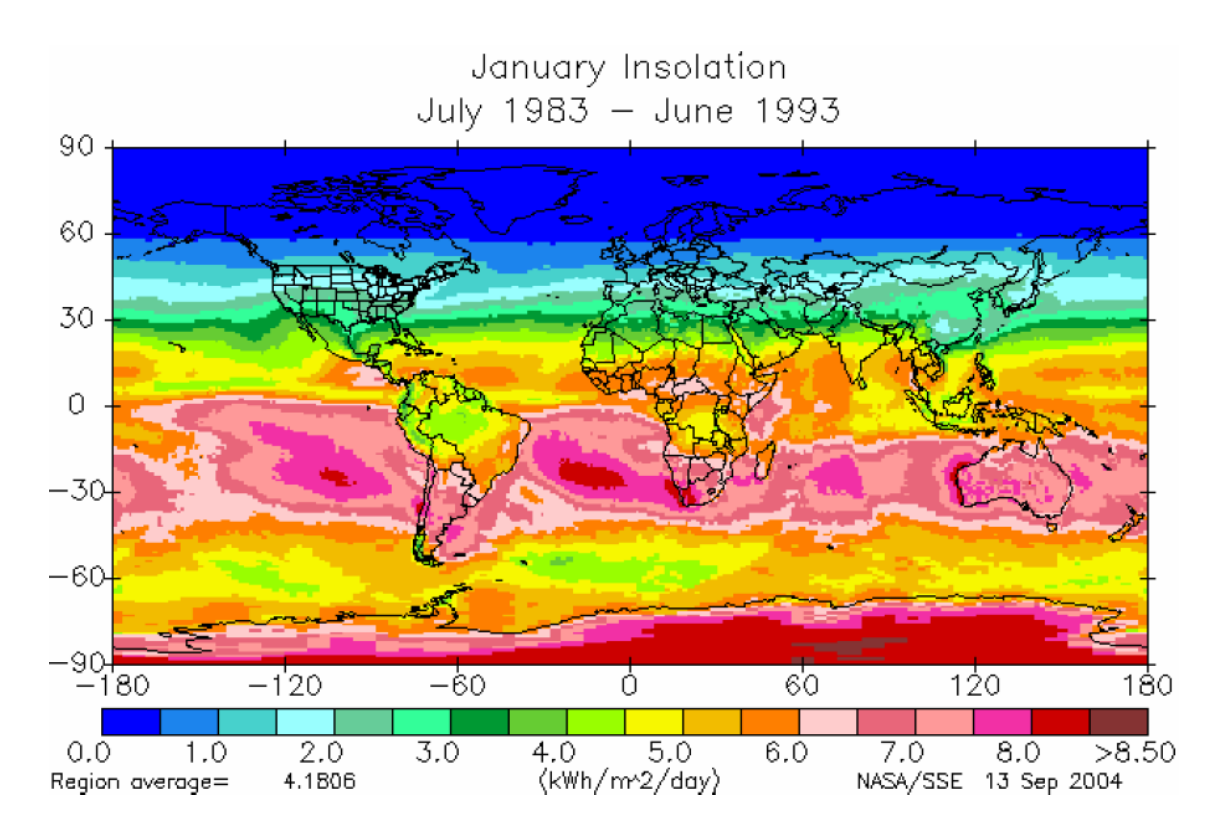

**Figure 43 Moyenne décennale de l'irradiation solaire pour le mois de janvier** 

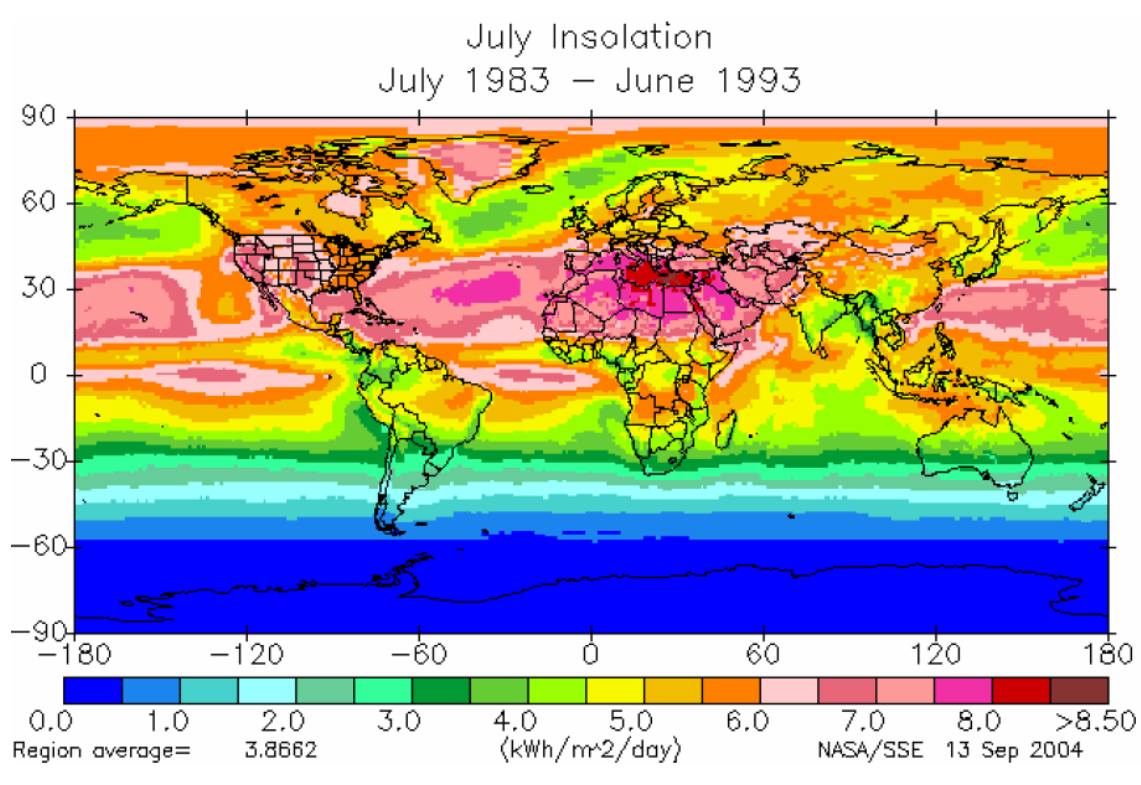

**Figure 44 Moyenne décennale de l'irradiation solaire pour le mois de Juillet**